KAUNO TECHNOLOGIJOS UNIVERSITETAS INFORMATIKOS FAKULTETAS INFORMACIJOS SISTEMŲ KATEDRA

Gediminas Ulys

# **Kompiuterizuotos informacin**ė**s apskaitos sistemos reinžinerija su automatizuota dokument**ų **derinimo proceso kontrole**

Magistro darbas

Darbo vadovas

prof. dr. R. Butleris

Kaunas, 2009

# KAUNO TECHNOLOGIJOS UNIVERSITETAS INFORMATIKOS FAKULTETAS INFORMACIJOS SISTEMŲ KATEDRA

Gediminas Ulys

# **Kompiuterizuotos informacin**ė**s apskaitos sistemos reinžinerija su automatizuota dokument**ų **derinimo proceso kontrole**

Magistro darbas

Recenzentas doc. dr. E. Karčiauskas 2009-01Vadovas

prof. dr. R. Butleris

2009-01-

Atliko

 IFM-3/4 gr. stud. G. Ulys

2009-01-09

Kaunas, 2009

# SUMMARY

# **ACCOUNTING INFORMATION SYSTEM REENGINEERING WITH AUTOMATED DOCUMENTS ADJUSTMENT PROCESS CONTROL**

The objective of this work is to perform the analysis of the data system of the big trading corporation; and using up to date data technologies to design adjustments for the data systems. One of the purposes is to choose such architectural decisions of the designed system and modern technologies that can actualize the raised claims by the system we design. The choice is performed by analyzing some architectural decisions, comparing them to each other, and evaluating their advantages and shortcomings.

Using the method of simulation the effectiveness of the chosen architectural decision will be estimated.

The goal of this work was to develop barter service accounting system - documents adjustment process and also to fix stages of supply processes and control them properly. System development was based on analysis of barter department activities and business processes. The outcome of this work was detailed UML activity model and system project. The information system was developed using Microsoft SQL server, Internet Information Services and Visual FoxPro technologies.

The developed system is aimed to deal with following problems:

- to simplify process of refunding debt and control:
	- a. Exchange of information between different departments which are involved in to the barter service processes;
	- b. Automating development of requirements (incomes/disbursements);
	- c. The supply of original treaty is controlled by indicator aids.
- The original treaties are saved in the electronic document archives.

# **Turinys**

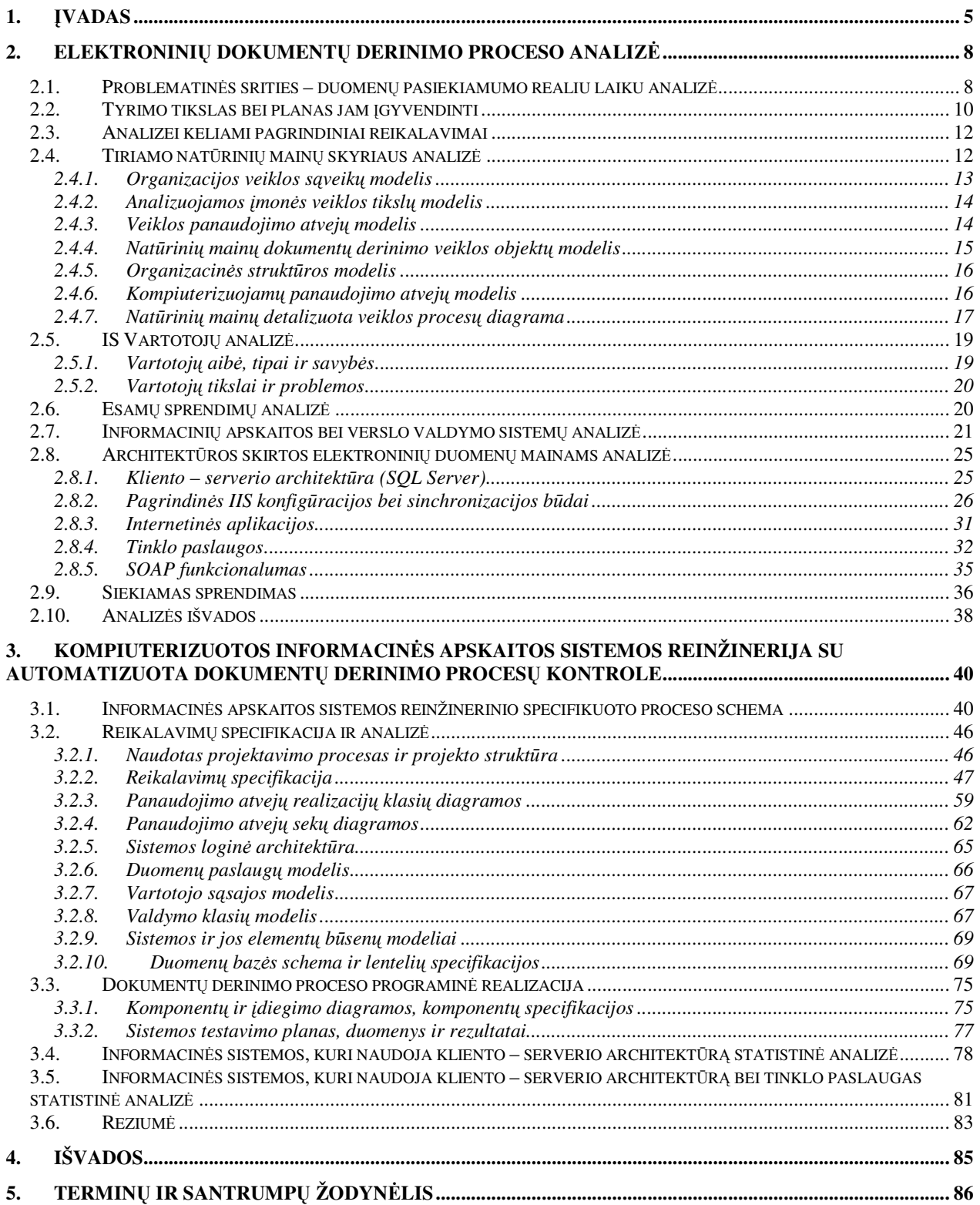

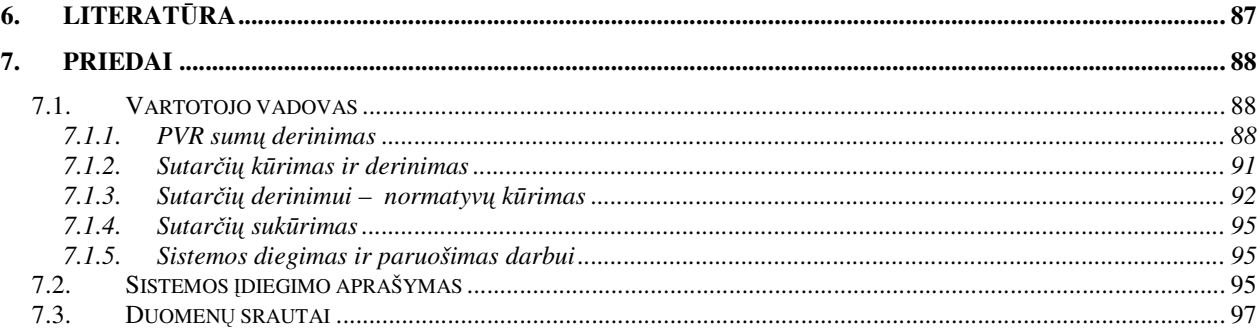

# **1.** Į**vadas**

Viena iš pagrindinių šių dienų įmonių veiklos charakteristikų yra tai, kad jos susiduria su labai greitai besikeičiančia aplinka ir negali vadovautis pasenusiomis informacinėmis sistemomis, kurios turi neigiamą įtaką verslumui. Įmonės informacinė sistema privalo būti dinamiška, kadangi tik tokia informacinės sistemos struktūra palengvina informacijos apdorojimą, tvarkymą ir kontrolę. Šiuolaikinės įmonės veiklos esminė komponentė yra informacinės technologijos, todėl vienas iš informacinės sistemos uždavinių: padėti kontroliuoti įmonėje vykstančius procesus – struktūrizuoti įmonės veiklą. Efektyvus ir mažai administravimo reikalaujantis automatizuotas dokumentų valdymas sėkmingas faktorius didelėse ir mažose, įvairia veikla užsiimančiose įmonėse.

Atsiranda poreikis visa informaciją saugoti, klasifikuoti ir registruoti pagal priimtus normatyvinius reikalavimus, o svarbiausia tai, kad informacija turi būti lengvai surandama. Pačios darbo aplinkos koncepcija išauga nuo kelių žmonių grupelės, dirbančios viename pastate, iki didelių grupių, dirbančių skirtinguose pastatuose, miestuose ar net žemynuose.

Didėjantis informacijos kiekis sunkina galimybes valdyti visą informacijos išlikimo ciklą, kurio metu informacija privalo būti ne tik apdorojama ir panaudojama, bet ir archyvuojama, naikinama laikantis griežtų taisyklių ir reglamentų. Sunku įsivaizduoti prekybinės įmonės veiklą, kurioje nevyktų įvairūs natūriniai mainai – skolų padengimai tarp įmonės ir kliento. Abipusiai skolų padengimai naudingi įmonei, klientui, nes abi pusės gali finansinius resursus (grynuosius pinigus) investuoti ir paskirstyti kitoms reikmėms bei investicijoms.

Informacinės sąveikos tarp įmonės nutolusių objektų arba net jų viduje, o taip pat B2C (angl.Business-To-Customer), B2E (angl.Business-To-Employee) arba B2B (angl. Business-To-Business) sistemose įgauna kritinę svarbą. Kompiuterizuotų informacijos sistemų (KIS) nepaliaujamos plėtros sąlygomis įdiegiami nauji informacijos šaltiniai. Šių dienų etape vis didesnę reikšmę įgyja pakartotinės inžinerijos metodai. Jie turi būti orientuoti į IT platformų atnaujinimą, naujų funkcinių reikalavimų pateikimą arba senų reikalavimų modifikavimą ir patikslinimą. Taigi siekiama pasirinkti metodologinį sprendimą, kuris būtų pritaikytas kompiuterizuojamai informacinei apskaitos sistemai (IAS) automatizuojant derinimo procesų kontrolę.

Šių elektroninių dokumentų srautų koordinavimas tarp nutolusių darbo vietų yra didelis iššūkis visų tipų veiklos procesams, nes norint sėkmingai dirbti šiandieninėje permainingoje verslo aplinkoje, reikia ERP (Enterprise Resource Planning) sistemos, leidžiančios pasinaudoti kintančioje rinkoje atsirandančiomis galimybėmis, rasti naujų pajamų šaltinių, kelti darbuotojų produktyvumą, tenkinti visus klientų poreikius, o tuo pačiu metu - didinti gaunamą pelną.

Tad siekiant pagerinti natūrinių mainų skyriaus veiklą, nuspręsta kompiuterizuoti natūrinių mainų dokumentų derinimo procesą, nes skyriaus veiklos rezultatai yra tiesiogiai priklausomi nuo dokumentų derinimo proceso eigos. Šį uždavinį galima suskaidyti į detalesnio lygio užduotis:

- atlikti natūrinių mainų skyriuje vykstančio dokumentų derinimo proceso analizę;
- unifikuotos modeliavimo kalbos (UML) pagalba sumodeliuoti natūrinių mainų skyriaus veiklą ir jame vykstančius procesus;
- programiškai realizuoti dokumentų derinimo proceso bei kontrolės automatizavimą.

Darbo tikslas – suprojektuoti elektroninių duomenų mainų proceso specifikuotą reinžinerinę schemą bei ją įgyvendinti realizuojant automatizuotą dokumentų derinimo procesą informacinėje apskaitos sistemoje "Balansas 2006".

Informacinės sistemos dokumentų derinimo proceso automatizavimo nauda - supaprastintas skolų padengimo procesas bei kontrolė tarp nutolusių įmonės objektų.

Žinoma reikėtu įvertinti ir toki faktorių, kad plečiantis įmonei privaloma užtikrinti taikomųjų programų integracija, dėl kurio tenka imtis reinžinerinių sprendimų taikomosioms programoms. Tam galima pasinaudoti teikiamomis tinklo paslaugomis netgi esant įvairialypiai aplinkai nereikia perrašinėti programinio kodo - užtenka sukurti atskirus modulius, kurie užtikrina reikiamas informacijos transformacijas. Tokios integravimo galimybės suteikia tvirtesnius ryšius tarp verslo partnerių bei skatina siekti geresnės verslo procesų integracijos.

Nagrinėjant tinklo paslaugų savybes nesunku pastebėti, kad XML tinklo paslaugos suteikia galimybę kontroliuoti informaciją realiu laiku nutolusiuose objektuose, tuo tarpu kitos technologijos, pavyzdžiui, kliento – serverio architektūra tokiomis galimybėmis ne visada pasižymi priklausomai nuo išorinių sąlygų (duomenų kiekio, tinklo struktūros). Tokias išvadas darome atlikę architektūros analizę skirtą elektroninių duomenų mainams tarp nutolusių objektų.

Įmonėms dažna bendraujant su verslo partneriais tenka spręsti skirtingų duomenų integracijos problemas, norint užtikrinti spartų ir saugų informacijos apsikeitimą išorinio bendravimo metu. Tad savo tiriamuoju darbu pamėginsime pagrįsti, jog pasinaudojus tinklo paslaugomis bei kliento - serverio monopolija įmanoma pasiekti vientisą darnų dokumentų derinimo proceso funkcionavimą. Naudojant tinklo paslaugas galima pasiekti vidinį bendradarbiavimą tarp taikomųjų programų tuo tarpu kliento – serverio architektūros elementų: operacinių lentelių, trigerių, agentų panaudojimas užtikrina duomenų saugą dingus ryšiui tarp objektų. Elektroninių duomenų mainų proceso specifikacinė reinžinerijos schema buvo programiškai realizuota IAS kompiuterizuojant dokumentų derinimo procesą trijuose įmonės objektuose. Su gautais duomenimis buvo atlikta lyginamoji analizė, kuri paremta empirine faktų verifikacija bei duomenų apdorojimo statistine analize. Gauti rezultatai leidžia daryti apibendrinančias išvadas, kad pagrindiniai išsikelti reikalavimai dokumentų derinimo procesui įgyvendinti.

# **2. Elektronini**ų **dokument**ų **derinimo proceso analiz**ė

#### **2.1. Problematin**ė**s srities – duomen**ų **pasiekiamumo realiu laiku analiz**ė

**Tyrimo sritis:** kompiuterizuotos informacinės apskaitos sistemos dokumentų derinimo procesų kontrolė tarp nutolusių objektų.

**Tyrimo objektas:** informacinė apskaitos sistema "Rivilė" ("Balansas 2006"), kuri apima buhalterinę, finansinę ir verslo valdymo apskaitą.

**Tyrimo problema:** šiuolaikinėse įmonėse ir organizacijose augant informacijos ir darbų apimčiai, tobulėjant informacinėms technologijoms, kartu auga ir poreikis sistemoms, kuris užtikrintų efektyvų darbų bei informacijos gavimą, saugojimą, paskirstymą ir kontrolę, tiek įmonės viduje, tiek išorėje – viso proceso stadijoje (inicijavimas, planavimas, vykdymas, kontrolė, stebėsena bei užbaigimas).

Analizuodami vieną iš tradicinių verslo procesų - klientų sutarčių derinimo procesų eigą, mes darome prielaidą, jog dažnas ne operatyvumas didelėse įmonėse klientų ir partnerių atžvilgiu gali būti susietas su netinkamu kompiuterizuotos informacinės sistemos (KIS) parinkimu arba jos stoka. Pasirinkus tokią hipotezę, aiškus tampa ir tyrimo objektas, ir tyrimo metodas. Šiuo atveju tyrimo objekto analizei pasirinksime buhalterijos ekspertus (darbuotojus), t.y. patyrusius buhalterius, vadybininkus, kurie pateiks duomenis ir informaciją apie sutarčių derinimo procesų nuoseklumą, laiko trukmę bei iškylančias problemas (reikalavimų analizė ir specifikacija). Ekspertų (tos srities specialistų) nuomonė patvirtins arba paneigs mūsų hipotezę, o tuomet bus daromi praktiniai sprendimai (pasirenkami tinkamiausi inžineriniai metodai informacinės apskaitos sistemos dokumentų derinimo procesų automatizavimui), nes iki automatizuoto dokumentų derinimo proceso - natūrinių mainų skyriuje dokumentų derinimas vyko telefoninių skambučių pagalba, elektroninio pašto bei vadybininko vaikščiojimu su sutartimi renkat patvirtinimo parašus 2.1.1 pav.

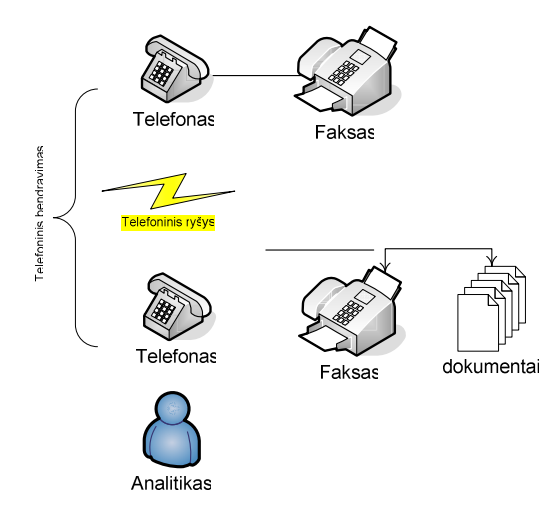

2.1.1 pav. Dokumentų derinimo proceso tarp nutolusių objektų schema

Kadangi duomenų srautas tarp nutolusių įmonės objektų yra didelis, todėl norint užtikrinti greitą ir saugų duomenų sinchronizavimą tarp nutolusių objektų ir centro reikia naudoti patikimą ir spartų ryšį. Centras ir nutolę objektai tarpusavyje sujungiami naudojant Mpls technologiją. Objektų sujungimas į vieną bendrą informacinę sistemą yra svarbus ne tik duomenų apsikeitimui, bet ir sistemos priežiūrai bei aptarnavimui. Centro ir nutolusių objektų informacinių sistemų sujungimo schema pavaizduota 2.1.2 pav.

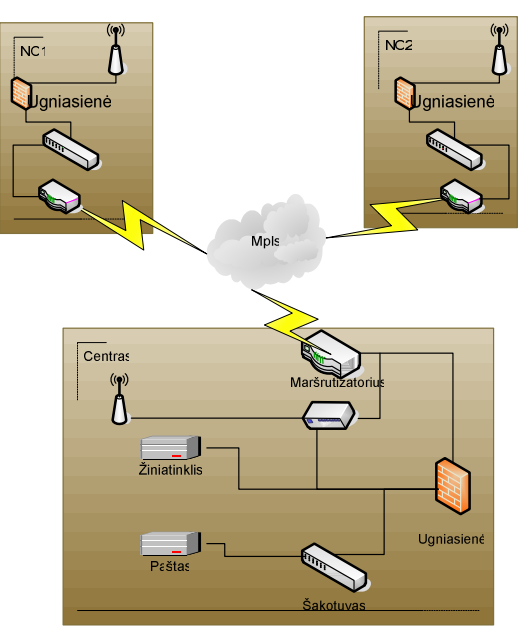

2.1.2 pav. Nutolusių objektų sujungimo į vieną bendrą informacinę sistemą schema

Kaip matome 2.1.2 pav. paveikslėlyje kiekvienas objektas turi savo vidinį tinklą su individualiai veikiančia tarnybine stotimi. Tarnybinėje stotyje yra palaikoma SQL duomenų bazė, informacinė

apskaitos sistema, bei kitos darbui reikalingos taikomosios programinės įrangos. Kiekviename objekte yra pardavimo taškai (POS) su tam tikru skaičiumi darbo vietų. Be šių išvardintų įrenginių tinkle taip pat egzistuoja įvairūs periferiniai įrenginiai ir kiti prietaisai 2.1.3 pav.

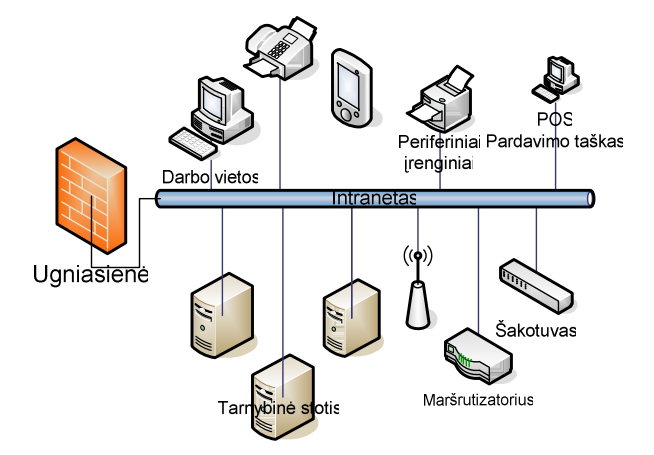

2.1.3 pav. Vieno objekto vietinio tinklo struktūra

Nutolusiuose objektuose stengiamasi neatlikti detalių duomenų analizės, kuri reikalautu didelių tarnybinių stočių resursų. Atsižvelgiant į tai nutolusiame objekte naudojamos tarnybinės stotys, kurių ištekliai paskaičiuoti stabiliam ir patikimam nutolusio objekto darbui.

Centrinę tarnybinių stočių sistemą sudaro daugiau nei viena tarnybinė stotis. Nutolusiuose objektuose bei centre naudojamos tarnybinės stotys sudaro vieną bendrą apjungtą įmonės informacinę sistemą.

# **2.2. Tyrimo tikslas bei planas jam** į**gyvendinti**

Tyrimo tikslas yra informacinės apskaitos sistemos "Rivilė" dokumentų derinimo procesų kontrolės automatizavimas tarp nutolusių įmonės objektų.

#### **Uždaviniai:**

- Išanalizuoti bei palyginti analogiškų informacinių apskaitos sistemų dokumentų valdymo metodikas;
- Išanalizuoti SQL Server replikų (*Replication*) galimybes ir taikymus;
- Išsianalizuoti tinklo paslaugas (XML Web Services) informacijos struktūrizavimo mainų internetu standartų galimybes;
- Atlikus sistemos analizę ir įvertinus gautas išvadas, pasirinkti sprendimą kurio pritaikymas pilnai atitiktų uždavinio keliamus reikalavimus;

• Kompiuterizuoti informacinės apskaitos sistemos "Rivilė" platformoje dokumentų derinimo proceso kontrolę tarp nutolusių objektų.

# **Tyrimo planas**

- 1. Analizės dalis
	- Atlikti literatūros šaltinių analizę susieta su tyrimo tikslu;
	- Atlikti analizę apie jau egzistuojančias informacines apskaitos sistemas bei jose realizuotus dokumentų derinimo procesų kontrolės metodus;
	- Šiuolaikinių technologijų duomenų sinchronizacijos uždaviniams spręsti analizė:
		- o SQL Server (Structured Query Language struktūrizuota užklausų kalba)
		- o XML Web Service (eXtensible Markup Language išplėstinė dokumentų aprašų kalba)
		- o SOAP (Simple Object Aceess Protocol paprastasis objektų prieigos protokolas)
- 2. Teorinė dalis
	- Surinkti informaciją apie įmonę, o ypač apie kompiuterizuojamo skyriaus veiklą bei problemas, kurias nauja sistema turėtų likviduoti bei optimizuoti.
		- o Organizacijos veiklos sąveikų modelis
		- o Veiklos tikslų modelis
		- o Veiklos panaudojimo atvejų modelis
		- o Veiklos objektų modelis
		- o Organizacinės struktūros modelis
		- o Veiklos procesų diagramos
		- o Kompiuterizuojamų panaudojimo atvejų modelis
	- Dokumento derinimo proceso tarp nutolusių objektų reinžinerinio proceso schemos sudarymas.
- 3. Eksperimentinė dalis
	- Išbandyti porą metodikų su UAB "Rivilė" verslo apskaitos informacine sistema "Balansas 2006" [1].
- 4. Įvertinimas
	- Analogiškų informacinių apskaitos sistemų palyginimas;
	- Apibendrinti tyrimo rezultatus, įvardinti privalumus bei trūkumus;
	- Įvertinti automatizuotos dokumentų derinimo procesų kontrolės metodikos svarbą (dinamiškumą) šiandienos kontekste – įmonės atžvilgiu (UAB "Senukai").

# **2.3. Analizei keliami pagrindiniai reikalavimai**

#### Atlikti:

- 1. Esamų technologijų, kurios siūlo sprendimus perduodant duomenis tarp nutolusių objektų analizė:
	- SQL Server Replication technologijos analizė;
	- XML tinklo paslaugų technologijos analizė;
	- Tinklo paslaugu aplikacijos.
- 2. Informacinių apskaitos sistemų bei verslo valdymo sistemų analizė:
	- EMC Documentum:
	- Dragonfly<sup>™</sup> eRoom, Snowfly™ eRoom, Butterfly<sup>™</sup> eRoom, kuriuos siūlo UAB "ERP";
	- Agnum;
	- Microsoft Dynamics™ AX (anksčiau Microsoft Axapta);
	- Microsoft Dynamics™ NAV (anksčiau Microsoft Navision).
- 3. Pasirinktos technologijos integravimo galimybės į pasirinktos informacinės apskaitos sistemos ("Rivilė" – "Balansas 2006") platformą ir aplinką.

Analizės tikslas šiuo atveju metodologinio pobūdžio - analizuojamas ne pats mokslinio tyrimo procesas, bet jau esamas mokslo žinias (technologijos, metodai, modeliai). Analizė padės pasirinkti vieną iš analizuojamų technologijų, kuri tiktų probleminei sričiai spręsti (kompiuterizuoti informacinės apskaitos sistemos dokumentų derinimų procesų kontrolę) bei tęsti tolimesnę tyrimo eigą.

Pasirinktos dvi analizės metodų šakos:

- Literatūros šaltinių analizė;
- Lyginamoji informacinių apskaitos sistemų bei verslo valdymo sistemų analizė.

## **2.4. Tiriamo nat**ū**rini**ų **main**ų **skyriaus analiz**ė

Tyrimo objektas apskaitos informacinė sistema "Rivilė" ("Balansas 2006"), kuri apima buhalterinę, finansinę ir verslo valdymo apskaitą. Vienas iš informacinės apskaitos sistemos modulių trukumų yra tai, jog klientų dokumentų derinimo proceso kontrolė nebuvo automatizuota. Norint suderinti kliento dokumentų (sutarčių) derinimo procesas vyko "popieriniame dokumentų variante" – vadybininkas atsakingas už dokumento derinimą turėdavo per skyrius rinkti parašus, faksu arba e-paštu

siųsti dokumento kopijas į nutolusius objektus. Suvaikščiojus dokumentams jie būdavo pristatomi į buhalteriją, kur buhalterė turėdavo vėl visus dokumentus iš naujo atrinkinėti – grupuoti pagal klientus ir fiksuoti ar klientui galimas dokumentų patvirtinimas.

Atrodytu, kad nėra didelės problemos, tačiau kai klientų skaičius viršija ~2000 ar net daugiau, tuomet problema tampa labai aktuali. Žinoma jei įmonė nėra didelę ir jos struktūra neišsišakojusi – nėra nutolusių objektų tai problemos kaip ir nebūta, tačiau mūsų atveju tyrimas vykdomas vidutinio ir didelio masto įmonių atžvilgiu (pvz. UAB "Senukai").

# *2.4.1. Organizacijos veiklos s*ą*veik*ų *modelis*

2.4.1 pav. diagramoje matoma įmonės aplinka. Čia visi dalyviai vaizduojami kaip išoriniai aktoriai. Pagrindiniai veiklos dalyviai - įmonė ("SENUKAI"), pirkėjas ir tiekėjas. Administracija pavaizduota kaip išorinis aktorius dėl to, kad jos sprendimai vienareikšmiškai ir tiesiogiai įtakoja įmonės veiklą.

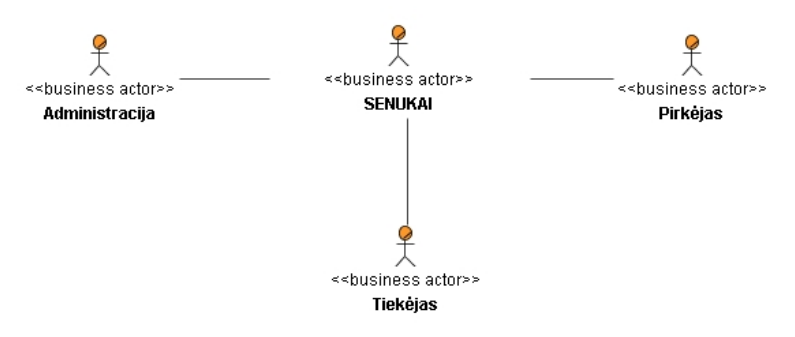

2.4.1 pav. Įmonės "Senukai" veiklos kontekstinė diagrama

Veiklos kontekstinės diagramos detalizavimas pateikiamas veiklos sąveikų modelyje 2.4.2 pav. Čia pagrindiniai veiklos dalyviai išlieka, tačiau kiekvienas jų turi konkrečias veiklas. Šiuo atveju įmonės veiklą apibūdina sutarčių sudarymas su klientais bei tiekėjais. Pirkėjai perka prekes bei paslaugas, tiekėjai tiekia prekes. Įmonė vykdo pirkimus, pardavimus, įvairius projektus bei analizuoja veiklos rezultatus. Strateginius sprendimus priima administracija ir jos vadovai - direktoriai.

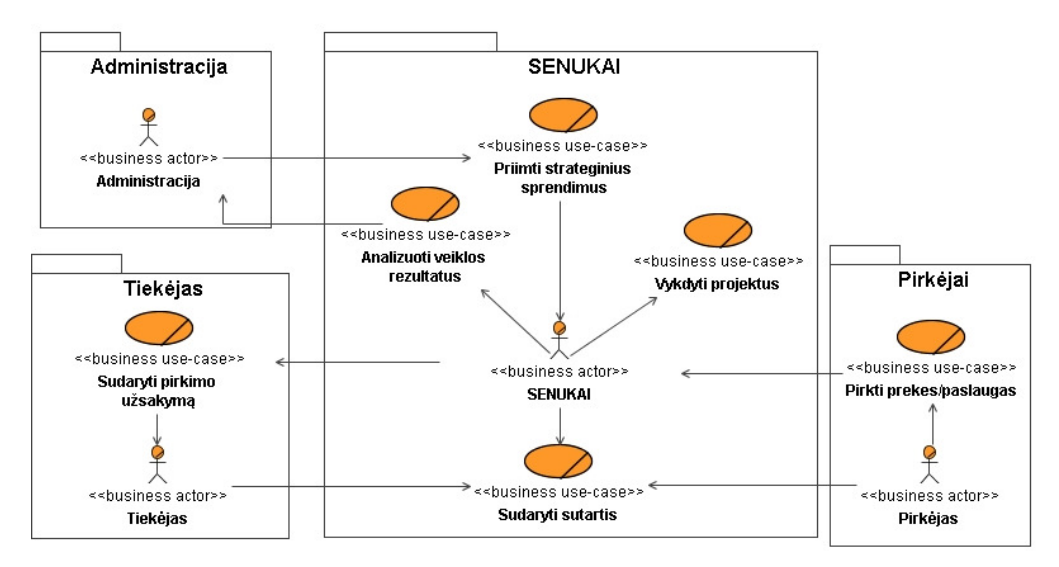

2.4.2 pav. Įmonės "Senukai" veiklos sąveikų modelis

# *2.4.2. Analizuojamos* į*mon*ė*s veiklos tiksl*ų *modelis*

Įmonės veiklos tikslų modelis pateiktas 2.4.3 pav. Šie tikslai yra prioritetiniai ir įmonė stengiasi juos įgyvendinti.

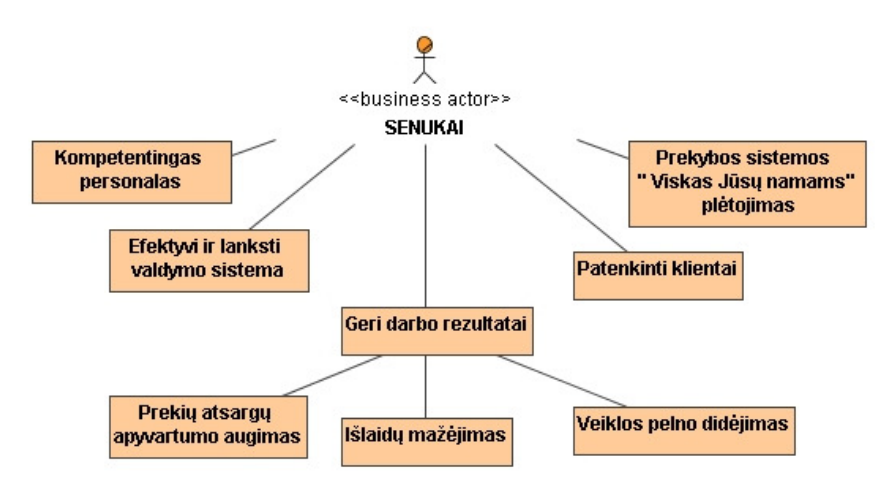

2.4.3 pav. Įmonės "Senukai" veiklos tikslų modelis

# *2.4.3. Veiklos panaudojimo atvej*ų *modelis*

Įmonę struktūriškai galima suskirstyti į šiuos pagrindinius skyrius:

- Tiekimo;
- Prekybos:
- Garantinio remonto;
- Finansų;
- Personalo;
- IT (informacinių technologijų);
- Natūrinių mainų.

Visi šie skyriai tarpusavyje yra glaudžiai susieti ir vienas be kito negalėtų pilnai funkcionuoti bei užtikrinti vientisą įmonės funkcionalią veiklą. Natūrinių mainų skyriaus panaudojimo atvejo diagrama pateikta 2.4.4 pav.

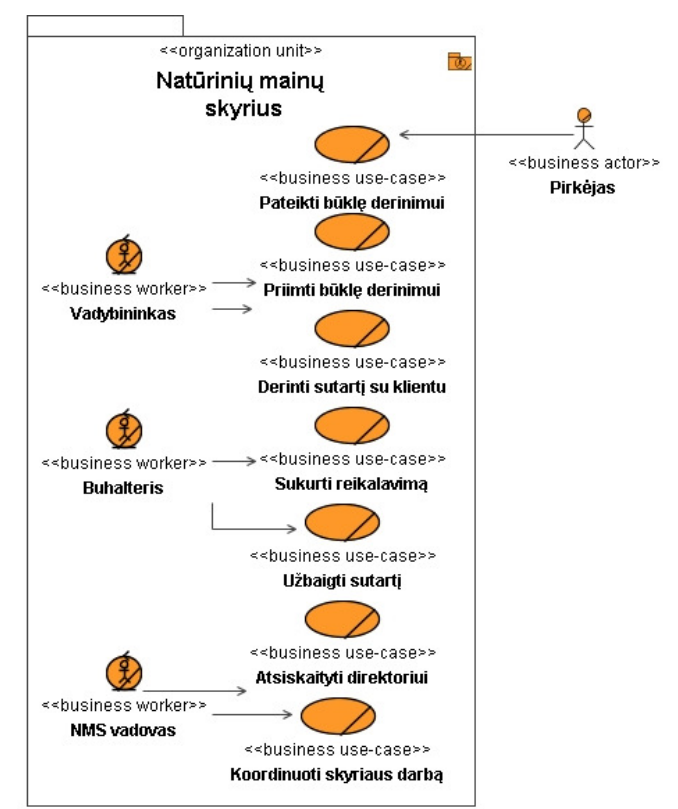

2.4.4 pav. Natūrinių mainų skyriaus veiklos panaudojimo atvejai

#### *2.4.4. Nat*ū*rini*ų *main*ų *dokument*ų *derinimo veiklos objekt*ų *modelis*

Natūriniai mainai - tai veikla, kurioje dalyvauja vadybininkas (natūrinių mainų, prekybos, prekių planavimo grupės), buhalteris ir klientas. Išskiriami ir kiti objektai: sutartis, reikalavimas bei natūriniai mainai. Pagrindiniai veiksmai: būklės pateikimas derinimui, senų reikalavimų sutvarkymas, inicijavimas, sutarties derinimas su klientu, sutarties pasirašymas bei užbaigimas. Šių objektų sąveika pateikiama 2.4.5 pav.

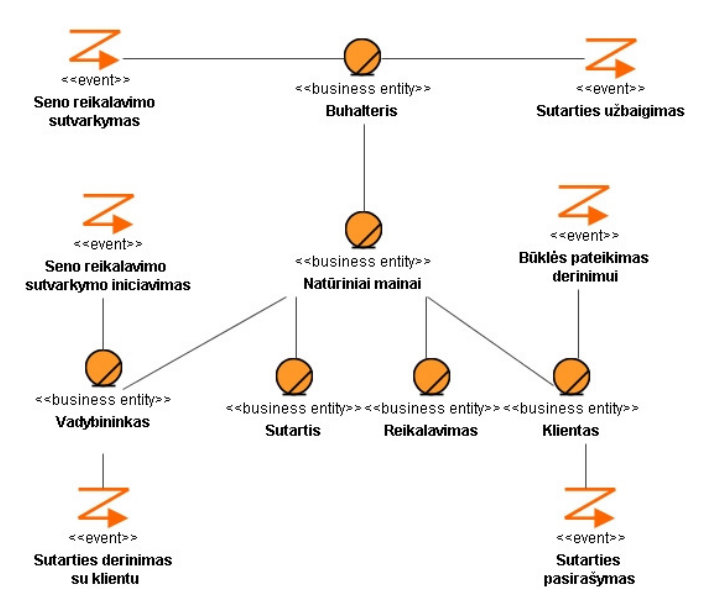

2.4.5 pav. Natūrinių mainų dokumentų derinimo veiklos objektų modelis

### *2.4.5. Organizacin*ė*s strukt*ū*ros modelis*

SENUKŲ organizacinės struktūros modelis pateikiamas 2.4.6 pav. Kaip jau minėjau modelyje pateikiami pagrindiniai įmonės skyriai, kurių gretose yra ir mūsų automatizuojamas natūrinių mainų skyrius.

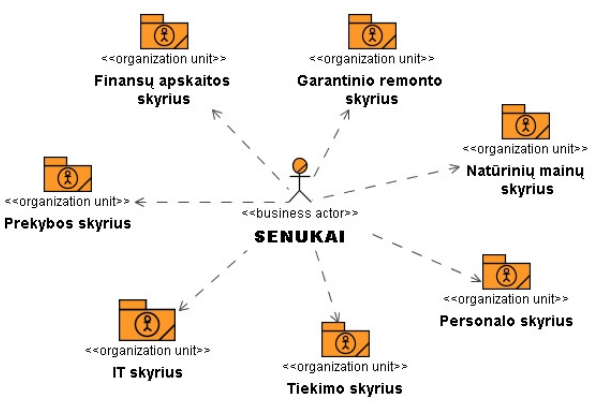

2.4.6 pav. SENUKU organizacinės struktūros modelis

#### *2.4.6. Kompiuterizuojam*ų *panaudojimo atvej*ų *modelis*

Šiame skyriuje bus nagrinėjami natūrinių mainų veiklos panaudojimo atvejai 2.4.7 pav. pateikiamas transformacijos modelis iš natūrinių mainų skyriaus į natūrinių mainų sistemą.

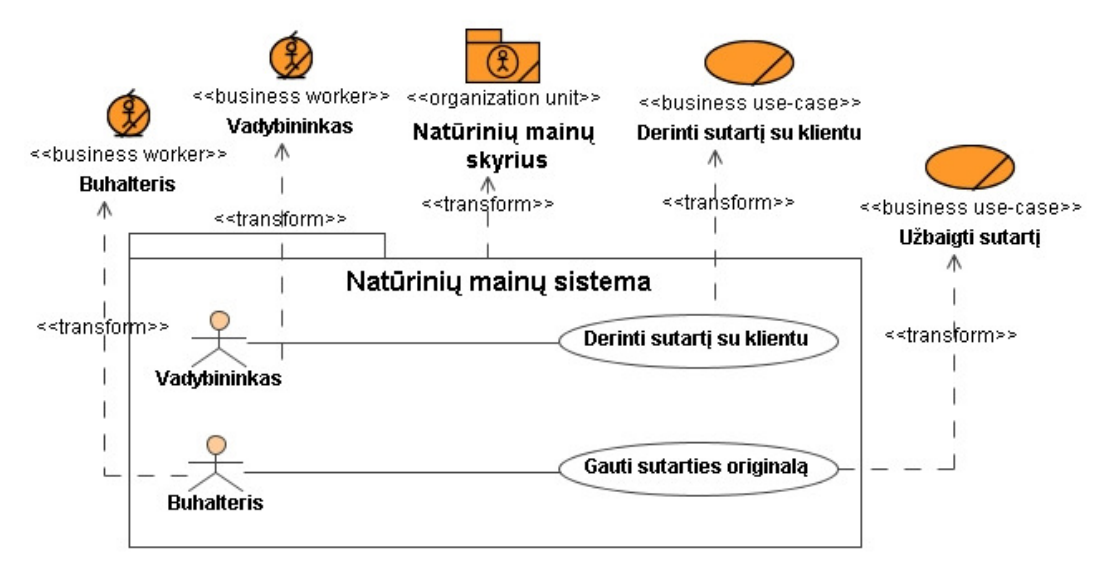

2.4.7 pav. – Natūrinių mainų IS ryšys su NM skyriumi

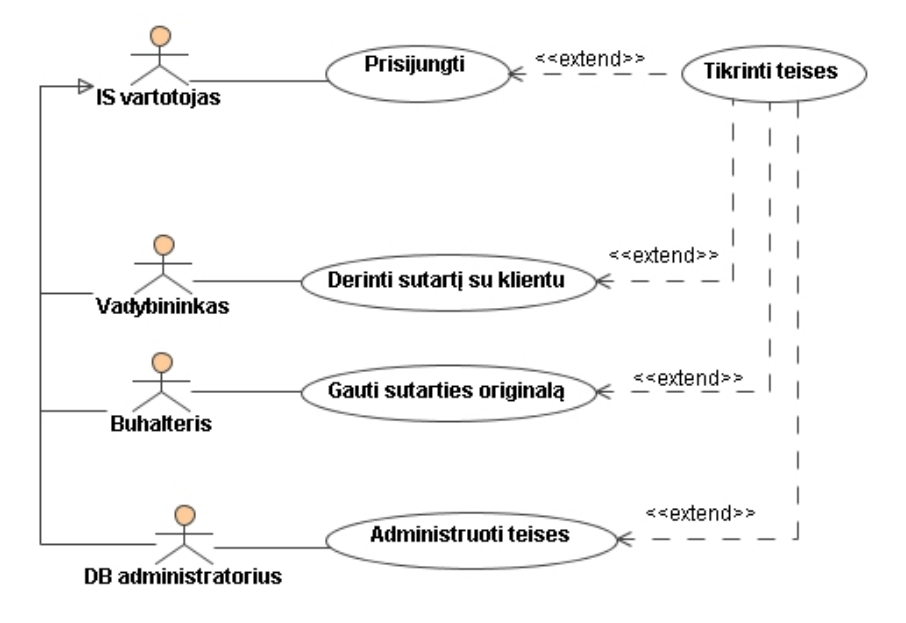

2.4.8 pav. Bendras PA modelis

# *2.4.7. Nat*ū*rini*ų *main*ų *detalizuota veiklos proces*ų *diagrama*

Natūrinių mainų būklės derinimas, reikalavimų kūrimas bei sutarties ruošimas – dabartinė situacija 2.4.8 pav. (*paaiškinimai 2.4.1 lentel*ė*je*).

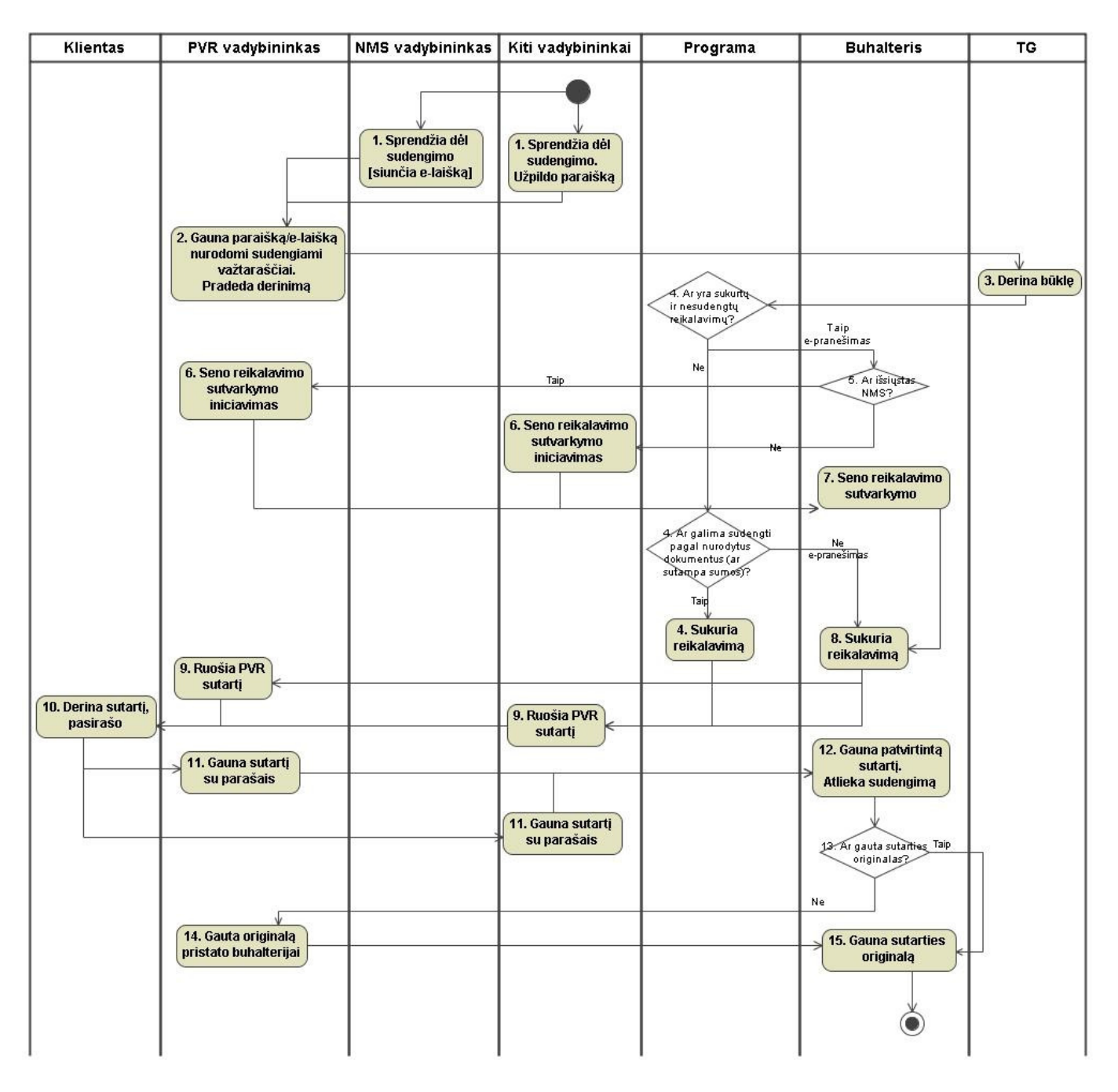

2.4.8 pav. Natūrinių mainų detalizuota veiklos proceso diagrama

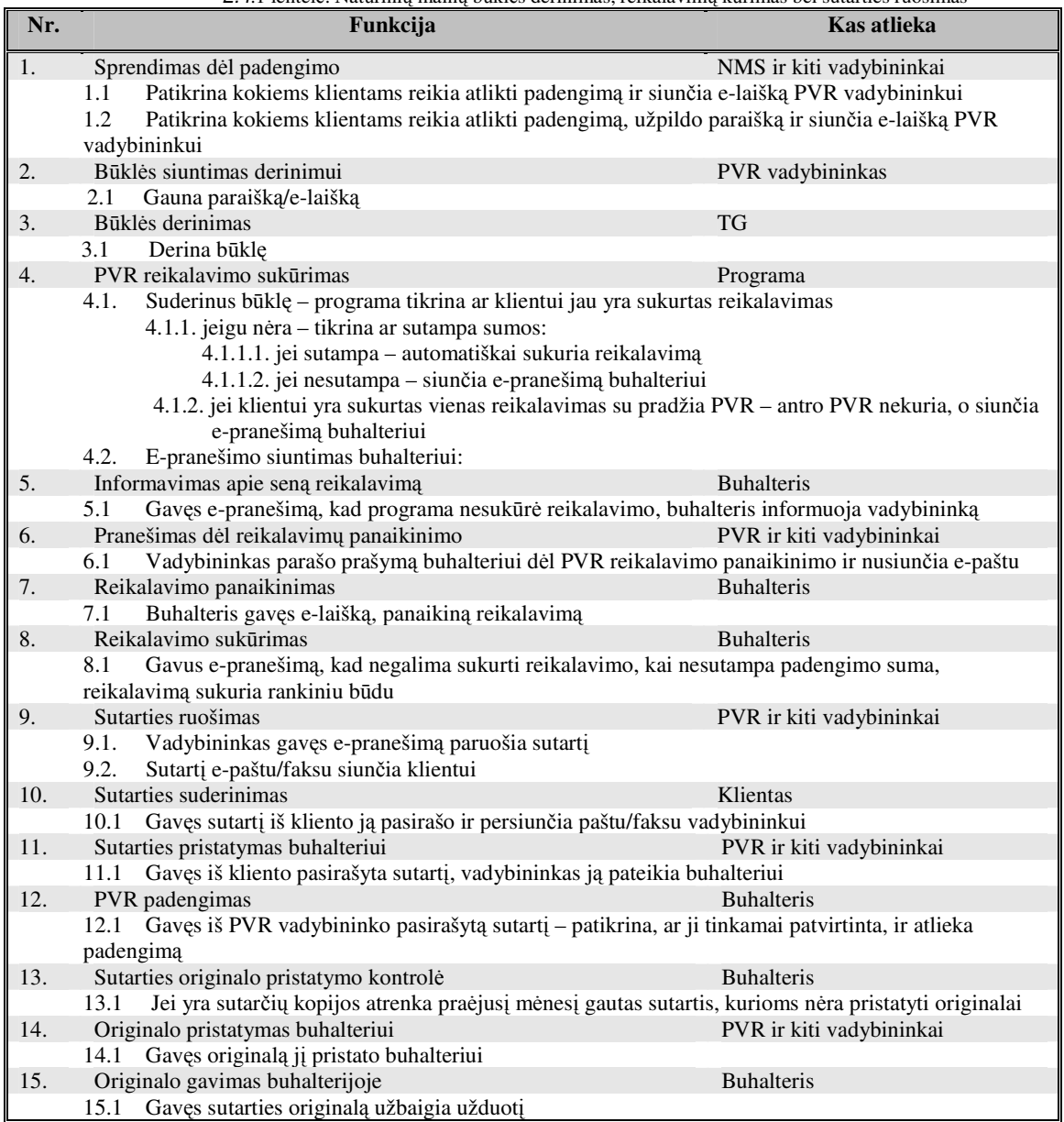

2.4.1 lentelė. Natūrinių mainų būklės derinimas, reikalavimų kūrimas bei sutarties ruošimas

# **2.5. IS Vartotoj**ų **analiz**ė

# *2.5.1. Vartotoj*ų *aib*ė*, tipai ir savyb*ė*s*

Vartotojai yra tie žmonės (įmonės darbuotojai – vadybininkai, buhalteriai), kurie dalyvauja sutarčių derinimo procese – priklausomai nuo sutarties ir derinimo kriterijų. Klientas/tiekėjas taipogi yra vartotojas – proceso dalyvis, nes jis yra dokumentų derinimo proceso sudedamoji komponentė – derinimo iniciatorius.

Vartotojai yra apmokomi – paruošiami darbui su informacine apskaitos sistema. Supažindinami su pagrindinėmis funkcijomis pagal vartotojo tipą:

- Administratorius (atlieka eksploatacijos funkcijas);
- Registruotas IS vartotojas įmonės darbuotojas (dalyvauja dokumentų derinimo procese);
- Išorinis vartotojas klientas/tiekėjas (šis vartotojas galima sakyti esminis, nes kliento aptarnavimo kokybė ir sparta (greitaveika) įtakoją verslumą bei suformuoja kliento nuomonę apie įmonę, o klientas yra įmonės pamatas).

# *2.5.2. Vartotoj*ų *tikslai ir problemos*

Pagrindinis vartotojo tikslas priklauso nuo jo tipo (statuso) informacinės sistemos atžvilgiu. Taigi išskyriau tris vartotojų tipus su savo potipiais:

- Administratoriaus tikslas teisių suteikimas vartotojams, kriterijų nustatymas bei sistemos priežiūra;
- Registruotas IS vartotojas:
	- o Vadybininko tikslas inicijuoti dokumento derinimą ir kontroliuoti dokumento derinimo procesą, kad kiek galima greičiau įvyktu;
	- o Buhalterio tikslas gauti sutarties originalą;
	- o Vadovo tikslas kontroliuoti savo skyriaus veiklą būti informuotam apie jo skyriuje užsitęsusį dokumento derinimą ir asmenį, kuris neatlieka konkretaus priskirto jam derinimo.
- Išorinio vartotojo tikslas kokybiškai ir greitai būti aptarnautam.

Pagrindinė problema yra ta, kad dažnai dokumentų derinimo procesas užtrunka kur kas ilgiau nei turėtu užtrukti (pvz: 2 – 3 dienas kai jis praktiškai turėtų būti atliktas per vieną darbo dieną ~ 8 val.), nes vadovaujantis personalas neturi galimybių stebėti dokumentų derinimo eigos.

#### **2.6. Esam**ų **sprendim**ų **analiz**ė

Visuomet geriau taikyti aprobuotus, t.y. teoriškai ir praktiškai patikrintus metodus/sprendimus, negu rizikuoti pasirenkant netinkama metodika, kurios tyrimo rezultatai dėl neadekvatumo, gali būti nepatikimi.

Taigi siekiant efektyvių tyrimo metodų ir objektyvių naujų žinių gavimo būdų, jie visų pirma turi būti metodologiškai pagrįsti, o antra – turi būti informatyvūs ir patikimi (validūs). Todėl, taikant savo pačių parengtus ar pakoreguotus tyrimo metodus, būtina nurodyti metodo objektyvumo sąlygas – tam atlikome lyginamąją analizę (2.7 skyrius).

#### **2.7. Informacini**ų **apskaitos bei verslo valdymo sistem**ų **analiz**ė

"Documentum ECM". Visi informacinių sistemų naudotojai, kūrėjai, diegėjai ir rinkos analitikai pripažįsta, kad "Documentum" produktai yra aukšto lygio turinio valdymo sistemų rinkoje. Documentum ECM ("Enterprise Content Management") [2] platformą sėkmingai įdiegė ir išbandė tūkstančiai didžiausių pasaulio bendrovių.

**"**Documentum**"** teikia visas, su informacija susijusias paslaugas – nuo informacijos kūrimo iki pateikimo gavėjams ir saugojimo. Informacija yra ne tik valdoma, bet ir pasirūpinama visų su informacijos kūrimu, judėjimu ir saugojimu susijusių procesų automatizavimu. **"**Documentum**"** teikia puikias darbo automatizavimo priemones, leidžiančias taikyti tinkamiausias dokumentų rengimo, peržiūros, vizavimo, tvirtinimo ir pateikimo procedūras. Be to, **"**Documentum**"** gerina bendradarbiavimo galimybes, suteikdamas galimybę integruoti elektroninio pašto, pokalbių tinkle ir elektroninių diskusijų funkcijas darbo procesuose, rengiant išspausdintus dokumentus.

Šie produktai tikrai labai funkcionalus ir dinamiški: EMC Documentum XML Transformation Services, EMC Documentum Business Activity Monitor, EMC Documentum ApplicationXtender Workflow ir kiti EMC Documentum produktai.

Be *SAP* ir *EMC Documentum* sprendimų, UAB "ERP" siūlo savo, šių platformų pagrindų sukurtų, produktų pasirinkimą.

**Dragonfly™, Snowfly™, Butterfly™** - tai erdvė dokumentų srautų, pirkimo organizavimų bei projektų valdymo realizavimui, jų kontrolei ir archyvavimui - funkcijoms, kurios reikalingos tiek institucijų, tiek privačių kompanijų dokumentų valdymui. Keletas standartinių šios sistemos funkcijų, kurios yra aktualios mūsų tyrimo sričiai:

- **Dokument**ų **tvarkymo auditas**  visų veiksmų registravimas bei vykdymo sekimas ir priminimas el. žinutėmis (integruotas žinučių siuntimas [*Instant Messaging*] – leidžia geriau stebėti komandos užimtumą, pagreitinti bendravimą ir spręsti kritinius klausimus, taip pat pranešti darbuotojams apie artėjančius terminus realiu laiku el. pašto žinutėmis);
- **Gyvavimo ciklo valdymas**  nuo dokumento sukūrimo ar įkėlimo iki perdavimo vykdymui (automatizuoti artėjančių terminų priminimai vartotojams, atsakingiems už dokumentų tvarkymą), archyvavimo ar naikinimo;

• **Elektronini**ų **duomen**ų **saugojimas** - centrinė duomenų saugykla gali būti susieta su dauguma paplitusių reliacinių DBVS yra galimybė importuoti elektroninius dokumentus įvairiais formatais;

Dragonfly™, Slowfly™, Butterfly™ dokumentų, pirkimo bei projektų valdymo sistemos atitinka daugeli mūsų iškeltų reikalavimų. Šios sistemos yra sukurtos naudojant ECM Documentum eRoom platformos geriausias Web bendradarbiavimo terpės savybes. Bendradarbiavimas Web terpėje tapo itin vertinamu bendradarbiavimo būdu tarp žiniomis besidalinančių darbuotojų, siekiančių bendrauti tarpusavyje ir koordinuoti darbus.

Norėdami pritaikyti siūlomus ERP produktus savo tyrimo sričiai tektu integruoti visus tris ERP produktus (Dragonfly™, Slowfly™, Butterfly™), nes nėra vieno konkretaus produkto, kuris atitiktu visus funkcinius reikalavimus tyrimo problemai spręsti. Pasirinkti tris produktus ir juos įdiegti didelėje organizacijoje nėra taip paprasta ir naudinga – eksploataciniu ir darbuotojų apmokymo atžvilgiu.

"Agnum" - kompiuterizuota finansinės apskaitos sistema (*kūrėjai* "Protas ir logika") [3], kuri leidžia greitai atlikti visus ilgai trunkančius apskaitos darbus, tačiau ji yra labiau skirta vidutinio dydžio įmonėms, todėl duomenų srautams (koordinavimui) tarp nutolusių objektų nėra skirtas didelis dėmesys – vartotojas gali nustatyti duomenų bazės (DB) kopijavimo laiką, papildyti kopijuojamų failų sąrašą, padaryti papildomą kopiją bet kuriuo laiku. GBAK Scheduler pagal vartotojo nurodymą siunčia komandą Server Manager programai, kuri daro duomenų bazės kopiją. Taipogi duomenų bazėje galima daryti veidrodines kopijas ne tik dviejuose kaupikliuose, bet ir skirtinguose kataloguose tame pačiame kietajame diske. Šis būdas nuo GBAK Scheduler daromų kopijų skiriasi tuo, kad duomenys SQL Serverio pagalba vienu metu įrašinėjami į duomenų bazę ir tuo pačiu į veidrodinę duomenų bazės kopiją. Tokiu atveju, bet kuriuo momentu galite atstatyti duomenų bazę iš jos veidrodinės kopijos neprarandant įvestų duomenų nuo paskutinės GBAK Scheduler kopijos išsaugojimo.

Taigi informacinėje apskaitos sistemoje "Agnum" didesnis dėmesys skirtas duomenų saugumui bei paskirstymui (diferencijavimui) – kopijų kūrimas ir duomenų archyvavimas. Toks sistemos bruožas labai svarbu didelėms įmonėms – duomenų istorijos kaupimas, duomenų patalpinimas analizei vykdyti kituose serveriuose, šis sprendimas neapkrauna pagrindinio serverio (ypač tai aktualu organizacijoms, kurios atlieka dažnus didelių ataskaitų generavimus).

**"Microsoft Dynamics AX" (Axapta) -** bet kuris klientas, tiekėjas, partneris ar darbuotojas gali prisijungti prie "Microsoft Dynamics AX" [4] pasirinktu būdu: internetu, "Windows" sistemoje, per WAP, bevieliu ryšiu, LAN, XML ar COM. Naudojant stalinį, nešiojamąjį, delninį kompiuterį ar mobilųjį telefoną galima tiesiogiai pasiekti duomenis ir funkcijas, reikalingas norimam veiksmui atlikti. Kas liečia duomenų bazę - kad dirbtų ypač našiai, "Microsoft Dynamics AX" yra visiškai suderinama su "Microsoft SQL Server" ir "Oracle" standartais. Priežiūra nėra labai sudėtinga, nes kiekvienai duomenų bazei naudojami standartiniai tos bazės įrankiai (žinoma reikia tos srities specialistų). "Microsoft Dynamics AX" yra lankstus, paprastas, lengvai jungiamas su kitomis sistemomis, turi spartų programavimo įrankių rinkinį, pasižymi unikalia architektūra ir pažangiomis funkcinėmis galimybėmis, kurias galima pritaikyti gamybai, tiekimo grandinės valdymui, finansų valdymui, personalo valdymui, veiklos analizei ir elektroniniam verslui.

"Microsoft Dynamics AX" gali keistis elektroniniais dokumentais su bet kuria kita ERP sistema, taip, lyginant su rankiniu duomenų įvedimu, yra taupomas laikas ir mažinama klaidų tikimybė. Be jokios papildomos programinės ar techninės įrangos "Microsoft Dynamics AX" gali keistis informacija su bet kuria ERP sistema IT infrastruktūroje. Kartu su "Microsoft Dynamics AX" naudojant "Microsoft BizTalk Server", galima keistis dokumentais su bet kuria išorine įmone, nepriklausomai nuo jos naudojamos sistemos.

Vienas iš siūlomų "Microsoft Dynamics AX" sprendimų ERP yra "m-GO" ("mobilusis vadybininkas"). Šis sprendimas, paslauga labiau nukreipta į pardavimų ir pirkimų sektorių, tačiau šis sprendimas nėra kažkuo labai naujas - išorinio duomenų kaupiklio (skanerio, delninio prietaiso) panaudojimas.

**"Microsoft Dynamics NAV" (Navision)** - verslo valdymo ir apskaitos sistemoje integruoti svarbiausi finansų, gamybos, platinimo, ryšių su klientais valdymo, tiekimo, analizės ir e-prekybos moduliai. "Microsoft Dynamics NAV" [5] privalumų yra lankstumas – jis lengvai adaptuojamas, o didesnę integraciją padeda pasiekti įdiegtas atvirų standartų XML dokumentų formatas, kuris leidžia keistis duomenimis su kitų gamintojų informacinėmis sistemomis. Vienas iš Navision pliusų tai, jog turi savo programavimo kalbą ir UAB "Naviranta" turima licencija leidžia programuoti papildomus modulius ar atskirus komponentus vartotojui pageidaujant. Tai vienas iš sistemos dinamiškumo rodiklių. Patikima duomenų bazė **-** kurį serverį bepasirinktu vartotojas - Microsoft SQL ar Microsoft Dynamics NAV Database duomenys bus laikomi saugiai.

"Microsoft Dynamics NAV" supaprastina santykius su svarbiausiais tiekėjais ir klientais veikiantys ant Microsoft BizTalk serverio, leidžia Navision sistemai elektroniniu būdu keistis prekybiniais dokumentais su kitomis sistemomis. Tai sumažina daromų klaidų kiekį ir sutrumpina laiką, praleistą įvedant duomenis, kaip pvz., pirkimo ir pardavimo užsakymai - nenaudojant kompleksinės EDI (elektroninių duomenų mainai) sistemos. Mus dominančios "Microsoft Dynamics NAV" funkcinės sritis yra:

- *Ryšio su klientu valdymas*:
	- o Kontaktų, užduočių, dokumentų valdymas;
	- o Outlook klientų integravimas.
- *Paslaug*ų *valdymas:*
	- o Paslaugų užsakymų valdymas;
	- o Paslaugų sutarčių valdymas;

• *Pritaikymo galimyb*ė*s:* 

- o DB platforma:
	- **Microsoft Dynamics NAV duomenų bazės serveris**
	- **Microsoft SQL serveris**

Kaip matome "Microsoft Navision" suteikia galimybę veiksmingiau naudoti informaciją, sparčiai priimti sprendimus, kad vartotojas galėtų operatyviau reaguoti į konkurencijos iššūkius ir pasinaudoti naujomis rinkos galimybėmis, tačiau "Microsoft Dynamics™ NAV" - verslo valdymo sprendimas, sukurtas smulkiųjų ir vidutinio dydžio verslo įmonių specifiniams poreikiams tenkinti.

Aptartose verslo valdymo sistemose (2.9.1 lentelė) kaip matome dokumentų valdymo procesų automatizavimas ir dalinė kontrolė vienais ir kitais būdais yra išspręsta. Žinoma aptarta tik maža dalis ERP sistemų, tačiau pagrindinis lyginamosios analizės tikslas buvo susipažinti su siūlomais problemos sprendimais ir pritaikyti konkrečiai savo informacinės apskaitos sistemos reinžineriniui modeliui.

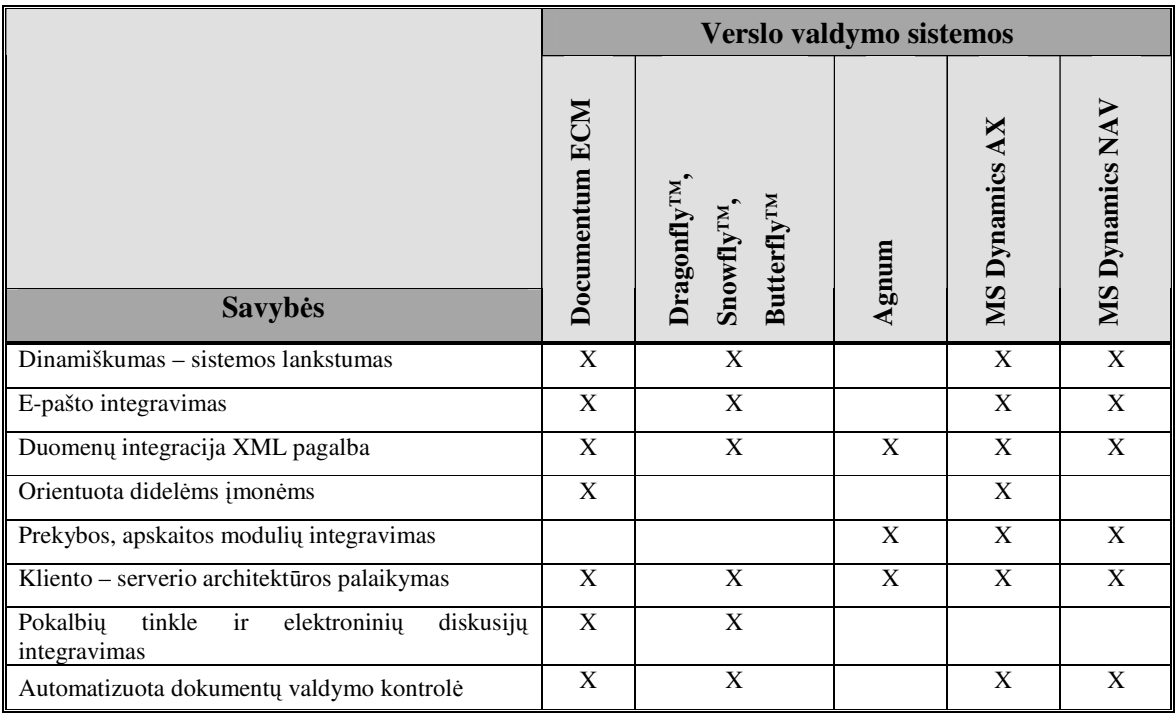

2.7.1 lentelė. Lyginamosios analizės apibendrinimas

Toks uždavinys kaip dokumentų derinimo proceso automatizavimas yra glaudžiai susijęs su naudojama informacine apskaitos sistemos programa. Šioje situacijoje žvelgiant į ateitį būtų kur kas tikslingiau pagalvoti apie turimos IAS (informacinės apskaitos sistemos) pakeitimą į modernesnę sistemą, kurioje reikiamas uždavinys yra jau išspręstas. Viskas būtu gerai, bet naujos IAS diegimas nėra greitas procesas, nes vien analizės periodas gali trukti nuo 1 iki 2 metų. Atsižvelgiant į tai, kad problematika yra labai aktualus įmonei nėra tikslinga laukti ir tikėtis, kad naujoje IAS turėsime būtent tokį uždavinio sprendimą kokio reikia. Atsižvelgus į susidariusią situaciją buvo nuspręstą automatizuoti dokumentu derinimo procesą dabartinėje informacinėje apskaitos sistemoje.

#### **2.8. Architekt**ū**ros skirtos elektronini**ų **duomen**ų **mainams analiz**ė

Šioje dalyje aptarsime SQL Server (kliento – serverio architektūrą), tinklo paslaugų bei tinklo paslaugų aplikacijų technologijų siūlomus sprendimus.

#### *2.8.1. Kliento – serverio architekt*ū*ra (SQL Server)*

 SQL Server siūlo duomenų bazės atspindėjimo naudojimą - operacijų žurnalo duomenys nenutrūkstamu srautu perduodami iš šaltinio serverio į vieną paskirties serverį [6]. Jei nustoja veikti pagrindinė sistema, programos iš karto prijungiamos prie papildomame serveryje esančios duomenų bazės. Papildoma kopija per kelias sekundes nustato, kad nustojo veikti pagrindinis serveris, ir tuojau pat sujungia su duomenų baze.

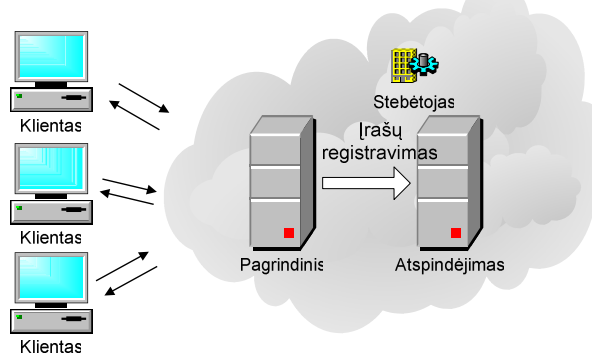

2.8.1 pav. Pagrindinis duomenų bazės atspindėjimo konfigūracija

Žinoma naudojant replikacija duomenys tampa geriau pasiekiami, kadangi jie paskirstomi keliuose duomenų bazės serveriuose. Pasiekiamumas gerėja, nes programos gali sužymėti SQL Server darbo apkrovą visose duomenų bazėse. SQL Server taipogi siūlo duomenų sinchronizaciją (*Snapshot replication, Transactional replication, Merge replication*) [7], vykdomą naudojant naują partnerių

modelį su nauja tipologija, kurioje duomenų bazės gali būti sinchronizuojamos su bet kuriomis identiškomis duomenų bazėmis.

# *2.8.2. Pagrindin*ė*s IIS konfig*ū*racijos bei sinchronizacijos b*ū*dai*

Galimos trys struktūrinės replikavimo schemų parinktys SQL Server CE [8]:

- Vienas serveris;
- Du serveriai;
- Daugialypės Microsoft IIS sistemos ir SQL Server.

#### Vienas serveris

Viena iš paprasčiausių SQL Server CE sinchronizacijos struktūrinių schemų, IIS, SQL Server leidėjas ir SQL Server platintojas glūdi viename serveryje 2.8.2 pav. SQL Server prenumeratorius veikia Windows CE - based įtaisais, sinchronizacija siejasi su IIS leidėjuje. Leidėjas struktūriškai gali būti už ugniasienės.

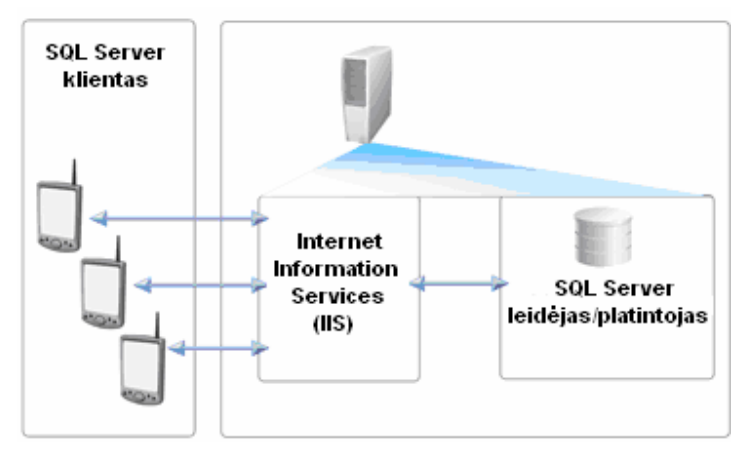

2.8.2 pav. Vieno serverio konfigūracijos struktūrinė schema [17]

## Du serveriai

Galima patalpinti IIS viename serveryje ir konfigūruoti SQL Server leidėją bei paskirstytoją skirtinguose serveriuose 2.8.3 pav. Aptarnaujantis serveris paleidžia IIS galinti izoliuoti nuo intraneto ir ugniasienės. SQL Server CE klientas gali veikti Windows CE - based įtaisais, palaikant sinchronizacija IIS. Kitos ugniasienės gali izoliuoti SQL Server leidėją ir paskirstytoją iš IIS sistemos.

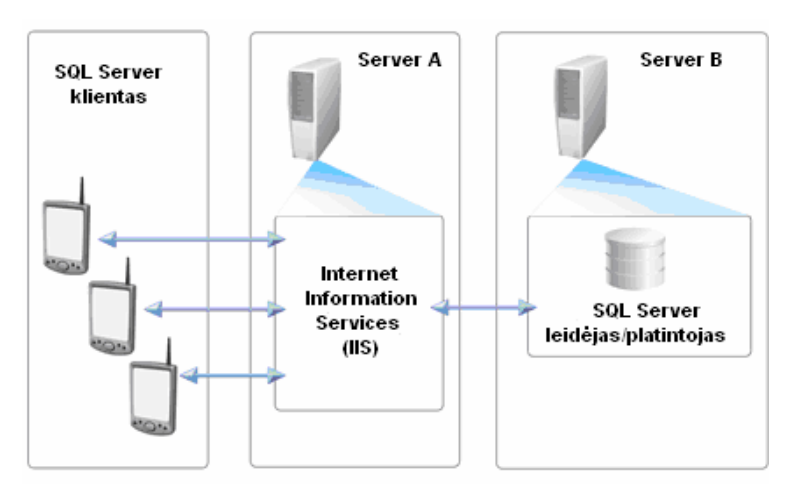

2.8.3 pav. Dviejų serverių konfigūracijos struktūrinė schema [17]

# Daugialypė serverių IIS sistema ir SQL Server perdavimas

Jei reikia palaikyti labai didelį skaičių SQL Server CE prenumeratorių sinchronizacijai tuo pačiu laiku galima paskirstyti darbą per daugialygius kompiuterius veikiančius IIS.

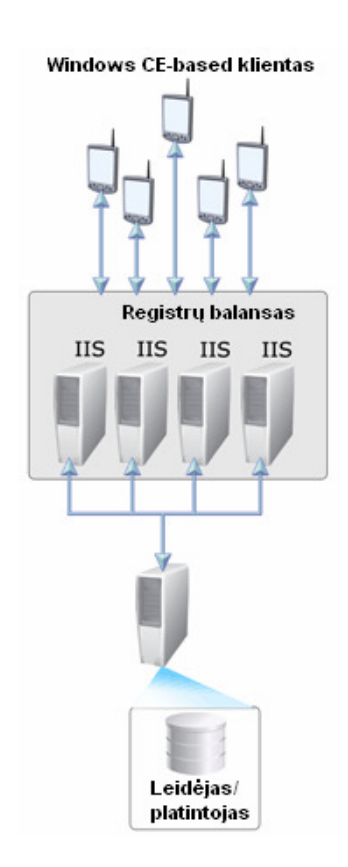

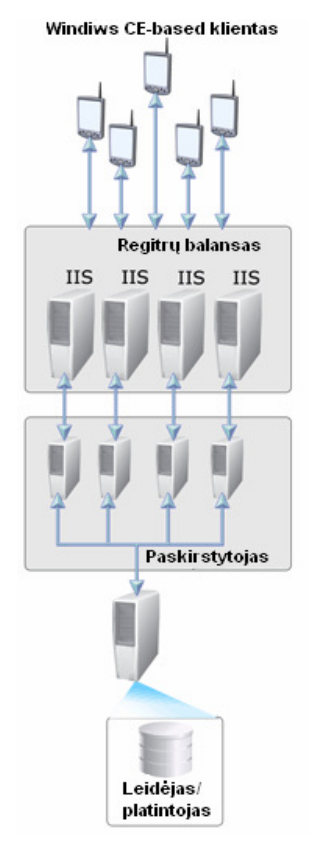

2.8.4 pav. Daugialypio serverio konfigūracijos struktūrinė schema [17]

2.8.5 pav. Klasterinio serverio konfigūracijos struktūrinė schema [17]

Žinoma galima sukurti paskirstytą hierarchiją daugialypėje kompiuterių terpėje 2.8.4 pav. Aukščiausio lygio leidėjas platina duomenis prenumeratoriui, kuris apdoroja duomenis tam tikromis užklausų porcijomis iš SQL Server CE kliento.

#### Naudojant Windows klasterius – bendrą užduočių grupę

SQL Server CE sinchronizacija gali naudoti Microsoft Windows 2000 bendrą užduočių grupę turinčią tinklo paslaugas naudojančias IIS. Vis dėl to SQL Server CE tarpininkas privalo palaikyti sesijos būseną per kliento komandas, taigi galima naudotis techninėmis ir programinėmis įrangomis, kurios palaikytu sesijos būsenas tarp SQL Server CE serverio tarpininko ir SQL Server CE kliento tarpininko 2.8.5 pav.

Sistema dirba paprastai tokia seka: klientas kreipiasi į vartojamą sritį - domeno vardą su faktiniu IP adresu. Aparatūra arba programinė įranga perima ateinantį HTTP srautą ir nukreipia į vieną iš grupės serverių.

SQL Server CE gali būti kartu įvairiausiose sistemose kaip, pavyzdžiui, Windows 2000 Network Load Balancing (NLB).

**Momentinio vaizdo replikavimas (***Snapshot Replication 2.8.6 pav.***)** – momentinių vaizdo agentas periodiškai kopijuoja visus duomenis iš leidėjo (*Publisher*) į platintojo (*Distributor*) esamą momentinių vaizdo katalogą (*Snapshot Folder*). Platintojo agentas periodiškai visus duomenis kopijuoja į prenumeratorių (*Subscriber*) ir atnaujina visa prenumeratorių kartu atnaujindamas momentinių fotografijų informaciją platintojo duomenų bazėje. Toks replikavimas tinka mažos apimties duomenims, kurių kaita nėra dažna (pvz. meta duomenims). Momentinių vaizdų replikų informaciją galima atnaujinti naudojant tiesiogini atnaujinimą (*Immediate Updating*) arba pasirinkus eilės nustatymo atnaujinimą (*Queued Updating*).

Tiesioginis atnaujinimas (*Immediate Updating*) naudoja dviejų etapu fiksavimo (*two-phase commit - 2PC*) transakciją - visuomet kai tik prenumeratoriuje atnaujinami duomenys. Per pasiruošimo fazę - transakcijos valdymas koordinuojamas SQL Server tarnybos, kad išteklių valdymas abiejose duomenų bazėse užsibaigtu sėkmingai. Jei įvyksta konfliktinė situacija - transakcija inicijuoja prenumeratoriaus blokavimą. Taip 2PC užtikrina konfliktinės situacijos aptikimą ir transakcijos apribojamą, kad neįvyktu duomenų konfliktas.

 Nustatyta eilės tvarka (*Queued Updating*) atnaujinimas naudojamas periodiškam duomenų atnaujinimui tarp leidėjo ir prenumeratoriaus. Konfliktinė situacija galima tik tuo atveju, kai

prenumeratoriaus ir leidėjo duomenų bazių koreguojami tie patys duomenys. Ši problema išsprendžiama apsirašant taisyklių rinkinį kuriant leidėją.

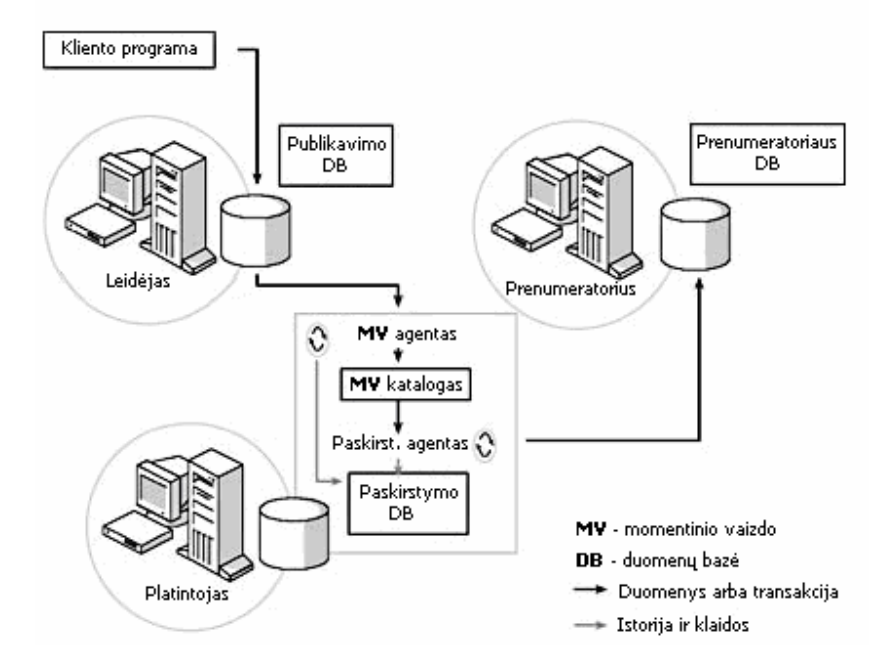

2.8.6 pav. Momentinio vaizdo duomenų replikavimo procesas (Snapshot Replication)

**Transakcinis replikavimas (***Transaction Replication 2.8.7 pav.***)** – momentinio vaizdo agentas kopijuoja pradinius duomenis iš leidėjo į platintojo esantį momentinio vaizdo katalogą. Paskirstymo agentas kreipiasi išsaugotomis duomenų žymėmis į prenumeratorių. Registracijos agentas (*Log Reader Agent*) kontroliuoja duomenų apsikeitimą ir fiksuoja kiekvieną eilutę į platintojo paskirstymo duomenų bazę. Visi šie trys agentai registruoja klaidas bei istoriją paskirstymo duomenų bazėje. Atnaujinimui galima naudoti jau aptartus metodus - tiesioginį atnaujinimą *(Immediate Updating)* arba nustatytos eilės atnaujinimą *(Queued Updating).*

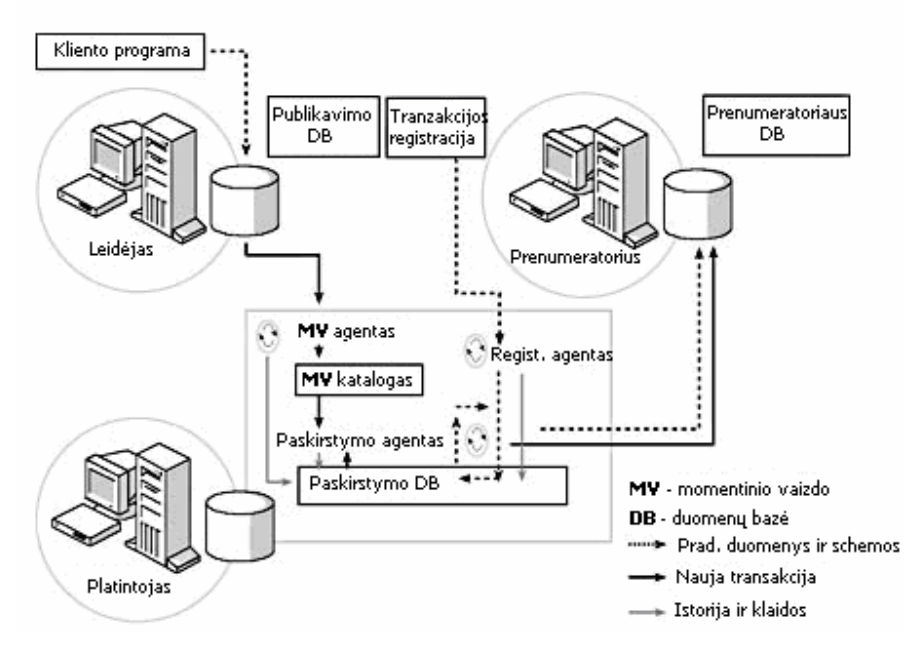

2.8.7 pav. Transakcinio replikavimo (Transaction Replication) procesas

**Suliejimo replikavimas (***Merge Replication 2.8.8 pav.***)** – momentinio vaizdo agentas kopijuoja pradinius duomenis iš leidėjo į platintojo esantį momentinio vaizdo katalogą. Suliejimo agentas taip pat kontroliuoja ir duomenų suliejimą publikavimo ir prenumeratoriaus duomenų bazėse. Apsikeitimo procesas nutraukiamas įvykus konfliktui leidėjo pusėje, suliejimo agentas išsprendžia konfliktą panaudojęs sprendimo metodą specifikuota administratoriaus. Vartotojas gali pasirinkti jau siūlomus konfliktų sprendimo metodus arba susikurti savąjį. Abu agentai fiksuoja klaidų istoriją paskirstymo duomenų bazėje.

Jei unikalus stulpelis neegzistuoja, tuomet momentinio vaizdo agentas įterpia vieną publikacijos sukūrimą. Momentinio vaizdo agentas taipogi sukuria trigerį leidėjo pusėje kai tik publikacija sukuriama - trigeris kontroliuoja replikuojamas eilutes ir įrašus pasikeitusius suliejimo sisteminėje lentoje. Momentinio vaizdo agentas sukuria identiškus trigerius kiekviename prenumeratoriuje kai tik momentinis vaizdas yra naudoja.

Suliejimo agentas [10] gali veikti nenutraukiamai - mažiausia laiko trukmė tarp leidėjo ir prenumeratoriaus arba pagal specialų tvarkaraštį *(schedule).* Duomenų replikavimas tarp prenumeratorius ir leidėjo yra artima realiam laikui (teoriškai). Jei prenumeratorius negauna pakartotino replikavimo prieš pasibaigimą transakcija yra deaktyvuojama.

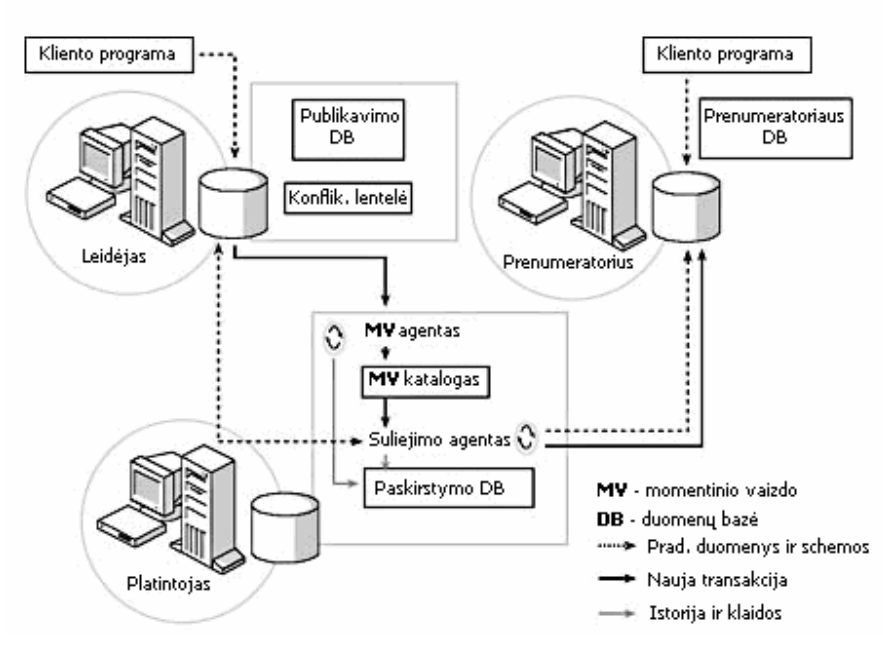

2.8.8 pav. Suliejimo replikacijos (Merge Replication) procesas

Uždavinį būtų galima realizuoti naudojant kliento – serverio architektūrą, tačiau pagrindinis šio sprendimo trūkumas - negalima atlikti dokumentų derinimo ir kontrolės realiu laiku. To negalima padaryti dėl duomenų sinchronizacijos tarp nutolusių įmonės objektų. Esminiai privalumai ir trūkumai kliento serverio architektūros [10] pateikti 2.8.1 lentelėje.

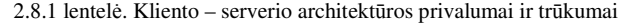

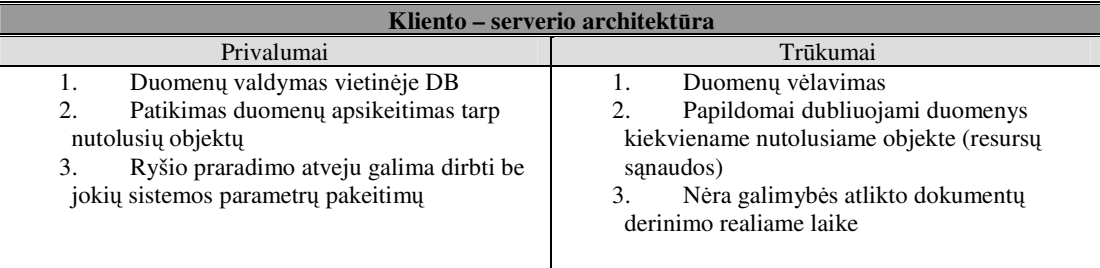

#### *2.8.3. Internetin*ė*s aplikacijos*

Vienas iš galimų sprendimo variantas - panaudoti Internetines aplikacijas [12], kurių pagalba būtų atliekamas dokumentų derinimas. Dokumentų derinimo problema taptu išspręsta, tačiau kontrolės įgyvendinimas be informacinės apskaitos programos pakeitimo neišsiverstų. Lentelėje 2.8.2 pateikti šio sprendimo privalumai bei trūkumai.

2.8.2 lentelė. Internetės aplikacijos privalumai ir trūkumai

| Internetės aplikacijos                  |                                 |
|-----------------------------------------|---------------------------------|
| Privalumai                              | Trūkumai                        |
| Prieinama iš visų nutolusių objektų     | Prisijungimo ir duomenų saugumo |
| Nesidubliuoja duomenys                  | uždavinio sprendimas            |
| Nereikia diegti kiekviename nutolusiame |                                 |
| objekte                                 |                                 |
| Galimybė atlikti derinimą realiu laiku  |                                 |
|                                         |                                 |
|                                         |                                 |

# *2.8.4. Tinklo paslaugos*

Naudojant dokumentų derinimui ir derinimo proceso kontrolei tinklo paslaugas [12] pasiekiami šie rezultatai:

- Dokumentų derinimo procesas įgauna nuoseklumą;
- Dokumentų derinimo procesas tampa efektyvesnis;
- Atsiranda galimybė atlikti informacijos analizę apie dokumentų derinimo procesus.

Esminiai tinklo paslaugų privalumai ir trūkumai pateikiami 2.8.3 lentelėje.

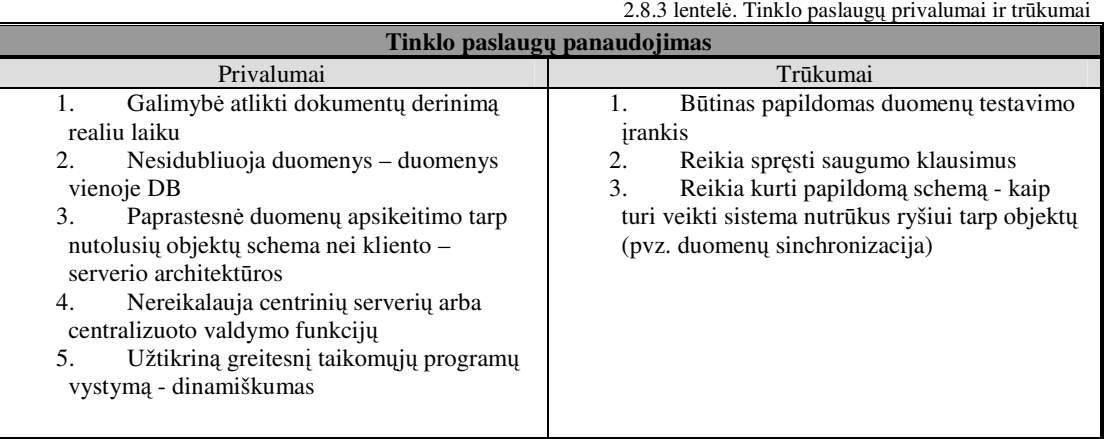

Įdiegiant PI projektus, kurie naudoja XML tinklo paslaugas galima išspręsti skirtingų taikomųjų programų integravimo klausimus. Naudojant standartines bendradarbiavimo sąsajas XML tinklo paslaugos leidžia nesudėtingai ir patikimai įtraukti į egzistuojančias sistemas naujas programas bei paslaugas.

- **Nesud**ė**tinga integracija**. Lengva skirtingu taikomųjų programų integracija. Integracija galima įmonės bei išorinių tinklų lygyje. Tokios integravimo galimybės leidžia sukurti glaudesnius ryšius tarp verslo partnerių ir siekti geresnės verslo procesų integracijos.
- **Spartesnis taikom**ų**j**ų **program**ų **vystymas**. Augant XML tinklo paslaugų vartotojų skaičiui kūrėjai ir projektuotojai vis daugiau pateikia programinės įrangos ir servisų tame tarpe ir

taikomųjų programų, kurios veikia XML tinklo paslaugų programavimo modulyje.

- **Užtikrintos naujos galimyb**ė**s vartotojams**. XML tinklo paslaugos suteikia galimybe kontroliuoti informaciją bet kuriuo metu, bet kurioje vietoje jos gali būti panaudotos kaip komponentai bendruose sprendimuose, šios paslaugos užtikrina galimybę dalintis duomenimis per bendras ugniasienes naudojantis XML ir SOAP. Tai leidžia vartotojams kurti bendrus verslo tinklus pasiekiant didesnį verslo efektyvumą, atsiranda naujų pajamų šaltiniai ir sumažinamos eksploatacijos išlaidos. Tinklo paslaugų savybės leidžia sukurti sistemas užtikrinančias efektyvų ir patikima informacijos valdymą bei jos apsikeitimą tarp skirtingų verslo partnerių (nutolusių objektų principas).
- **Nesud**ė**tinga personalizacija.** Vienas iš pagrindinių XML tinklo paslaugų kūrimo modelių duomenų integracija su išoriniais šaltiniais, kuri leidžia informacijos užklausimą ir duomenų keitimą bet kokiomis priemonėmis kai reikia perduoti specialią programinę įrangą ir servisus.

Įmonėms naudinga realizuoti XML tinklo paslaugas integruojant taikomosioms programoms savo struktūroje tuo pačiu jos praplečia bendravimo galimybes su klientais bei partneriais. Tokie sprendimai leidžia plėsti verslumą bei suteikia organizacijoms naujus pajamų resursus.

Įsisavinant naujas technologijas, XML tinklo paslaugų sprendimai yra tobulinami norint prisitaikyti sudėtingesniems verslo procesams. Pastebimos trys XML tinklo paslaugų vystymosi stadijos.

#### Pirma stadija - įmonės taikomųjų programų integracija:

Didžioji dalis imonių pradeda būtent nuo taikomųjų programų integracijos. Imonės pirmiausiai naudoja XML tinklo paslaugas įdiegiant išorines taikomąsias programas tai leidžia reorganizuoti standartines taikomąsias programas į verslo taikomąsias programas. Netgi esant įvairiarūšiai aplinkai nereikia perrašinėti didelio kiekio programos kodo.

#### Antra stadija – bendradarbiavimas tarp pagrindinių partnerių:

Sekantis daugelio įmonių žingsnis - vieno ar kelių pagrindinių partnerių išorinis bendradarbiavimas. Įmonės naudoja XML tinklo paslaugas, kurios suteikia vidinio bendradarbiavimo galimybę tarp taikomųjų programų naudojant internetą. Dėl vienodo standarto specifikacijų trūkumo įmonės turi susitarti tarpusavyje kokiomis technologijomis naudosis kurdamos bendro naudojimo XML tinklo paslaugas.

#### Trečia stadija – bendradarbiavimas tarp įmonių

Įmonės stengiasi sukurti tokias komercines kompiuterines sistemas, kuriose galėtu bendradarbiauti kiek galima daugiau klientų bei partnerių.

XML tinklo paslaugų architektūra remiasi keturiais pagrindiniais kūrimo principais:

- *Agreguoti komponentai*: Vietoj to, kad apibrėžti dideles, monolitines specifikacijas, kurios užtikrina *end-to-end* funkcionalumą ši architektūra paremta agreguotais komponentais. Šios architektūros komponentai gali būti komponuojami kuriant sprendimus garantuojančius tam tikrą aibę savybių reikalingų problemos sprendimui. Toks komponentinis blokų sudarymas yra didelis privalumas kuriant lanksčią architektūrą.
- *Bendras-tikslas*: XML tinklo paslaugų architektūra sukurta plačiai XML tinklo paslaugų scenarijų sferai (B2B sprendimams). Kiekvienas modulis gali būti naudojamas atskirai arba kombinacijoje su kitais nepriklausomai nuo taikomųjų programų apribojimo.
- *Standartais* XML tinklo paslaugų architektūra paremta pagrindinėmis specifikacijomis SOAP, WSDL (The Web Services Description Language), ir UDDI (The Universal Description, Discovery and Integration).
- *XML tinklo paslaug*ų *architekt*ū*ra* nereikalauja centralizuoto valdymo f-jų arba centrinių serverių. Architektūra suteikia bendravimą tarp savarankiškų objektų. Gali būti naudojama bet kuri technologija, technologijos laikui bėgant gali būti keičiamos, servisai gali būti deleguoti arba įvesti laiko bėgyje.

Sprendžiant problemas su kuriomis susiduria įmonės reikia įvertinti paminėtų priemonių savybes ieškant optimalių sprendimo variantų.

Plečiantis įmonei privaloma užtikrinti taikomųjų programų integraciją, dėl ko tenka imtis reinžinerinių sprendimų taikomosioms programoms. Naudojant tinklo paslaugas netgi esant įvairialypiai aplinkai nereikia perrašinėti programinio kodo - užtenka sukurti atskirus modulius, kurie užtikrina reikiamas informacijos transformacijas.

Nagrinėjant tinklo paslaugų savybes nesunku pastebėti, kad XML tinklo paslaugos suteikia galimybę kontroliuoti informaciją realiu laiku nutolusiuose objektuose.

Įmonėms dažna bendraujant su verslo partneriais tenka spręsti skirtingų duomenų integracijos problemas, norint užtikrinti spartų ir saugų informacijos apsikeitimą išorinio bendravimo metu. Pasinaudojant tinklo paslaugas įmanoma nesudėtingai pasiekti skirtingu taikomųjų programų integracija. Naudojant tinklo paslaugas galima pasiekti vidinį bendradarbiavimą tarp taikomųjų programų panaudojus internetines paslaugas. Tokios integravimo galimybės suteikia tvirtesnius ryšius tarp verslo partnerių bei skatina siekti geresnės verslo procesų integracijos.

Sprendžiant tokio pobūdžio problemas reikia atsižvelgti į saugumo ir patikimumo užtikrinimą. Tinklo paslaugos naudoja saugumo specifikacijas. Tai leidžia užtikrinti, kad tiktai autorizuotos grupės gali naudotis XML tinklo paslaugomis, o taip pat pranešimai siunčiami ir priimami XML tinklo paslaugų pagalba gali būti modifikuojami arba peržiūrimi atitinkamų grupių. Šie apsaugoti XML tinklo paslaugos funkcionuoja skirtingose aplinkose, kurios aprėpia tapatybės nustatymo technologijas. Norint pasiekti nuoseklų galutini rezultatą privaloma užtikrinti patikimą informacijos siuntimą, kuris leistų kontroliuoti nesėkmių skaičių ir jų pasekmes.

XML tinklo paslaugų architektūra (2.8.9 pav.) paremta pagrindiniais standartais SOAP, WSDL (The Web Services Description Language) ir UDDI (The Universal Description, Discovery and Integration).

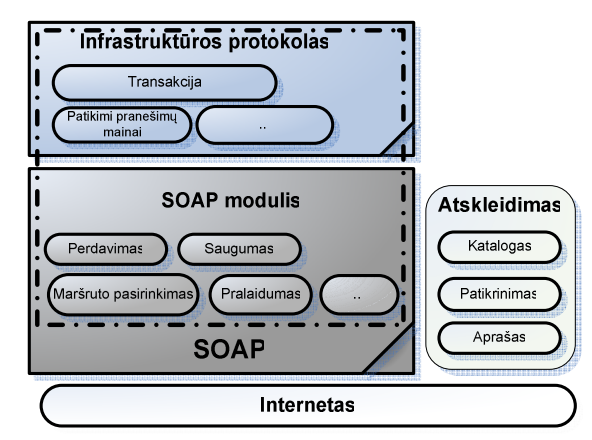

2.8.9 pav. Tinklo paslaugų architektūra

XML tinklo paslaugų architektūra paremta XML ir Interneto technologijomis. Architektūra susideda iš trijų dalių: paketas, kuris apibrėžia pranešimo struktūrą ir turinį; kompleksas taisyklių koduočių – paraiškų išreiškimui atitinkamomis duomenų struktūromis; ir formalumo komponentė, kuri skirta palaikyti nutolusių procedūrų iškvietimus.

#### *2.8.5. SOAP funkcionalumas*

SOAP [14] tai išplėstas XML – pagrįstas protokolas skirtas apsikeisti informacijai tarp paskirstytų paraiškų per tinklo protokolus, tokius kaip HTTP. Pirmiausiai SOAP apibrėžia formatus apsikeitimo modeliui, pranešimų struktūrai bei apibrėžia kodavimo taisyklių aibę - duomenų išdėstymui atliekant nuotolinių procedūrų iškvietimą.
SOAP modelio šiuolaikinis universalumas suteikia plačias galimybes komponuojant modulius ir protokolus veikiančius su HTTP. SOAP užtikrina modelio paprastumą skirta struktūrizuotos simbolines informacijos apsikeitimui decentralizuotoje aplinkoje. Vienas iš modelio privalumų - nereikia apibrėžti taikomųjų programų, programavimo modelių ar įdiegimo semantikos. SOAP užtikrina paketų kūrimo modelį bei mechanizmą skirtą duomenų kodavimui modelio viduje atitinkant šiandienos standartus. Dėl to SOAP yra pasiekiamas visų sistemų , kurios palaiko XML bei HTTP.

*SOAP Modulis* išskiria funkcionalumo elementus kurie gali būti naudojami savarankiškai bei kombinuojami siekiant mišrių bei aukštesnio lygio rezultatų. Modulio suteikiamos funkcijos atitinkamai galimos ir aiškios. Šis bendrumas tiksliai ir vienodai suteikia galimybę plačiai servisų sričiai pasinaudoti XML tinklo paslaugų privalumais – pajungiant vidinę tinklo struktūrą: ugniasienes, maršrutizatorius ir komutatorius.

Infrastruktūros protokolai sukurti SOAP modulių pagrindu suteikia *end-to-end* funkcionalumą. Protokolai šiame lygyje turi semantiškai gausų išbaigtą būsenos mechanizmą kaip dalį jų apibrėžimo. Jie palaiko būseną tarp pranešimų eiliškumo ir prireikus gali sudaryti didelį žinučių skaičiaus srautą, kad pasiektų rezultatus priklausančius aukštesniam lygiui.

#### **2.9. Siekiamas sprendimas**

Informacinės sąveikos tarp įmonės nutolusių objektų arba net jų viduje, o taip pat B2C (angl.Business-To-Customer), B2E (angl.Business-To-Employee) arba B2B (angl. Business-To-Business) sistemose įgauna kritinę svarbą. Kompiuterizuotų informacijos sistemų (KIS) nepaliaujamos plėtros sąlygomis įdiegiami nauji informacijos šaltiniai. Šių dienų etape vis didesnę reikšmę įgyja pakartotinės inžinerijos metodai. Jie turi būti orientuoti į IT platformų atnaujinimą, naujų funkcinių reikalavimų pateikimą arba senų reikalavimų modifikavimą ir patikslinimą. Taigi siekiama pasirinkti metodologinį sprendimą, kuris būtų pritaikytas kompiuterizuojamai informacinei apskaitos sistemai automatizuojant derinimo procesų kontrolę, nes efektyvus ir mažai administravimo reikalaujantis dokumentų valdymo procesas yra lemiamas sėkmės faktorius didelėse ir mažose, įvairia veikla užsiimančiose organizacijose visame pasaulyje.

Šiuo metu nutolusių darbo vietų ir dokumentų srautų koordinavimas yra didelis iššūkis visų tipų veiklos procesams, nes norint sėkmingai dirbti šiandieninėje permainingoje verslo aplinkoje, reikia ERP sistemos [15], leidžiančios pasinaudoti kintančioje rinkoje atsirandančiomis galimybėmis, rasti naujų pajamų šaltinių, **kelti darbuotoj**ų **produktyvum**ą, tenkinti visus klientų poreikius, o tuo pačiu metu - ir didinti gaunamą pelną. Pagrindiniai siekiai:

- **Spartesnis sprendim**ų **pri**ė**mimas dokument**ų **derinimo procese.** Automatizavus dokumentų derinimo procesą - informacine apskaitos sistema, elektroninius pranešimus, telefono skambučius, popierinius dokumentus ir tiesioginius susitikimus pakeistu automatizuoti darbo proceso etapai, tokiu būdu paspartintume informacijos, reikalingos sprendimų priėmimui greitį, pagerinant atsekamumą ir galimybę su ja susipažinti. Vietoj savaitės, kurią kartais reikia paskirti vidinių patvirtinimų grandinėje, dabar šis procesas užtruktu ne ilgiau kaip vieną darbo dieną. Bendras sprendimų priėmimo greitis vidutiniškai paspartėtu ne mažiau kaip du kartus.
- **Patobulinta darbo rezultat**ų **kontrol**ė**.** Visus dokumentų derinimus, nesvarbu, ar jie būtų skirtingų kriterijų, ar jiems būtų sukurti papildomi kriterijai, galima būtu rasti vienoje sistemos vietoje. Priežiūrą vykdantys darbuotojai galės suformuoti darbo rezultatų ataskaitas sistemoje, jiems neprašant kiekvieno darbuotojo pateikti atskiras ataskaitas, o tada jas sujungti, kad būtų galima sužinoti bendrą situaciją.
- **Pagerintas atsekamumas ir savikontrol**ė**.** Įmonės darbuotojai informacinės sistemos pagalba naudotu vienodas užduočių inicijavimo ir ataskaitų rengimo funkcijas, kurios suteiktu galimybę kiekvienam vartotojui matyti suasmenintą savo užduočių vaizdą, atsekti jų atlikimo eigą ir pateikti ataskaitą vadovams. Sistemos vartotojai galėtu įvertinti savo darbo rezultatų situaciją bet kuriuo metu, išvengti galutinių terminų praleidimo ir turėtu galimybę iniciatyviai informuoti vadovus apie problemas, iškilusias dėl kažkieno nevykdomų užduočių.
- **Decentralizuotas sistemos administravimas, did**ė**jantis kasdienin**ė**s veiklos proces**ų **automatizavimas.** Dokumentų valdymo sistemos lankstumo ir plačių jos pritaikymo galimybių dėka vis daugiau įmonės padalinių galėtu pagerinti ir automatizuoti savo kasdieninę veiklą. Pradedant adaptuotomis duomenų įvedimo formomis ir informacijos atvaizdavimu, baigiant pagal užsakymą individualiai pritaikytais darbo procesais – visas šias funkcijas galėtu atlikti darbuotojai, neturintys gilių technologinių žinių. Tai suteiktu įmonei dinamiškumo, nes šis sprendimus apimtu decentralizuotus objektus.
- **Spartesnis sprendim**ų **pri**ė**mimo greitis**. Su naująja sistema vartotojai informuojami apie naujas ar laiku neatliktas užduotis (derinamus dokumentus), ir tai leistų darbuotojams sutelkti dėmesį į sprendimų priėmimą, o ne į informacijos paiešką. Dėl lengvo pranešimų paslaugų pritaikymo vis daugiau darbuotojų, dirbančių su informacija, turėtu galimybę naudotis konkrečiai pritaikytu ir netrukdančiu įrankiu jų kasdieninėse operacijose, tokiu būdu pagerinant informacijos srautą ir sumažinant informacijos spragas įmonėje, o tai reiškia spartesnį įmonės klientų aptarnavimą.
- **Automatizuotas dokument**ų **derinimo procesas.** Įdiegus informacinę sistemą butu automatizuotas dokumentų derinimo procesas: tuomet visi atsakingi žmonės galėtu stebėti dokumentų derinimo procesą sistemoje. Tai ne tik labai palengvintu darbą, bet ir sustiprintu dokumentų derinimo įvykdomo kontrolę: dabar neretai tenka susidurti su nemaloniomis situacijomis, kai kliento derinimas dokumentas užtrunka ilgiau negu turėtu būti atliktas derinimas ir klientas negali apsipirkti, tačiau informacinėje sistemoje atsakingas žmogus būtų informuojamas apie dokumento derinimą, kad tokių situacijų būtų išvengta.
- **Taupanti laik**ą **paieška.** Automatizavus dokumentų valdymą vienoje sistemoje, dokumentų paieškos efektyvumas padidėtu keletą kartų, nes dabar paieška vykdoma per kelis sistemos modulius. Įdiegus informacine sistemą, bet koks reikalingas derinamas dokumentas randamas per keletą sekundžių ir nesikreipiant pagalbos į kitus darbuotojus.

# **2.10. Analiz**ė**s išvados**

Dabartinės situacijos trūkumai:

- 1. Dokumentų derinimas yra ilgas, reikalaujantis daug vadybininkų darbo laiko sąnaudų, procesas;
- 2. Dokumentų derinimas vykdamas telefonu/e-paštu, popieriniame dokumento formate sunku sukontroliuoti derinimą laike;
- 3. Kontrolę vykdo PVR vadybininkas rankiniu būdu (MS Excel pagalba). Tai sudaro dideles vadybininko darbo sąnaudas, darbuotojas kontrolę vykdo tik jam suprantamu būdu, nėra galimybės priskirti ne PVR skyriaus darbuotojams, kurie dokumentų derinimo proceso kontrolės nevykdo – dėl ko užsitęsia derinimo trukmė.

Atsižvelgiant į tai, kad uždavinio įgyvendinimas yra labai aktualus įmonei nėra tikslinga laukti ir tikėtis, kad naujoje informacinėje apskaitos sistemoje turėsime būtent tokį uždavinio sprendimą kokio reikia. Atsižvelgus į susidariusią situaciją buvo nuspręstą automatizuoti dokumentų derinimo procesą dabartinėje informacinėje apskaitos sistemoje.

Bendros projekto nuostatos:

1. Įdiegus projektą buhalterijos darbuotojams nereikės dėti ir kontroliuoti atskirų užduočių vadybininkams dėl barterio sutarties originalo pristatymo – sutarties originalo pristatymas bus kontroliuojamas rodiklių pagalba;

- 2. Įdiegus projektą bus automatizuotas reikalavimų operacijos kūrimas (įplaukų ir išmokų modulyje Balanso sistemoje)
- 3. Po projekto įdiegimo kiekvienas vadybininkas kliento skolų būklės informaciją derinimui siųs pats, nes iki tol būdavo siunčiama PVR vadybininkui;
- 4. Taigi nuspręsta kompiuterizuoti natūrinių mainų skyriaus veiklą. Tai svarbus uždavinys, turintis konkrečią veikimo logiką. Įdiegus sistemą, įmonėje bus užtikrinamas natūrinių mainų paslaugų teikimo kokybės valdymas. Bus galima analizuoti kiek laiko trunka kiekvienas etapas (sutarties ruošimas, reikalavimų kūrimas, derinimas). Kurioje grandyje sugaištama daugiausiai laiko. Turėsime galimybę nustatyti silpnąją grandį ir imtis atitinkamų priemonių likviduoti esamus trūkumus;
- 5. Paslaugos kokybė priklauso nuo procese dalyvaujančių žmonių darbo kokybės. Todėl vienas pagrindinių šio uždavinio tikslų - kontroliuoti viso proceso eigą. Labai svarbu žinoti - kurioje proceso vietoje sugaištama daugiausiai laiko, todėl sistemoje didelis dėmesys bus kreipiamas operacijų būsenoms bei jų keitimosi laikams. Esant netinkamam operacijos būsenų žymėjimui, apie tai automatiškai bus informuojami suinteresuoti asmenys, kurie operatyviai spręs problemą;
- 6. Pasirinkto metodo/technologijos validumas (tinkamumas) pagrįstas atlikus lyginamąją analizę, o empirinis pagrindimas bus atliktas – sugretinant derinimo proceso laiką prieš ir po įdiegimo kompiuterizuotos informacinės apskaitos sistemos.

# **3. Kompiuterizuotos informacin**ė**s apskaitos sistemos reinžinerija su automatizuota dokument**ų **derinimo proces**ų **kontrole**

Šioje dalyje pamėginsime pagrįsti pasirinktos technologijos privalumus per skaičių prizmę. Duomenys buvo surinkti naudojantis realia informacine apskaitos sistemos, kuri naudoja kliento – serverio architektūrą.

Duomenų vėlavimo trukmę buvo nustatyta naudojant β paskirstymo logiką, pagal kurią tikėtina darbo trukmė apskaičiuojama naudojant formulę:

$$
ET = \frac{a + 4m + b}{6} \tag{1}
$$

*a* – optimistinė veiksmo trukmė – tai minimalus laikas, per kuri gali būti atliktas darbas.

*b* – pesimistinė veiksmo trukmė – tai maksimalus laikas, per kurį gali būti atliktas darbas.

*m* – labiausiai tikėtina veiksmo atlikimo trukmė. Ji atspindi specialisto nuomonę, įvertinant jo patirtį ir aplinkines sąlygas.

### **3.1. Informacin**ė**s apskaitos sistemos reinžinerinio specifikuoto proceso schema**

Viena iš pagrindinių reinžinerinio specifikuoto proceso schemos 3.2.1 pav. elementų yra Microsoft Internet Information Services (IIS), jis glaudžiai susietas su IIS virtualiąją direktorija (*Virtual Directory Management*) skirta valdyti SQL Server paslaugoms.

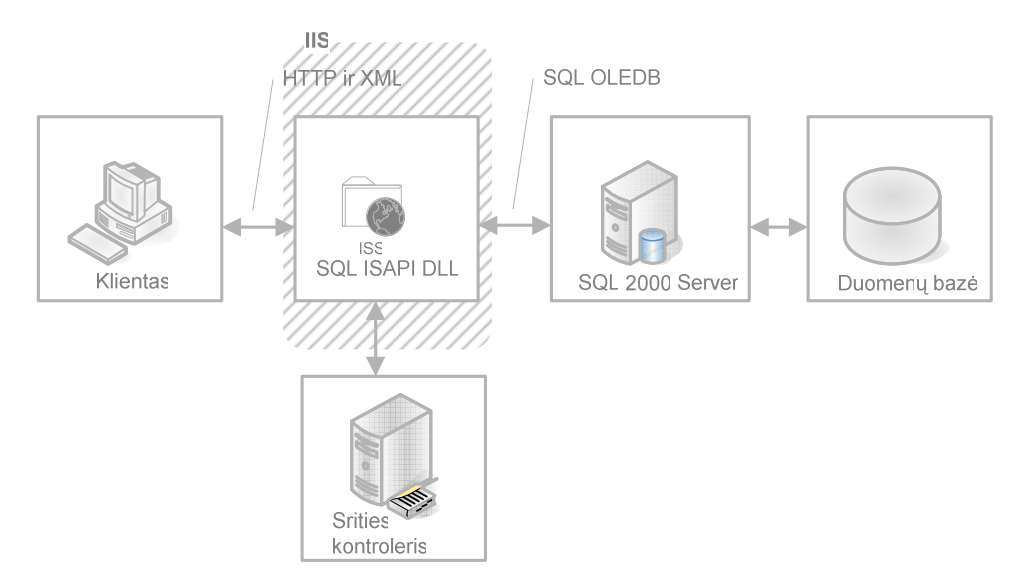

3.2.1 pav. Informacinės apskaitos sistemos reinžinerinio specifikuoto proceso schema (I lygio)

IIS serverio vardas tiksliai apibrėžia URL sutapatindamas su IIS serveriu. IIS serveris patikrina šakninę specifikaciją URL ir nusprendžia ar ISAPI.DLL išplėtimas (Sqlisapi.dll) buvo užregistruotas virtualioje direktorijoje. IIS serveris užkrauna DLL ir pateikia URL reikalavimą DLL. Plėtinys Sqlisapi.dll bendrauja su OLEDB tiekėju per SQL Server (SQLOLEDB) ir nustato prisijungimą su klasės egzemplioriumi Microsoft SQL Server™ realizuojant virtualią specifikaciją.

Vientisas XML funkcionalumas realizuotas Sqlxmlx.dll. kai SQLOLEDB nustato, kad komanda yra XML komanda, tiekėjas leidžia komponentą Sqlxmlx.dll, kuris įvykdo komandą ir gražiną rezultatą SQLOLEDB 3.2.2 pav. SQLISAPI paraiška savarankiškai naudoja SQLOLEDB tiekėją, kad gautų prieigą prie duomenų bazės ir grąžintu XML ar HTML klientui per HTTP.

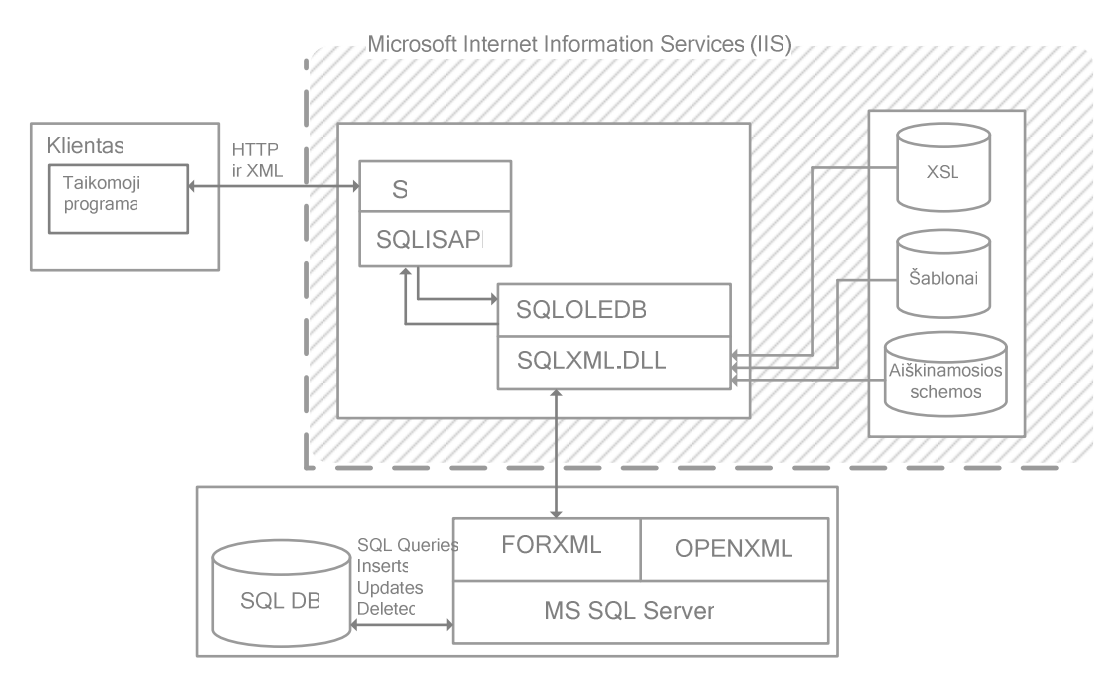

3.2.2 pav. Informacinės apskaitos sistemos reinžinerinio specifikuoto proceso schema (II lygio)

Šablono failai – schemų failai XSL slypintys IIS serveryje kaip ir maršruto užklausos bei XDR vartotojų schemos. Maršruto užklausos išverčiamos į SQL komandas su Sqlxmlx.dll. Straipsnis FORXML ir OPENXML yra įdiegtas aptarnaujančiajame SQL Server. Reikėtų nepamiršti, kad nuo SQL Server 2000 versijos atsiranda galimybė gauti XML dokumentą serverio pusėje.

XML struktūrinis dokumentų atvaizdavimas puikiai tinka duomenų apsikeitimui per internetą bei standartine kalba panaudojant verslo sektoriuje (B2B). Ši technologija taikoma programinės/aparatūrinės įrangos duomenų apsikeitimui per internetą/intranetą. Kalbant apie XML galimybes reliacinių duomenų bazių kontekste - esminis skirtumas – reliacinės duomenų bazės atstovauja objektui, naudodamos lenteles, o XML dokumentus. 3.2.5 pav. pateiktas XML dokumento fragmentas, kuriame atvaizduota dviejų lentelių (3.2.3 pav. FBA02\_SKYRIAIH, 3.2.4 pav. FBA\_SKYRIAID) duomenys.

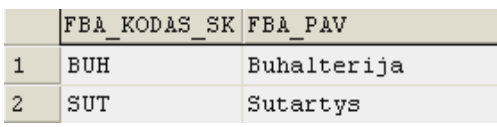

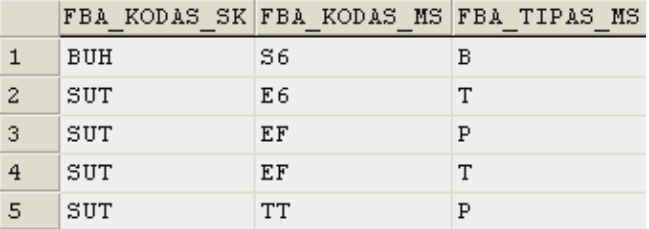

3.2.3 pav. Lentelės FBA02\_SKYRIAIH duomenys

3.2.4 pav. Lentelės FBA\_SKYRIAID duomenys

```
<FBA02 SKYRIAIH>
  <FBA02 SKYRIAI FBA KODAS SK="BUH" FBA PAV="Buhalterija">
    \langleFBA SKYRIAID FBA KODAS MS="S6" FBA TIPAS MS="B"/>
  \langle/FBAO2 SKYRIAI>
  <FBA02 SKYRIAI FBA KODAS SK="SUT" FBA PAV="Sutartis">
    \verb!<FBA_SKYRIAID FB\bar{A}]KOD \bar{A}\bar{S}]MS="E6" FB\bar{A}^TTIPAS\_MS="T"/><FBA_SKYRIAID FBA_KODAS_MS="EF" FBA_TIPAS_MS="P"/>
    \langleFBA SKYRIAID FBA KODAS MS="EF" FBA TIPAS MS="T"/>
    <FBA SKYRIAID FBA KODAS MS="TT" FBA TIPAS MS="P"/>
  \langle/FBAO2 SKYRIAI>
\langle/FBA02 SKYRIAIH>
```
3.2.5 pav. XML dokumento fragmentas

XML sąryšis – duomenų manipuliavimas gali būti pagrįstas vienu iš keturių būdų [13]:

- siunčiant XML užklausų eilutes per URL;
- deklaruojant XML užklausą šablonui per ISAPI paraišką;
- apibrėžiant XML užklausos šabloną virtualiame kataloge esančiame tinklo serveryje;
- apibrėžiant XML schemą virtualiame kataloge esančiame tinklo serveryje.

Taipogi XML duomenys XML dokumentuose gali būti atnaujinami duomenų bazėje naudojant sumodernintas diagramas .NET tinklo sandūroje, tai suteikia dideles galimybes visapusiškam duomenų apsikeitimui. Kadangi XML yra tekstu pagrįsta kalba tai dokumentai gali būti apsikeisti vartojant bet kokį protokolą, tokį kaip HTTPS, SMTP ar FTP. 3.2.6 pav. pateikiama XML dokumento duomenų transformacija (pavyzdys pateikiamas su 3.2.3 -3.2.4 pav. duomenimis).

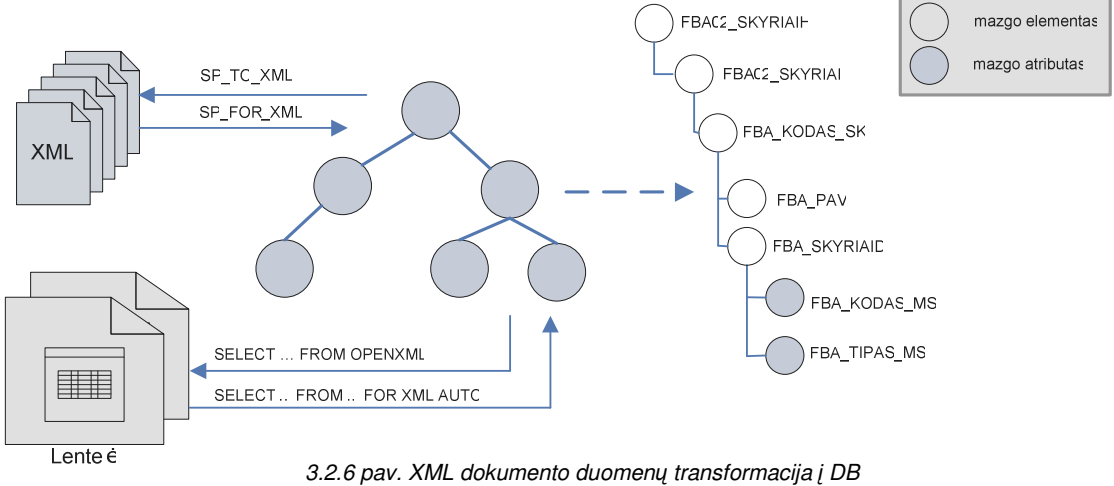

lentelę ir atvirkštinio proceso schema

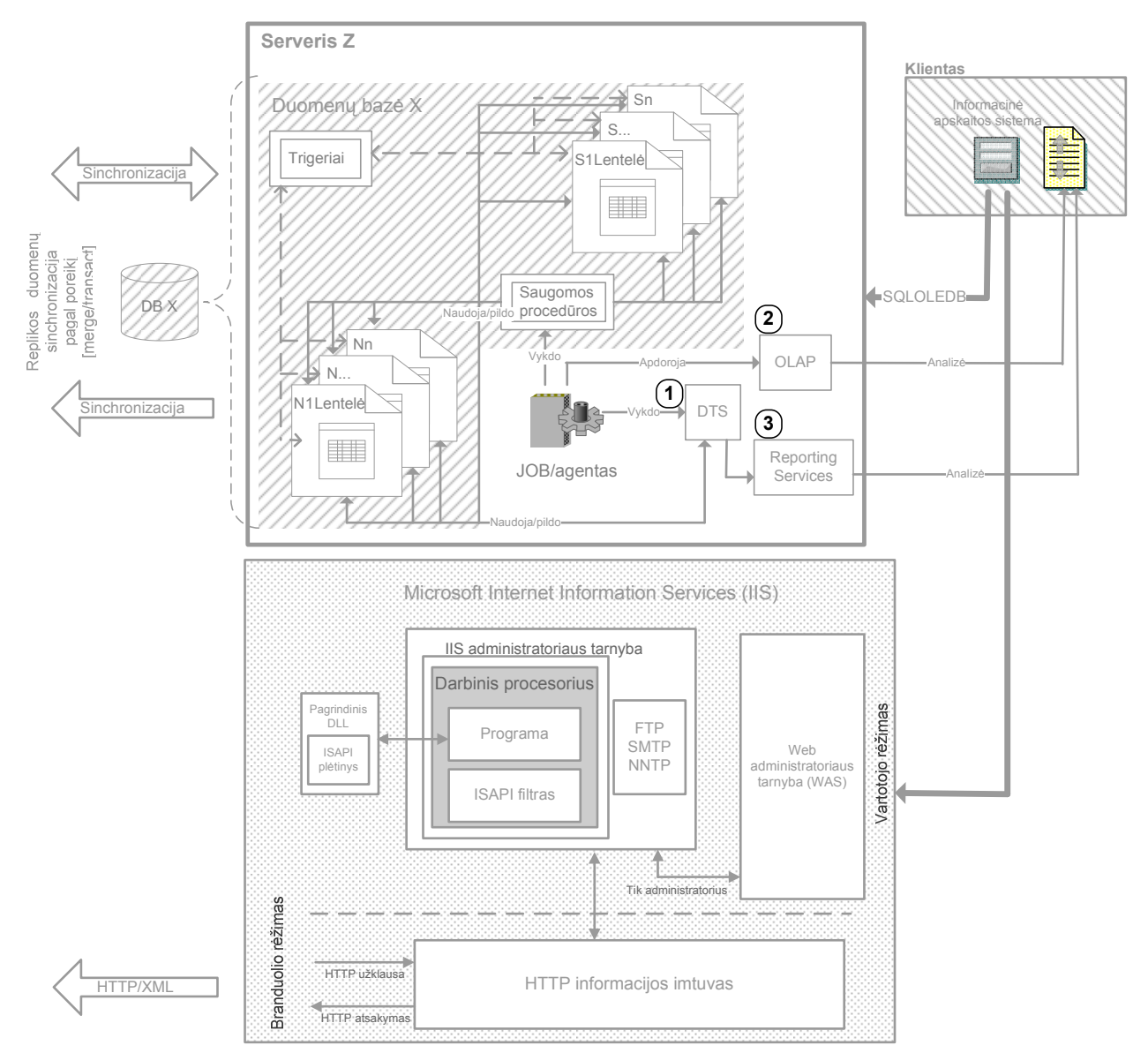

3.2.7 pav. Informacinės apskaitos sistemos reinžinerinio specifikuoto proceso schema (III lygio)

Reinžinerinio proceso schema detaliau pateikta 3.2.7 pav., kur smulkiau pateikiamas Z serveris su X duomenų baze bei jos pagrindinėmis sudedamosiomis komponentėmis (*DTS (1), OLAP (2), Reporting Service (3)).* Taigi klientas prisijungia prie informacinės apskaitos sistemos SQLOLEDB pagalba naudojasi serverio Z bei IIS (*Internet Information Services*) teikiamomis paslaugomis. Duomenų bazę X sudaro normatyvinės (*N1 … Nn*) bei vartotojo sukurtos (*S1 ... Sn*) duomenų lentelės. Šios lentelės yra koordinuojamos bei įtakojamos trigerių, procedūrų (vykdomi agentų, kurie gali būti paleidžiamas tiek rankiniu tiek automatiniu būdu su procesų registracijomis) bei duomenų pasikeitimo tarnybų – DTS

(*Date Transformation Services*). Duomenys tarp skirtingų serveriu ir juose esančių domenų bazių apsikeičiama panaudojant duomenų sinchronizaciją bei tinklo paslaugas (*Internet Information Services*). Duomenų analizei puikiai tinka OLAP (*Online Analitical Processing*) kubai bei ataskaitų tarnyba (*Reporting Services*), kuriai duomenis gali pateikti DTS bei OLAP kubai jei norima neapkrauti darbinio serverio dideliais duomenų pjūviais. Duomenų apsikeitimo tarnybos esminės funkcijos pateikiamos 3.2.8 pav.:

- Išarchyvavimas: suteikia galimybę pakrauti duomenis iš įvairių platformų (*MS Excel, MS Access, MS FoxPro*);
- Pertvarkymas: leidžia susisteminti bei centralizuoti duomenis vienoje duomenų bazėje iš skirtingų serverių, duomenų bazių bei lentelių - labai naudinga kai yra formuojamos ataskaitas su dideliu duomenų kiekiu;
- Pakrovimas: tai tiesiog duomenų perkėlimas (eksportavimas/importavimas);
- Pristatymas: tai tarsi atvirkščias procesas išarchyvavimui duomenų išsaugojimas ir pateikimas vartotojui prieinamoje platformoje (*MS Excel, MS Access, MS FoxPro*) bei formate.

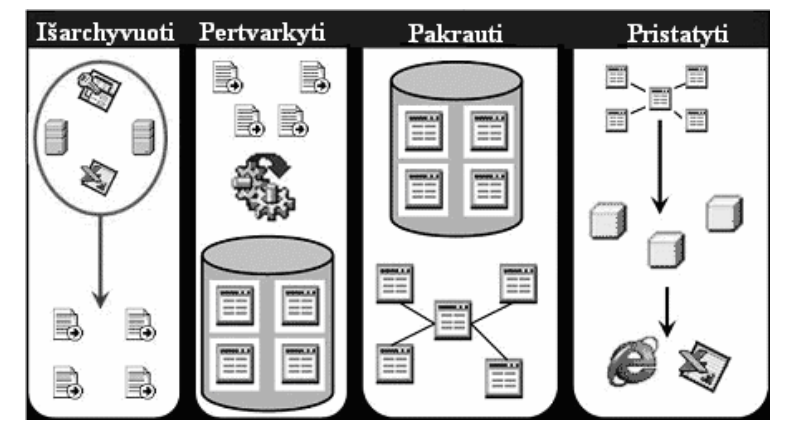

3.2.8 pav. Duomenų apsikeitimo tarnybos (DTS - Date Transformation Services ) funkcijos

OLAP kubas yra vienas iš pagrindinių įrankių, kuris puikiai tinka duomenų analizei bei apdorojimui 3.2.9 pav. puikiai matosi OLAP kubo struktūra (pirmasis blokas punktyrine linija žymi klientą, o antrasis OLAP kubą). Pirmiausia reikėtų atkreipti dėmesį į ADO MD, kuris suteikia galimybę skaityti schemas, kubo užklausas bei grąžinti rezultatus klientui. Veikimo principas – sukuriamas prisijungimo objektas prie SAS OLAP serverio. Atidaromas ADO MD vykdymui MXD užklausoms bei nuskaitomi ir gražinami rezultatai užklausų į lentelių sukinius (*Pivote table*), kurie leidžia vartotojui pagal norimas ir individualiai susidėliotas dimensijas analizuotis OLAP kubą. Dimensijos bei faktų surinkimo logika yra sudėliojama objektų modelyje tarpininkaujant su OLAP vadovo pagalba. Visi susisteminti ir apdoroti duomenys yra saugomi MOLAP saugykloje.

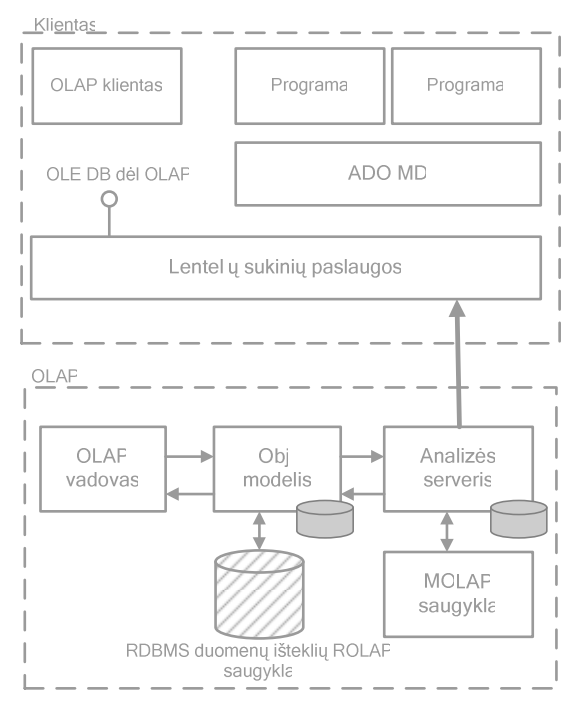

3.2.9 pav. OLAP (Online Analitical Processing) kubo struktūra [16]

Aptartas DTS ir OLAP veikimas yra glaudžiai susietas su ataskaitų tarnyba (*Reporting Services*). Ataskaitų tarnyba yra skirta atvaizduoti bei pateikti duomenis klientui naršyklės pagalba - labai aktualu kai klientai nėra centralizuoti. Ataskaitų serverio sudedamosios komponentės pavaizduotos 3.2.10 pav. Duomenų šaltinis kaip jau matėme 3.2.7 pav. gali būti DTS ir OLAP kubo sugeneruoti bei paruošti duomenys analizei.

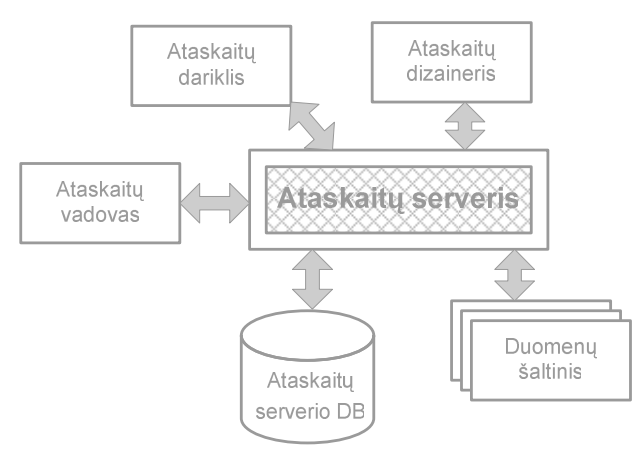

3.2.10 pav. Ataskaitų tarnybos (Reporting Services) struktūra [12]

Ataskaitų tarnyba leidžia kaip matome 3.2.11 pav. duomenis atvaizduoti bei pateikti vartotojui įvairialypėse platformose – dinamiškas įrankis ne tik dėl savo duomenų pateikimo savybių, bet ir dėl vartotojų teisių administravimo. Ataskaitų tarnyba turi savo integruota vartotojų administravimo struktūrą, kurioje galima suteikti ataskaitoms pagal nutylėjimą individualius parametrus konkretiems vartotojams arba vartotojų grupėms.

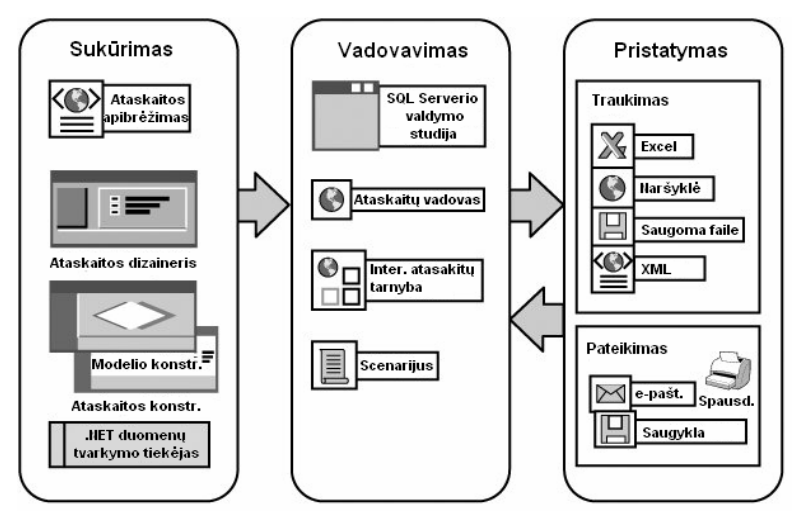

3.2.11 pav. Ataskaitų tarnybos galimybės ir funkcionalumai [12]

# **3.2. Reikalavim**ų **specifikacija ir analiz**ė

# *3.2.1. Naudotas projektavimo procesas ir projekto strukt*ū*ra*

Natūrinių mainų informacinei sistemai projektuoti buvo pasirinktas MagicDraw 11.5 paketas. Šis paketas suteikia galimybę projektuoti sistemą naudojant unifikuotą modeliavimo kalbą (UML). Darbo rezultatas - detalizuotas ir struktūrizuotas sistemos modelis. Projektas susideda iš šių modelių: veiklos, reikalavimų, analizės, projekto, realizacijos. Jo struktūra pateikta 3.3.1 - 3.3.5 pav.

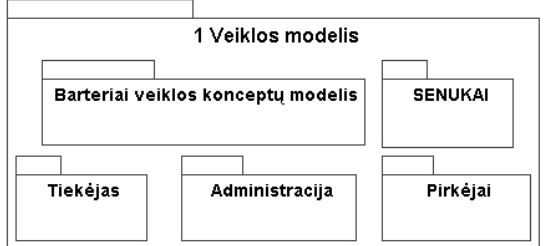

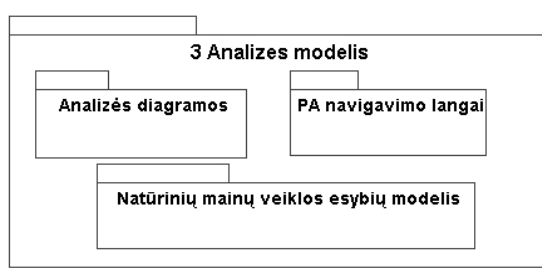

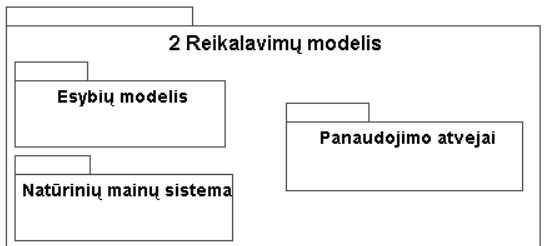

3.3.1 pav. Veiklos modelio struktūra 3.3.2 pav. Reikalavimų modelio struktūra

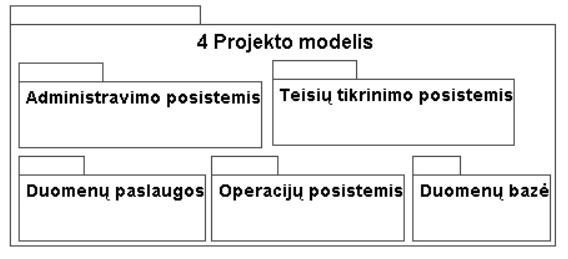

<sup>3.3.3</sup> pav. Analizės modelio struktūra 3.3.4 pav. Projekto modelio struktūra

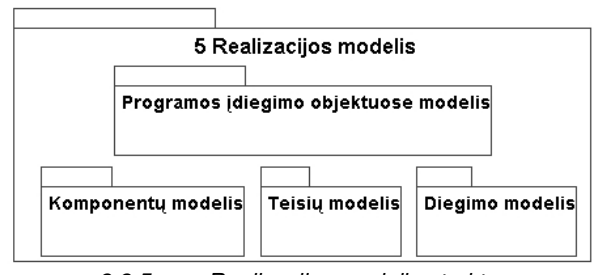

3.3.5 pav. Realizacijos modelio struktūra

Projektavimo procesas buvo vykdomas tam tikra tvarka. Tai interaktyvus procesas, kurio rezultatas tiesiogiai įtakoja būsimos sistemos funkcionalumą. Todėl čia labai svarbu tiksliai apibrėžti reikalavimus, juos specifikuoti, grafiškai pavaizduoti taip, kad visos suinteresuotos pusės suprastų vienodai.

Principinė nagrinėjamos sistemos projektavimo schema pateikiama 3.3.6 pav.

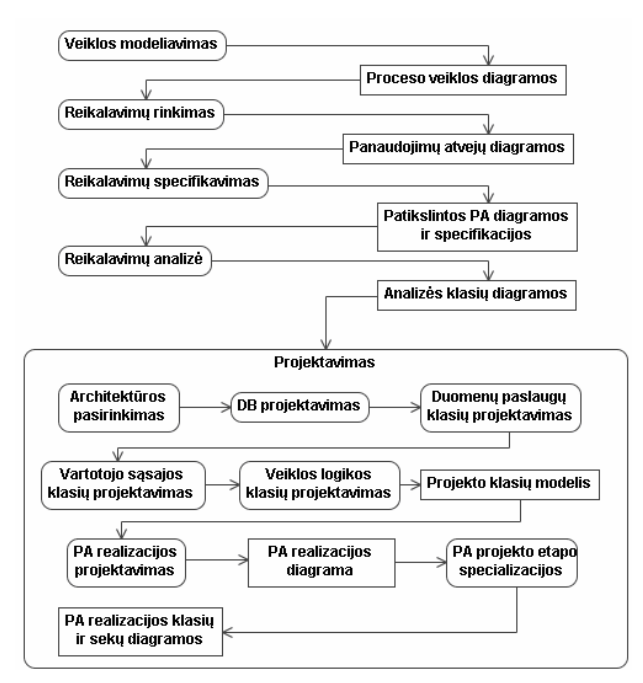

3.3.6 pav. Natūrinių mainų apskaitos informacinės sistemos projektavimo proceso schema

# *3.2.2. Reikalavim*ų *specifikacija*

Norint įgyvendinti sistemai keliamus reikalavimus buvo sudarytas panaudojimo atvejų modeliai. Norint tiksliau išanalizuoti šiuos reikalavimus, būtina kiekvieną panaudojimo atvejį specifikuoti. Šioje dalyje nagrinėjami sistemos vartotojų panaudojimo atvejai ir jų specifikacijos. Tikrinti teises - specifinis panaudojimo atvejis, kuris yra naudojamas visose kitose funkcijose. Kiekvieno panaudojimo atvejo specifikacija - tai lentelė, veiklos diagrama ir formų navigavimo

planas. Vienas iš pagrindinių sistemos vartotojų (2.5 skyrius) – vadybininkas (IS vartotojas), kurio panaudojimo atvejų diagrama plačiausia. Ji pavaizduota 3.3.7 pav. Kiekvieno panaudojimo atvejo specifikacijos pateikiamos 3.3.1 - 3.3.9 lentelėse, o 3.3.8 - 3.3.22 pav. pateikiamos panaudojimo atveju specifikacijų grafinės išraiškos.

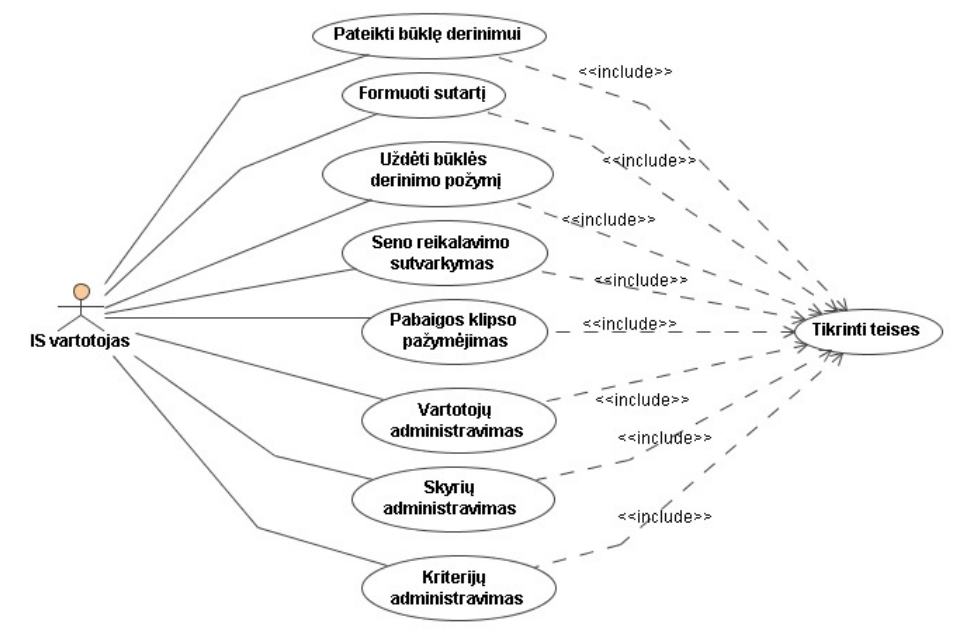

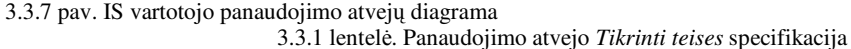

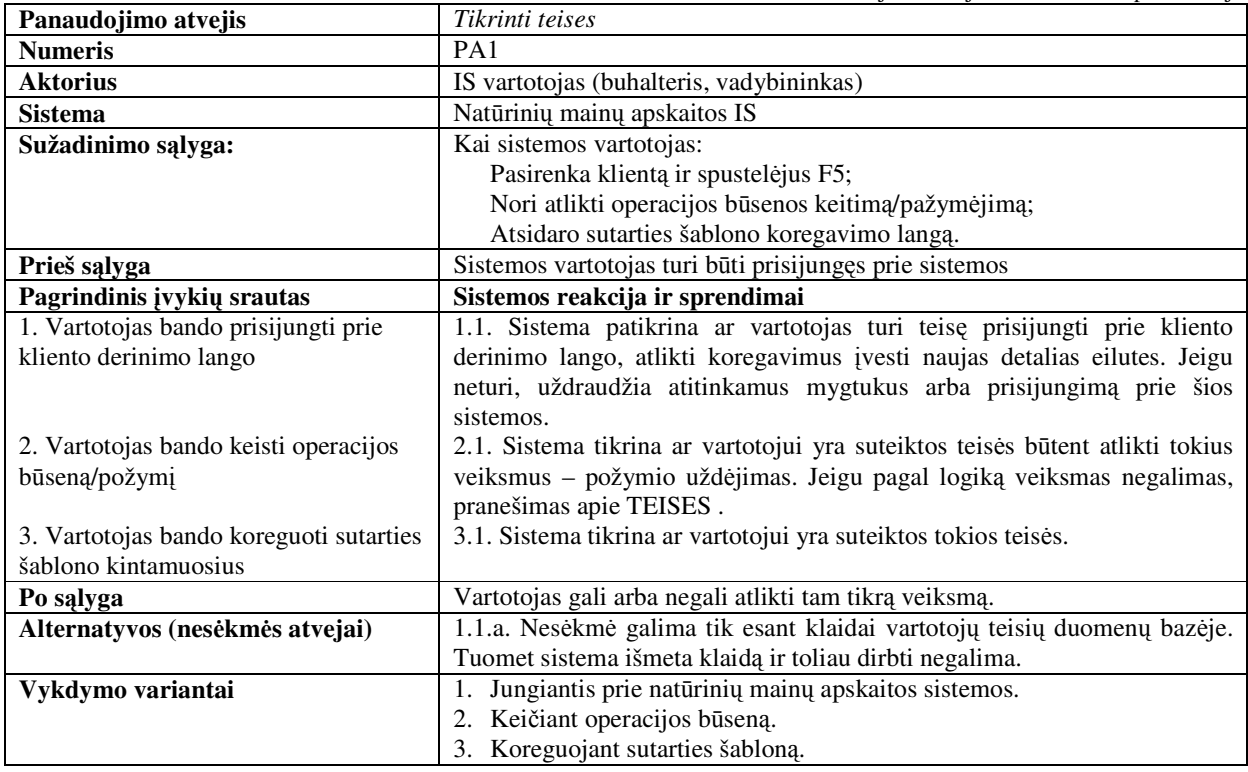

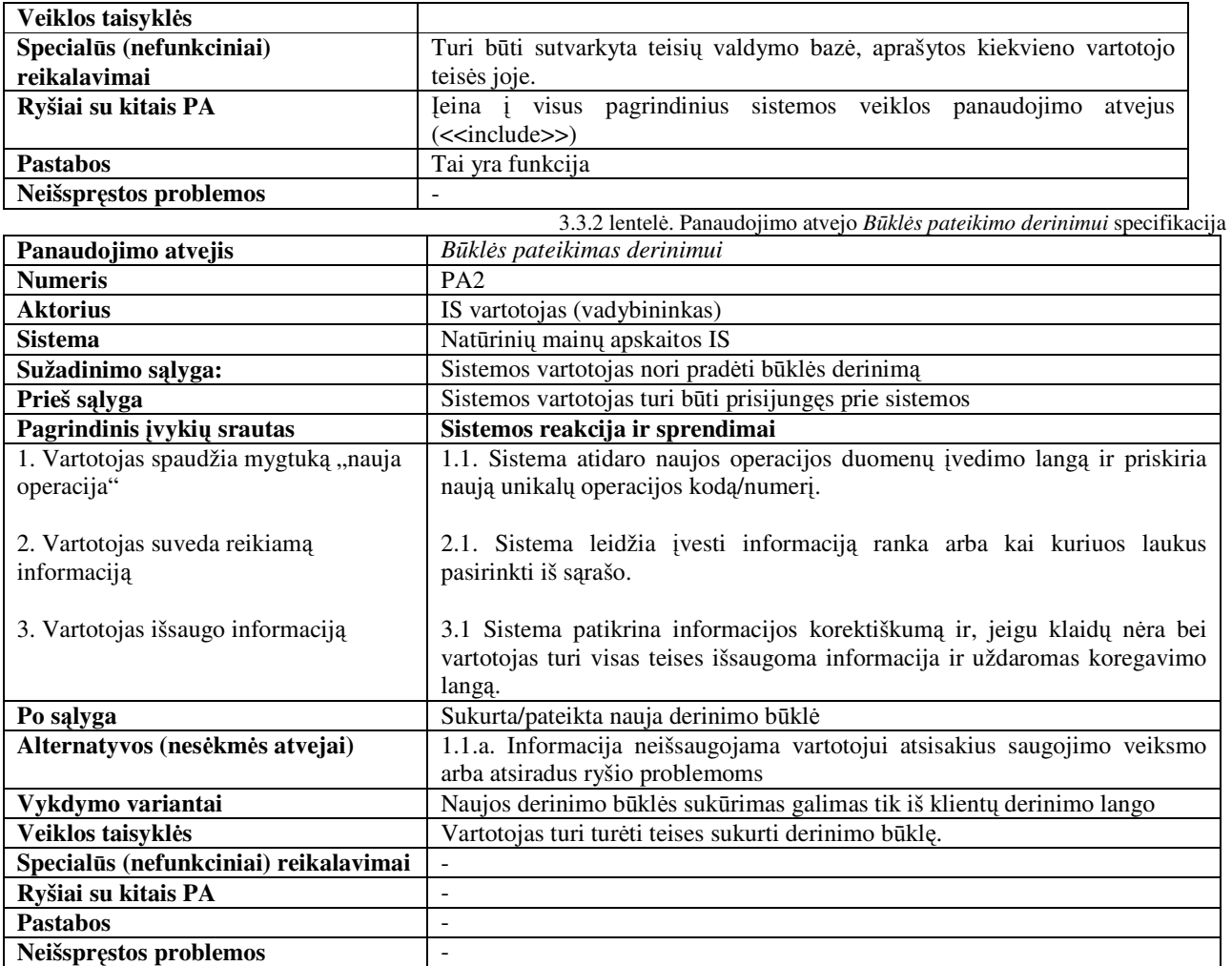

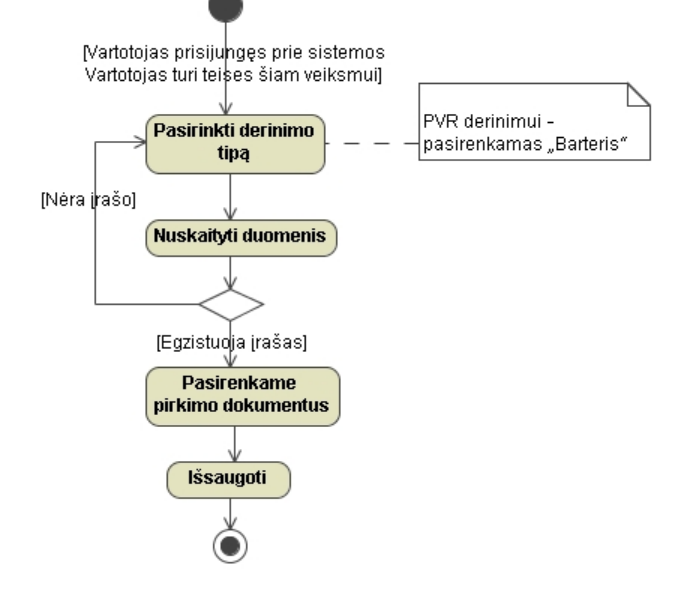

3.3.8 pav. *B*ū*kl*ė*s pateikimas derinimui* veiklos diagrama

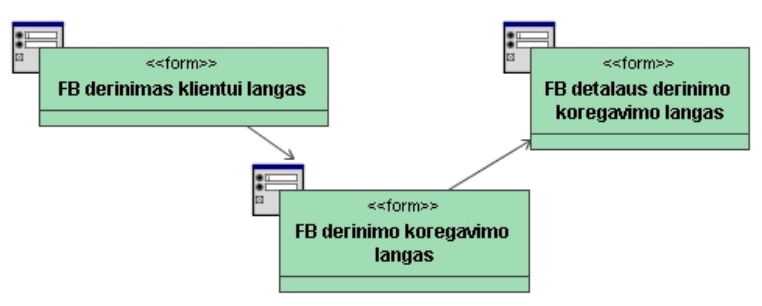

3.3.9 pav. *Pateikti b*ū*kl*ę *derinimui* navigavimo planas

3.3.3 lentelė. Panaudojimo atvejo *Formuoti sutart*į specifikacija

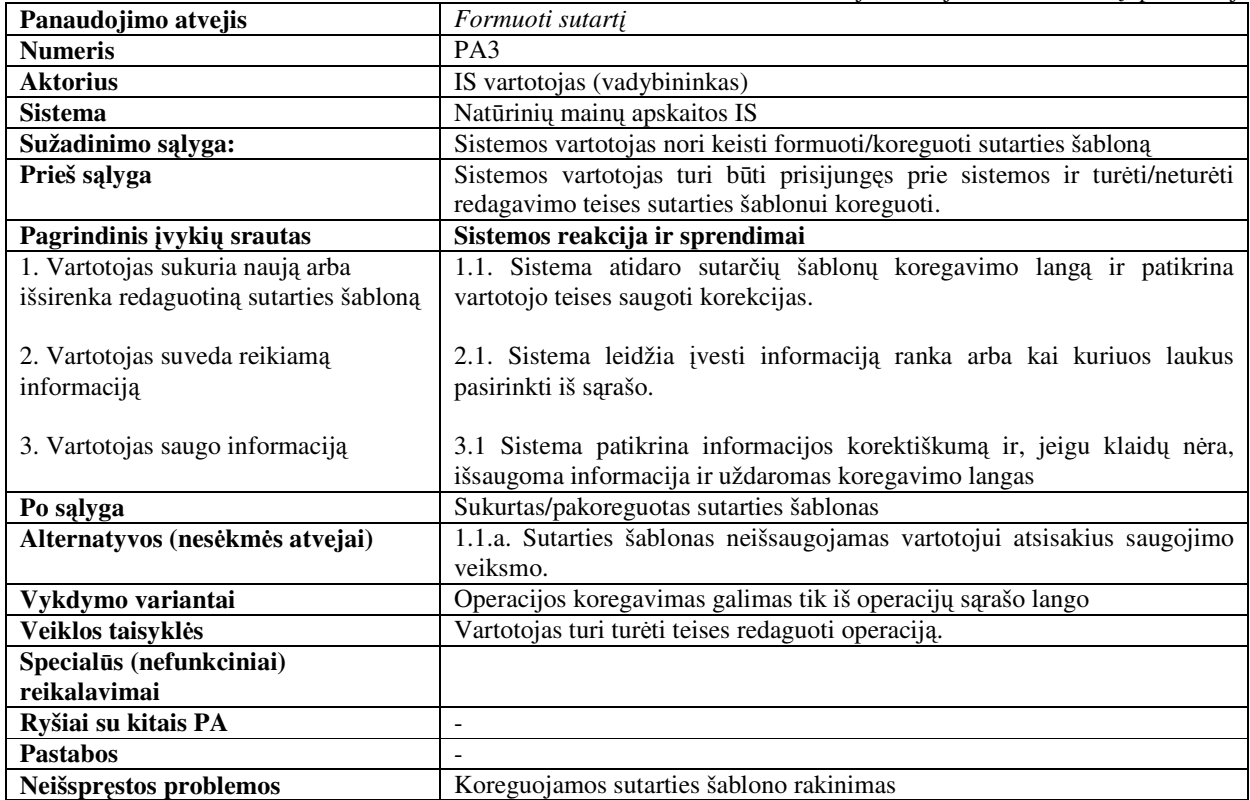

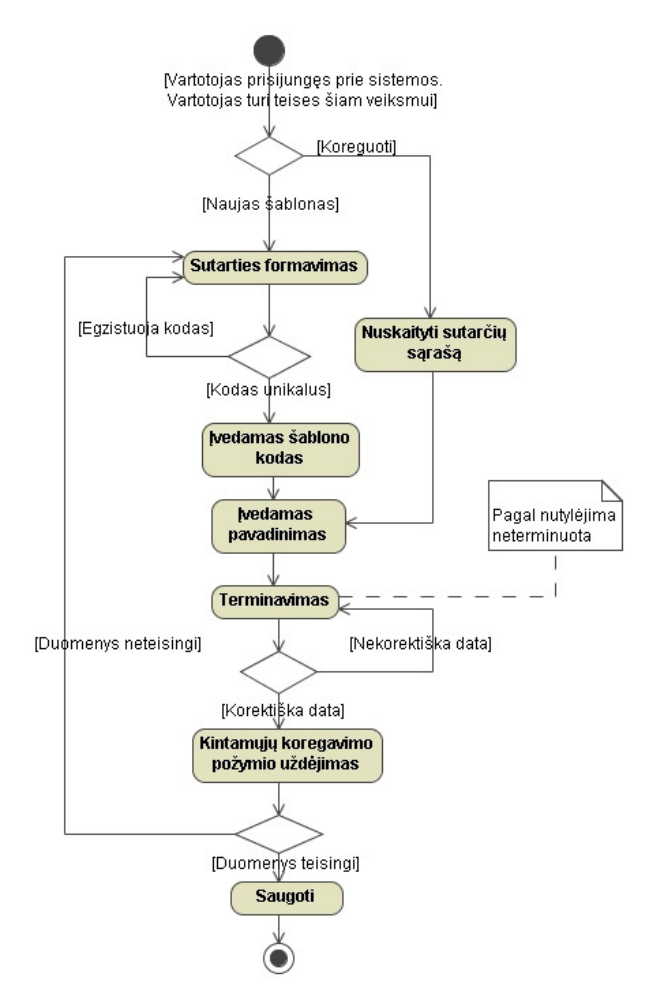

3.3.10 pav. *Formuoti sutart*į veiklos diagrama

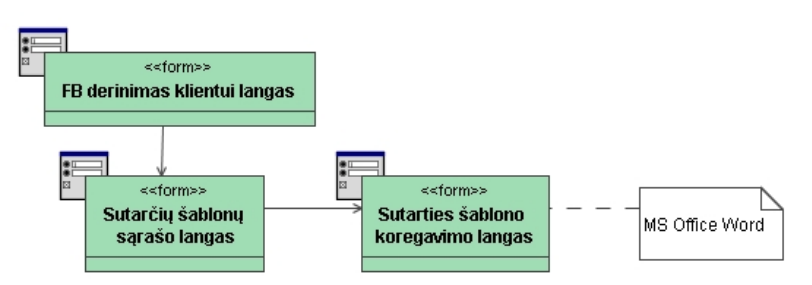

3.3.11 pav. *Formuoti sutart*į navigavimo planas

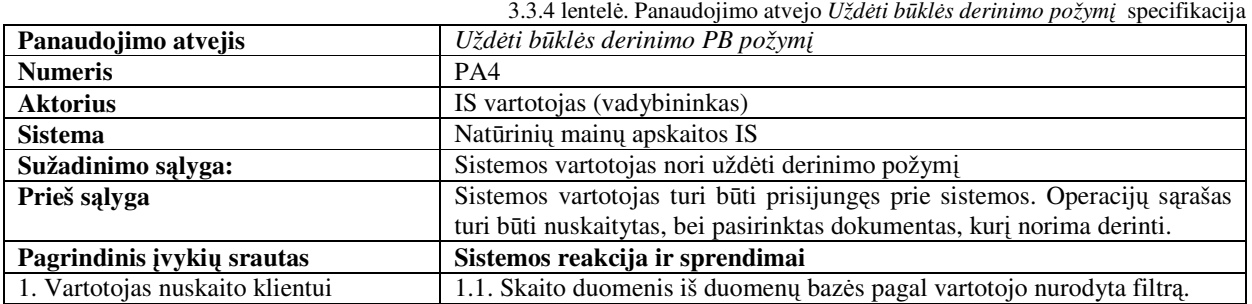

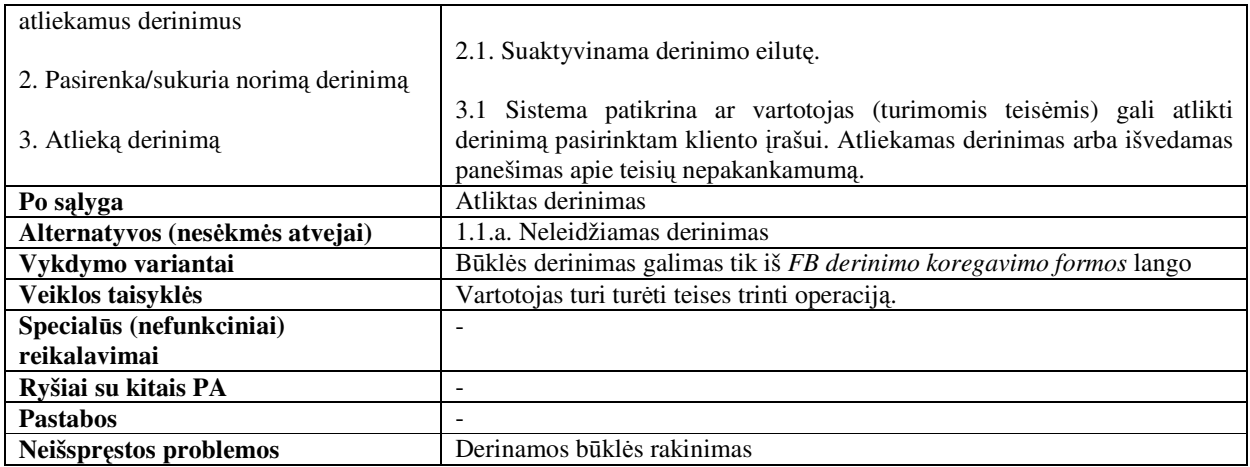

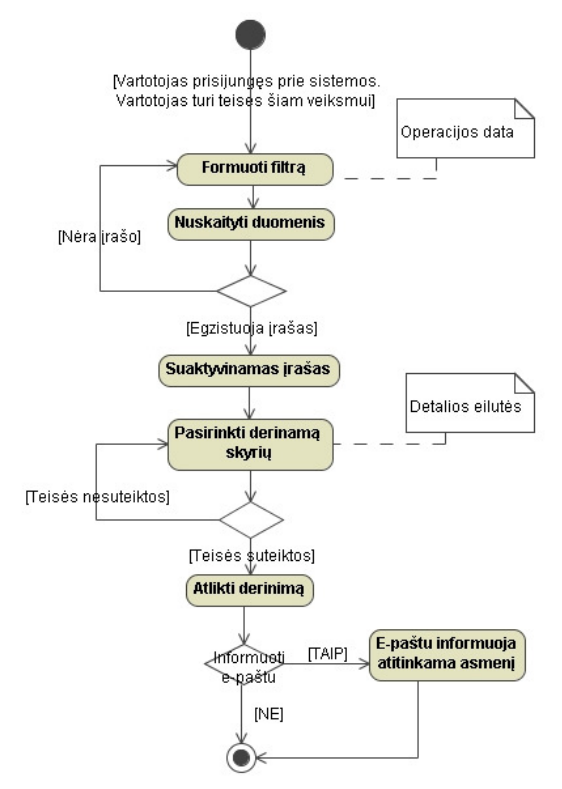

*3.3.12 pav. Užd*ė*ti b*ū*kl*ė*s derinimo požym*į veiklos diagrama

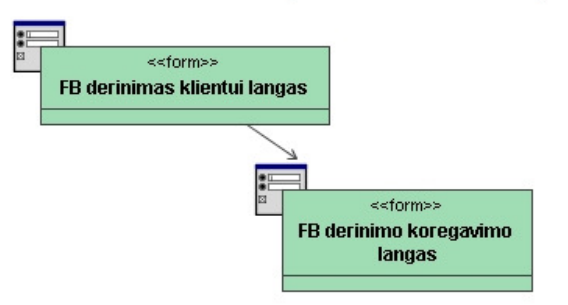

*3.3.13 pav. Užd*ė*ti b*ū*kl*ė*s derinimo požym*į navigavimo planas

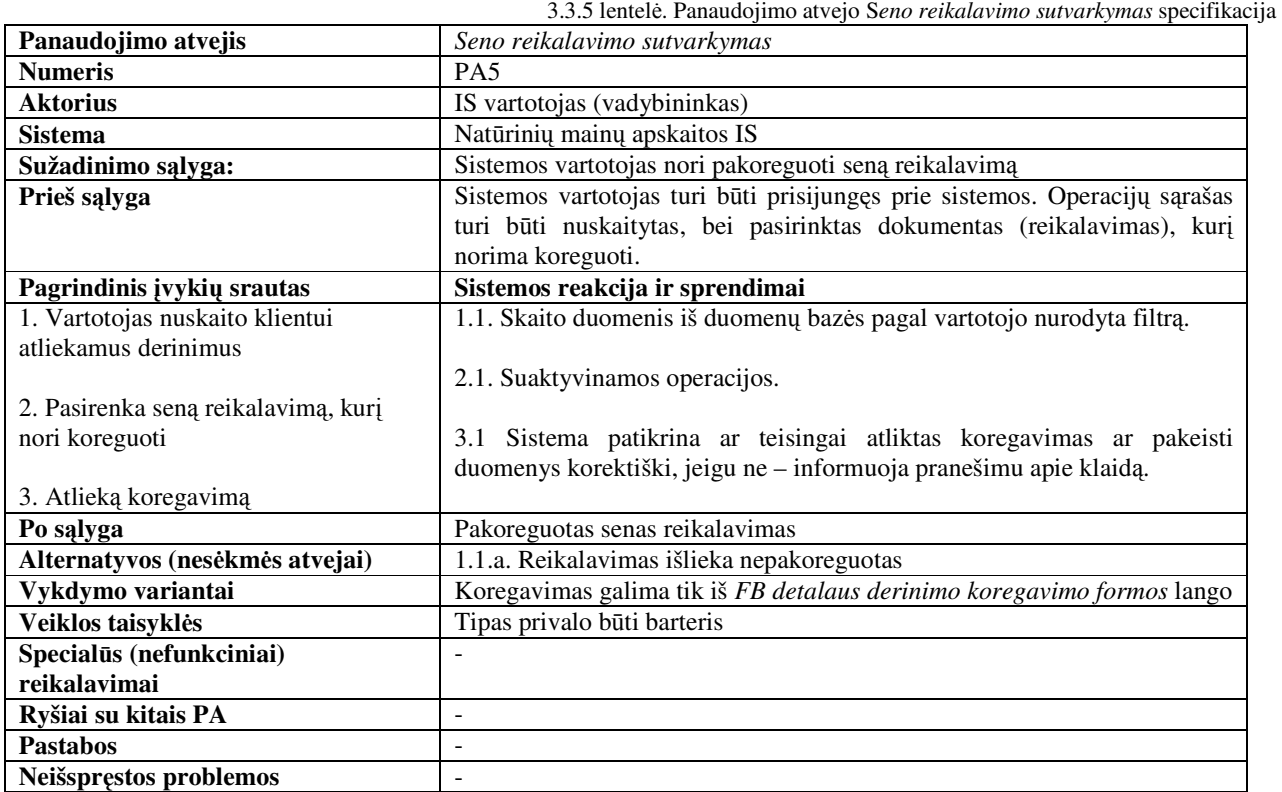

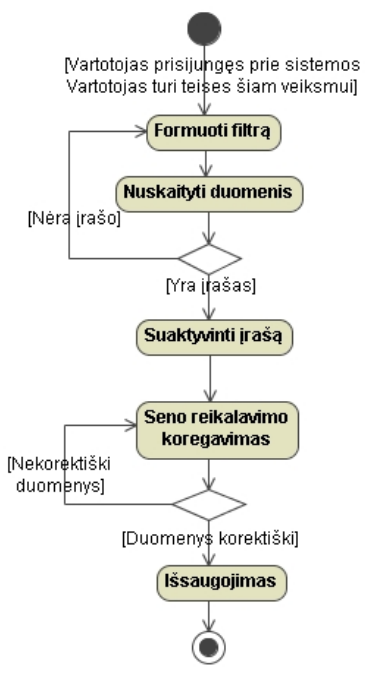

*3.3.14 pav. Seno reikalavimo sutvarkymo* veiklos diagrama

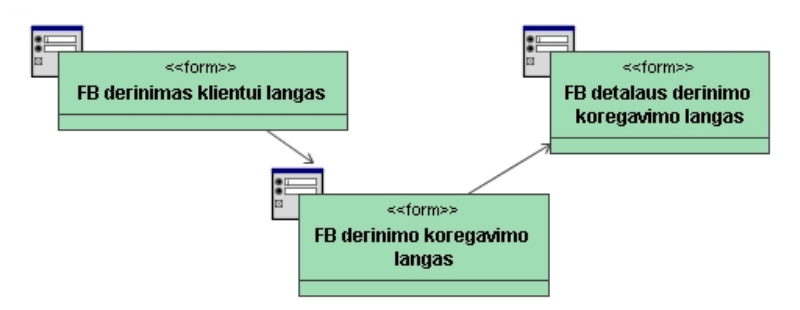

*3.3.15 pav. Seno reikalavimo sutvarkymo* navigavimo planas

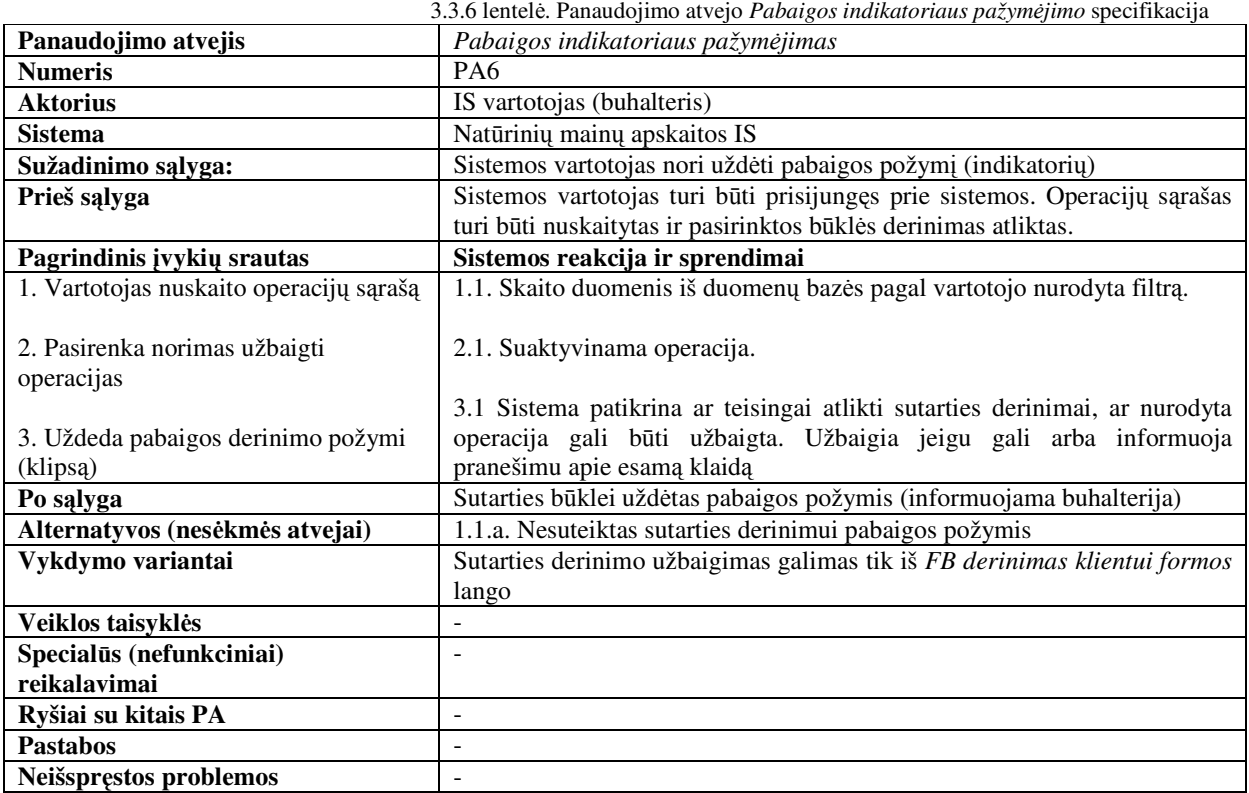

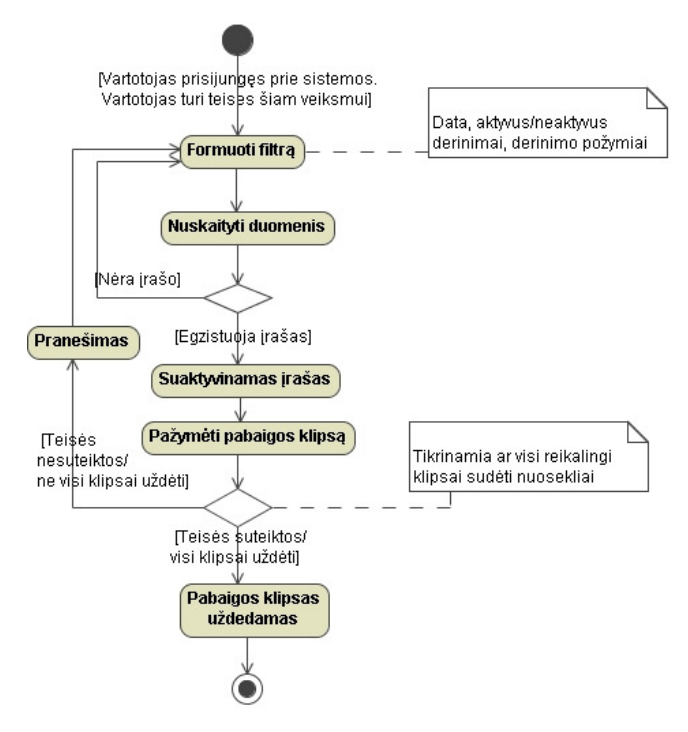

*3.3.16 pav. Pabaigos indikatoriaus pažym*ė*jimo* veiklos diagrama

Šiam panaudojimo atvejui realizuoti pakanka vienos *FB derinimas klientui* formos lango, todėl navigavimo plano nėra.

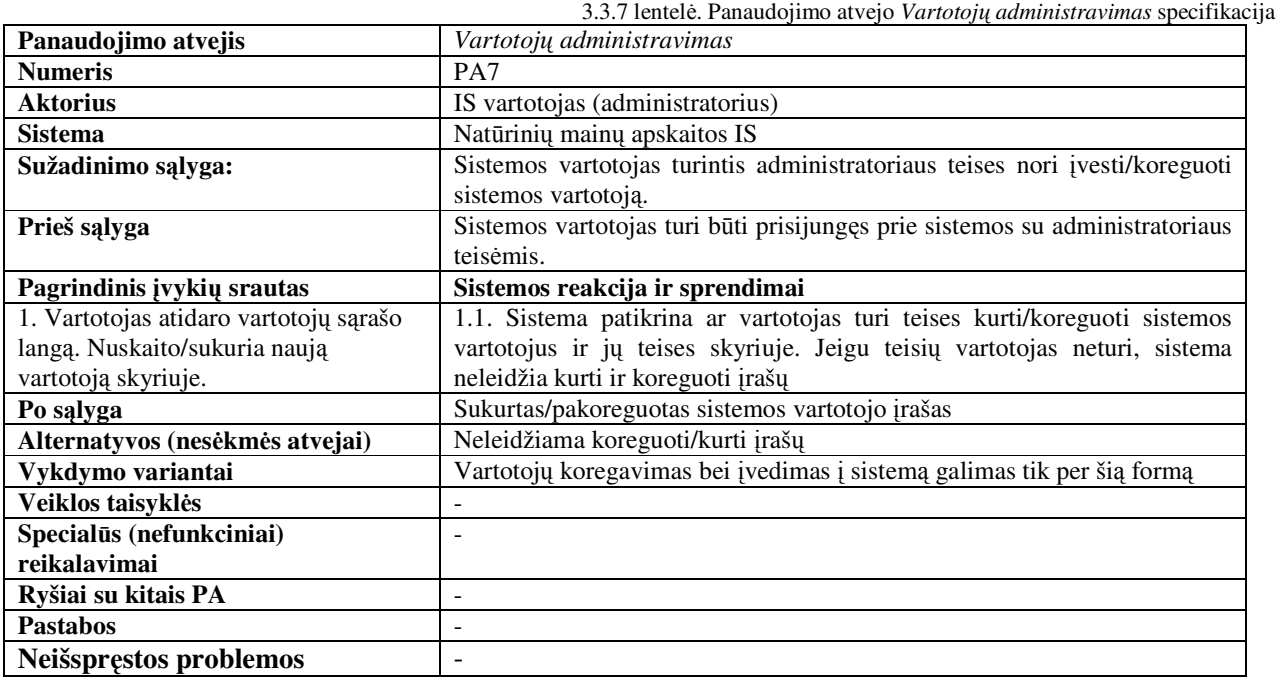

55

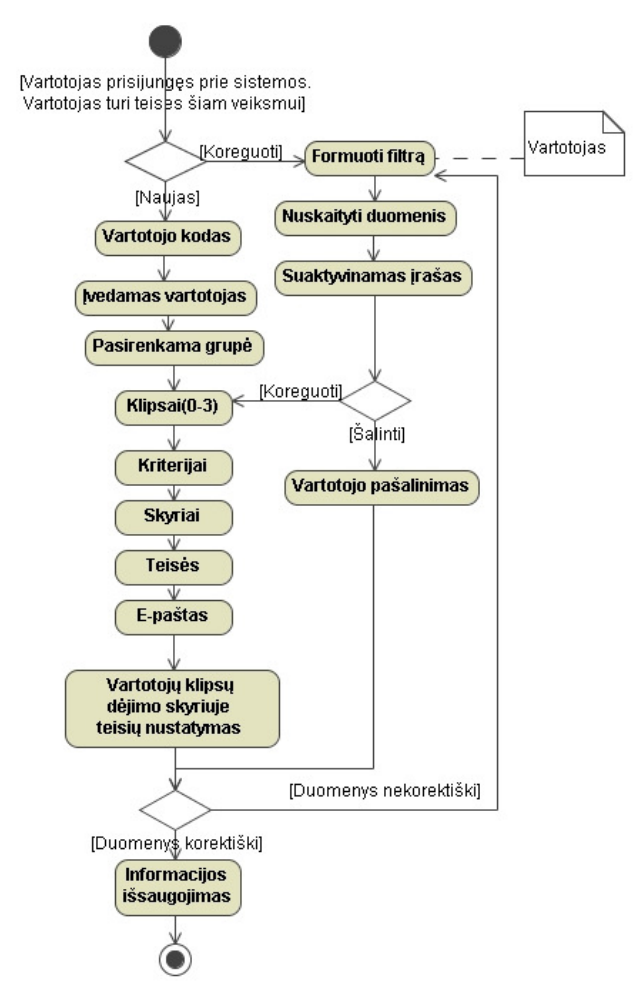

*3.3.17 pav. Vartotojo administravimo* veiklos diagrama

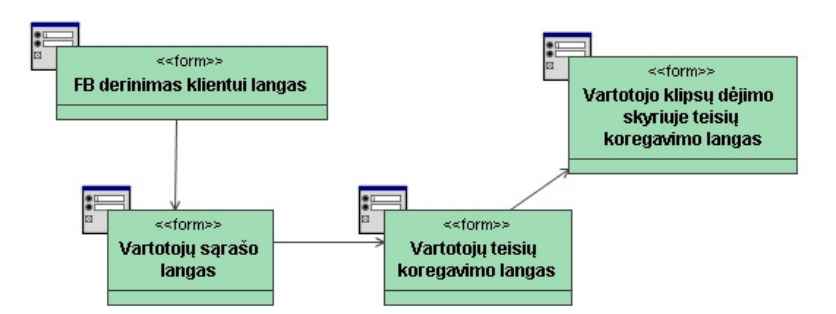

*3.3.18 pav. Vartotojo administravimo* navigavimo planas

3.3.8 lentelė. Panaudojimo atvejo *Kriterij*ų *administravimo* specifikacija

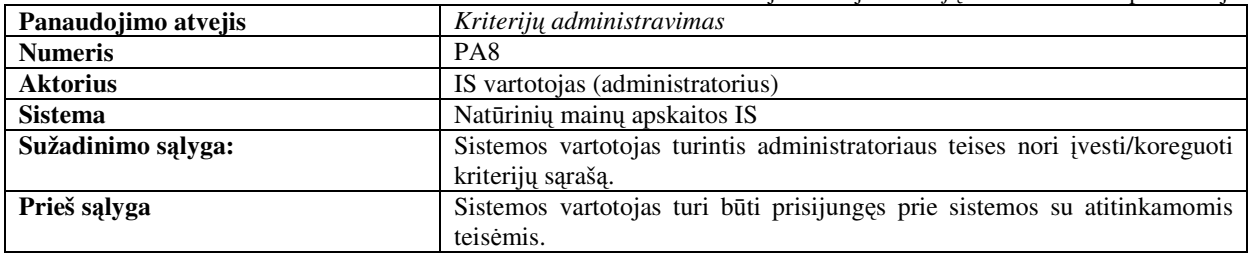

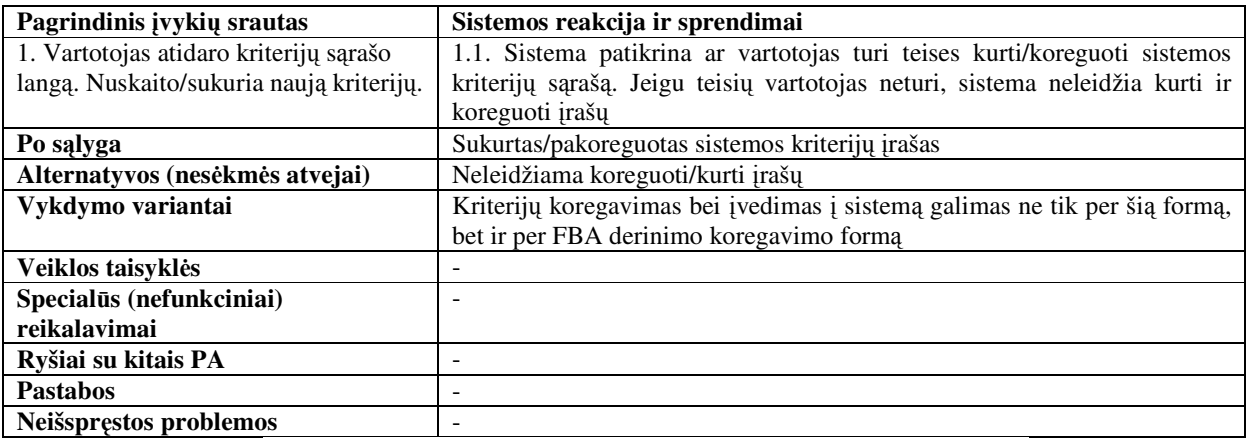

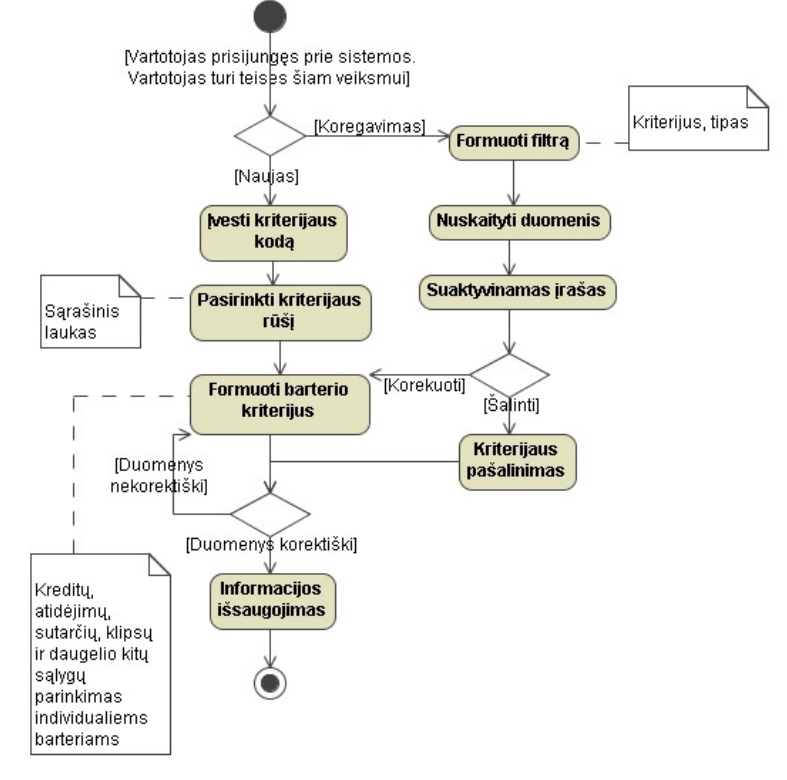

*3.3.19 pav. Kriterij*ų *administravimo* veiklos diagrama

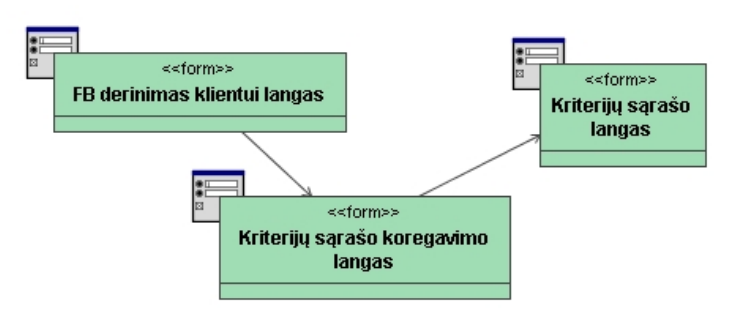

*3.3.20 pav. Kriterij*ų *administravimo* navigavimo planas

3.3.9 lentelė. Panaudojimo atvejo *Skyri*ų *administravimo* specifikacija

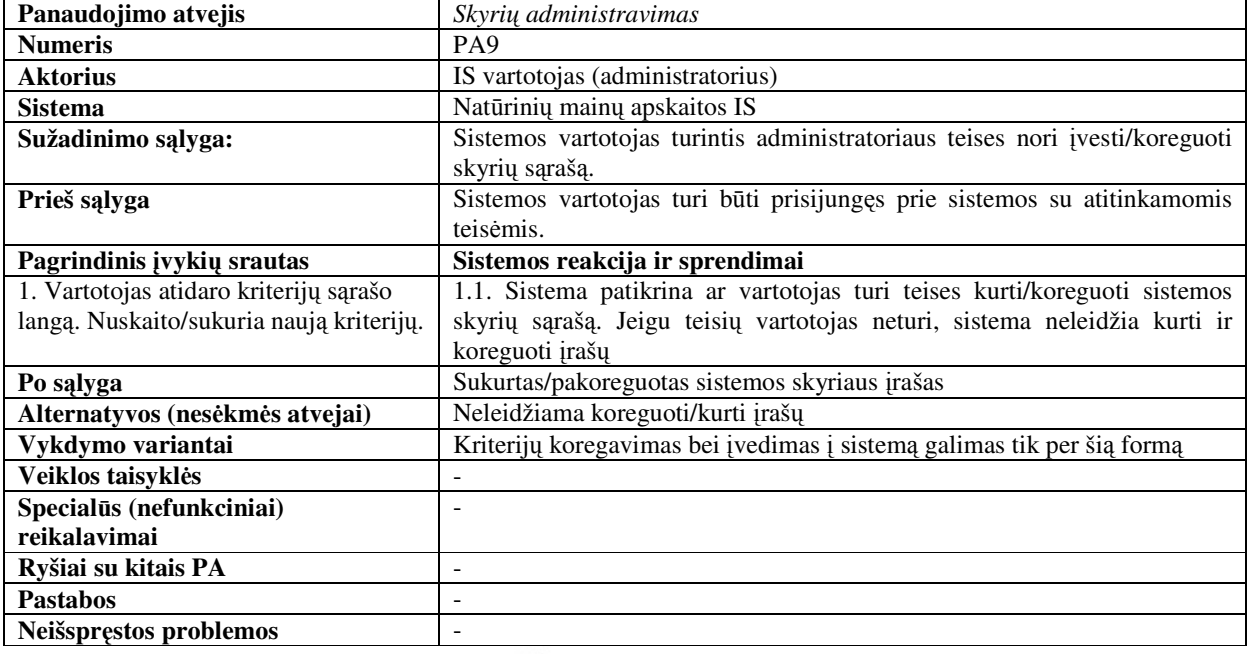

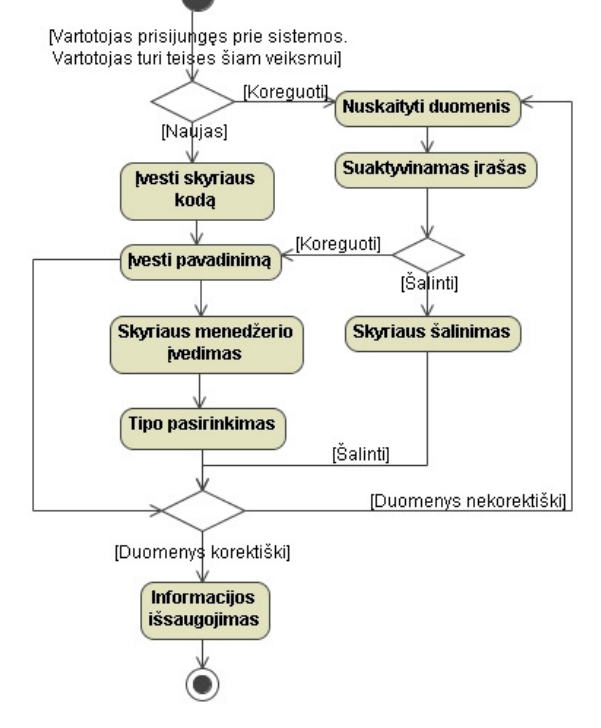

*3.3.21 pav. Skyri*ų *administravimo* veiklos diagrama

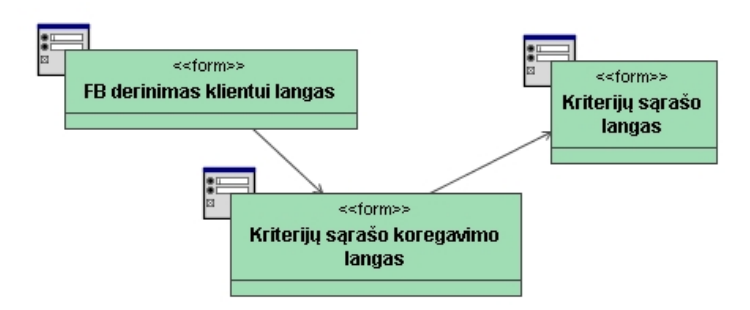

*3.3.22 pav. Skyri*ų *administravimo* navigavimo planas

# *3.2.3. Panaudojimo atvej*ų *realizacij*ų *klasi*ų *diagramos*

Analizės metu kiekvienas panaudojimo atvejis yra keičiamas jų realizacijomis, kurios apima visas klases ir tuo pačiu realizuoja panaudojimo atvejo elgseną.

Šioje dalyje panaudojimo atvejų realizacijos pateikiamos klasių diagramomis, kur parodoma, kokios klasės yra naudojamos kiekvieno panaudojimo atvejo realizacijai. Kiekvieno panaudojimo atvejo realizacijos klasių diagramų schemos pateikiamos 3.3.23 - 3.3.30 pav.

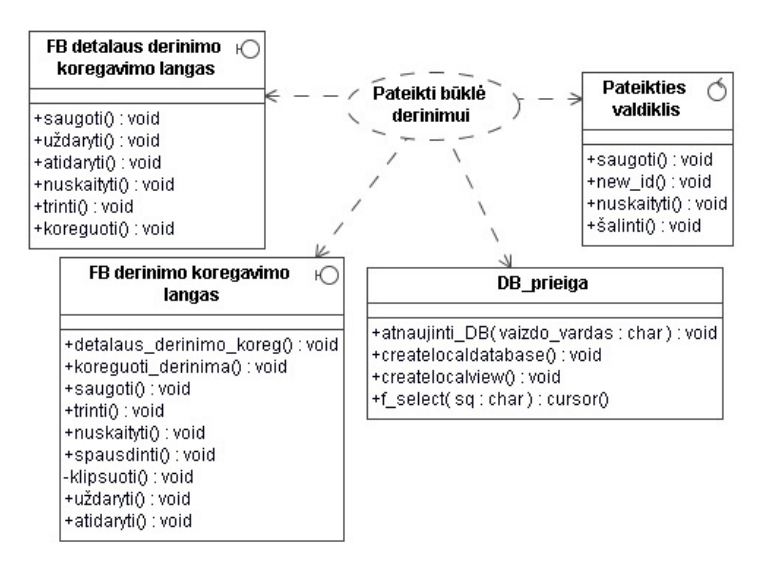

3.3.23 pav. Panaudojimo atvejo *pateikti b*ū*kl*ę *derinimui* realizacijos klasių diagrama

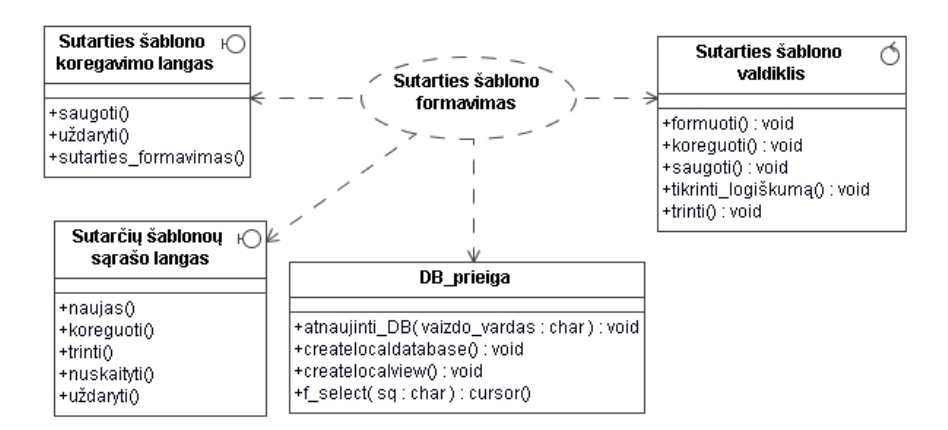

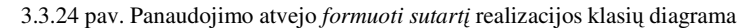

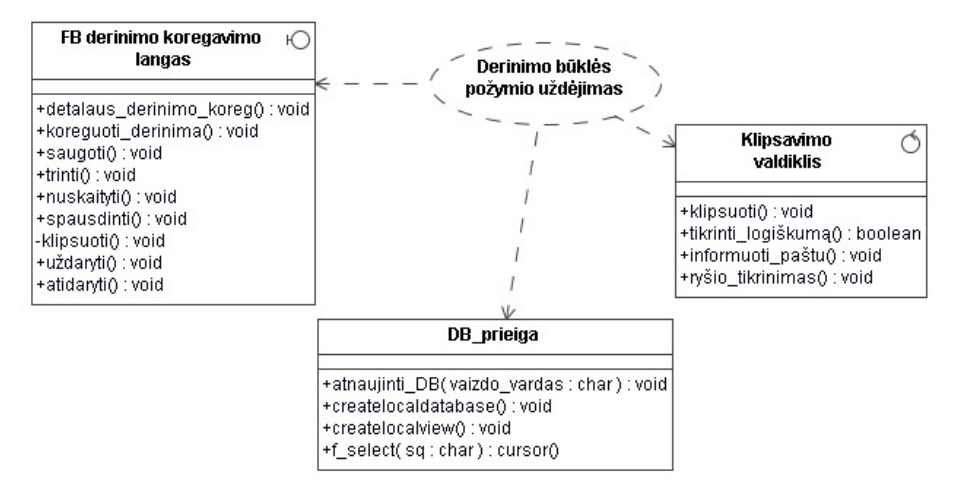

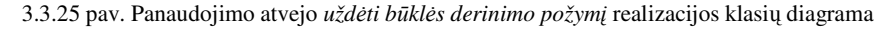

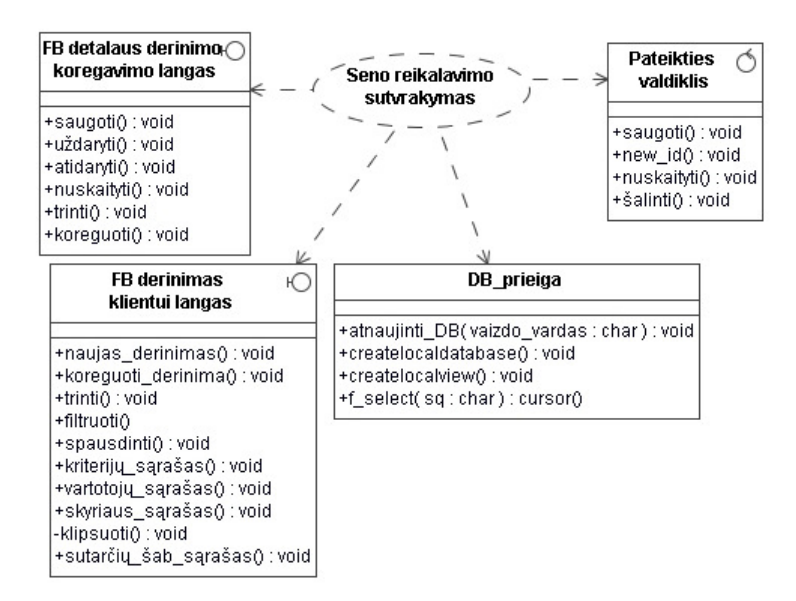

3.3.26 pav. Panaudojimo atvejo s*eno reikalavimo sutvarkymo* realizacijos klasių diagrama

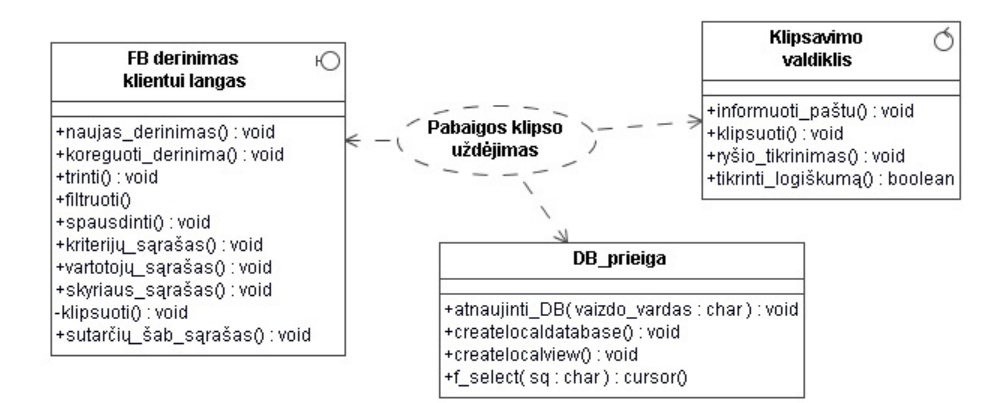

3.3.27 pav. Panaudojimo atvejo p*abaigos indikatoriaus pažym*ė*jimo* realizacijos klasių diagrama

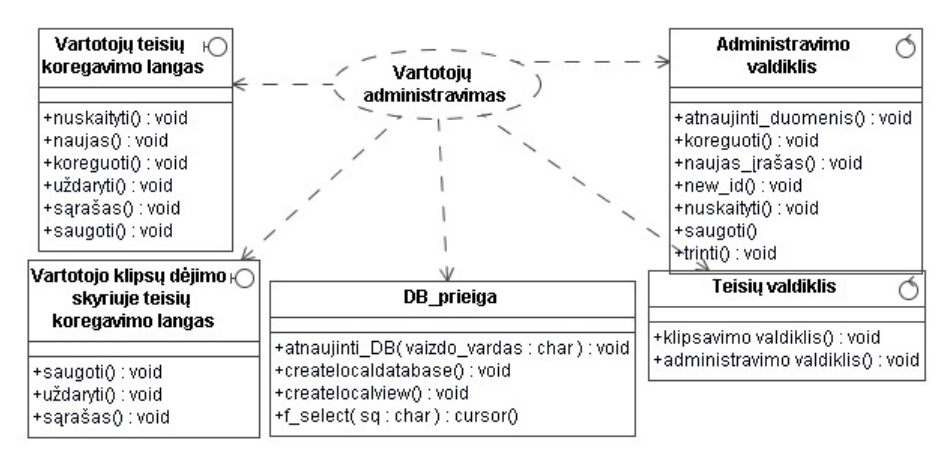

3.3.28 pav. Panaudojimo atvejo v*artotojo administravimo* realizacijos klasių diagrama

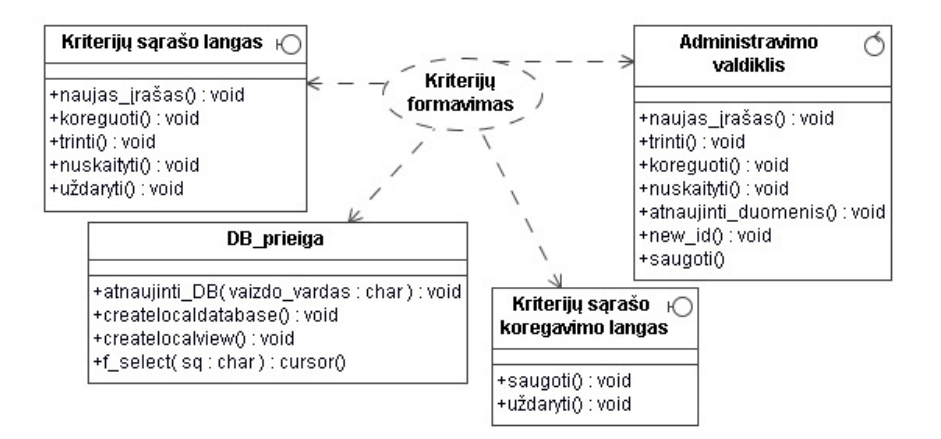

3.3.29 pav. Panaudojimo atvejo *kriterij*ų *administravimo* realizacijos klasių diagrama

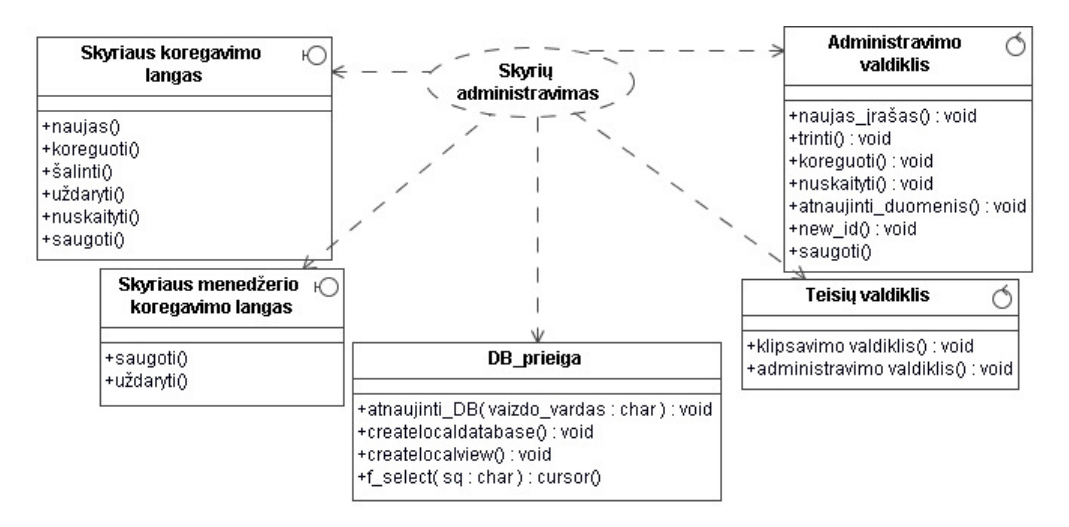

3.3.30 pav. Panaudojimo atvejo s*kyri*ų *administravimo* realizacijos klasių diagrama

Analizės klasių diagramos sudaromos analizuojant panaudojimo atvejus. Jos parodo, kaip panaudojimo atvejus realizuoja vartotojo sąsajas (ribinės), informacinės (esybių) ir veiklos logikos (valdymo) klasės. 3.3.31 pav. pateikta *Nat*ū*rini*ų *main*ų *apskaitos IS* analizės klasių diagrama.

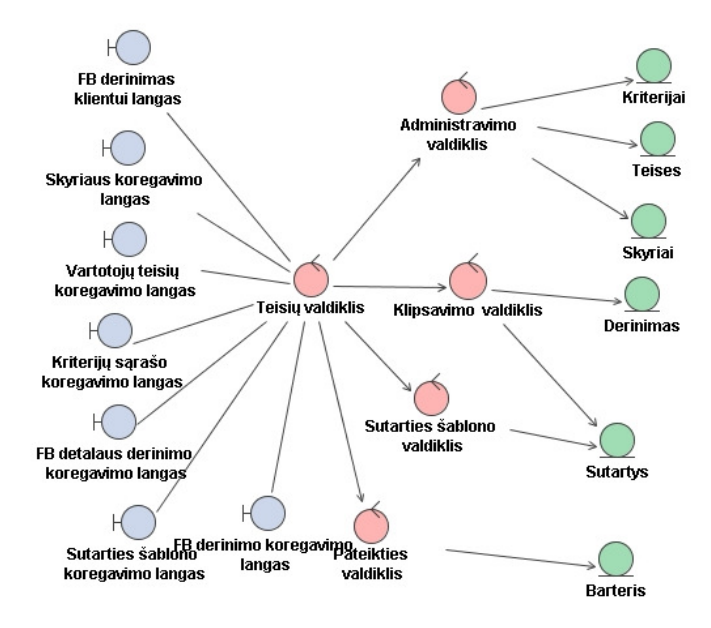

3.3.31 pav. Natūrinių mainų apskaitos IS analizės klasių diagrama

#### *3.2.4. Panaudojimo atvej*ų *sek*ų *diagramos*

Šioje dalyje detalizuojami natūrinių mainų apskaitos informacinės sistemos panaudojimo atvejai. Kiekvieno PA realizacijai sukurtos sekų diagramos vaizduojamos 3.3.32 - 3.3.39 paveiksluose.

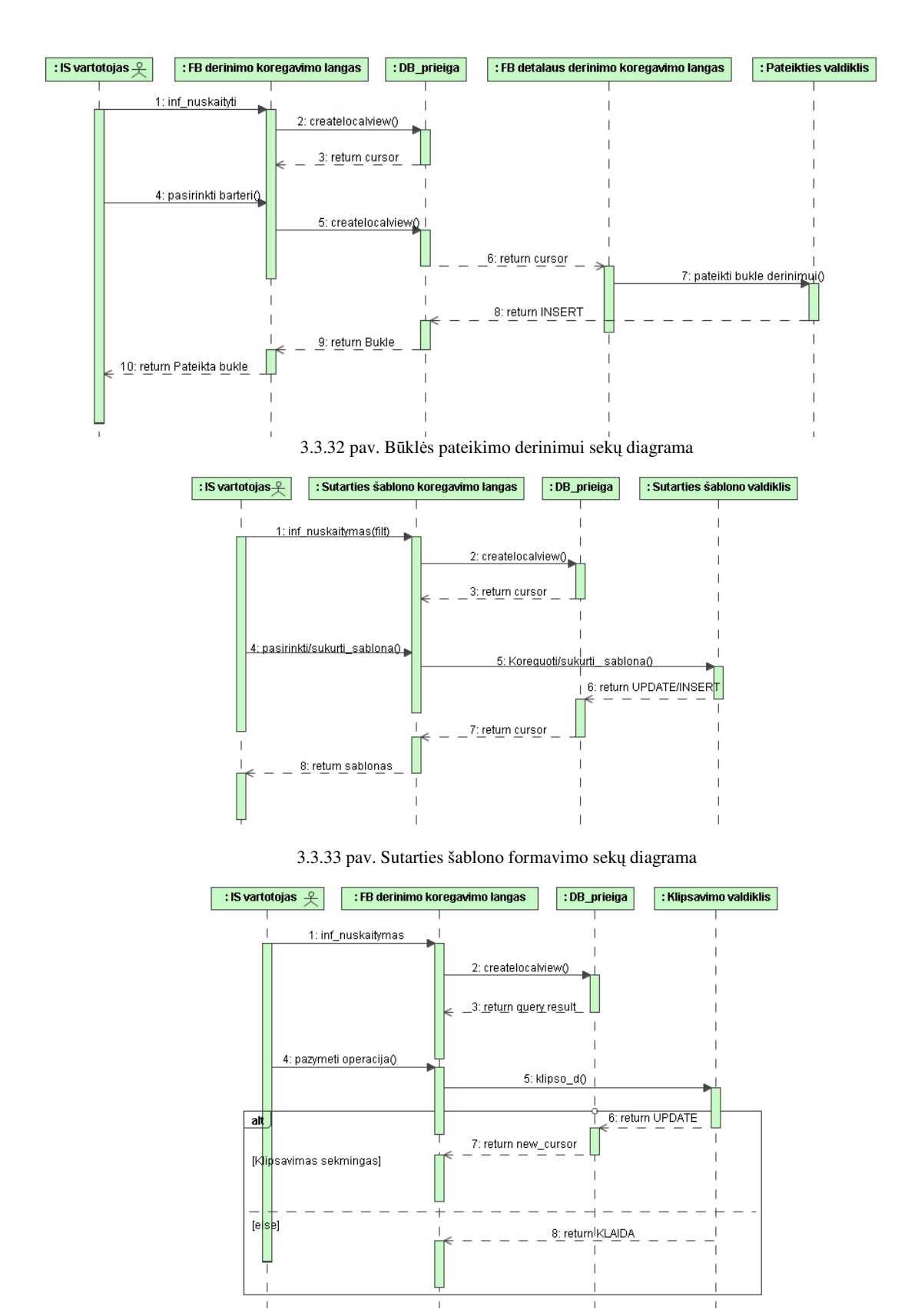

3.3.34 pav. Derinimo būklės požymio uždėjimo sekų diagrama

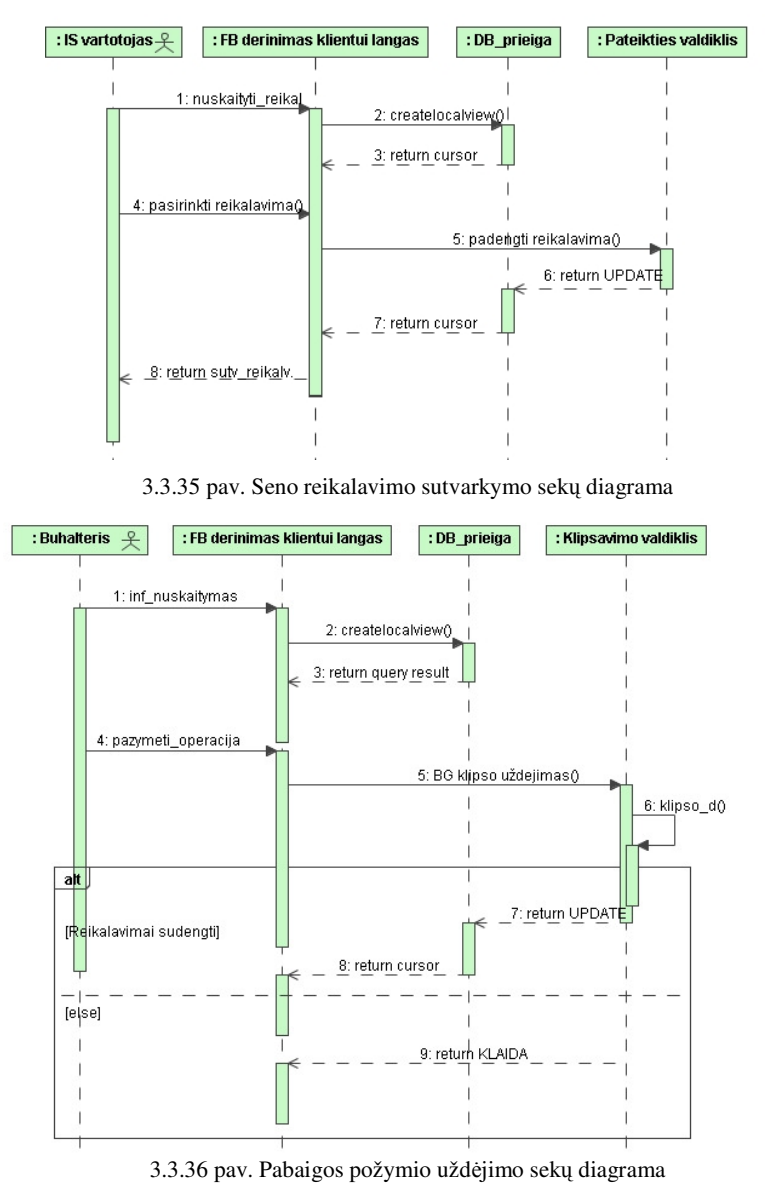

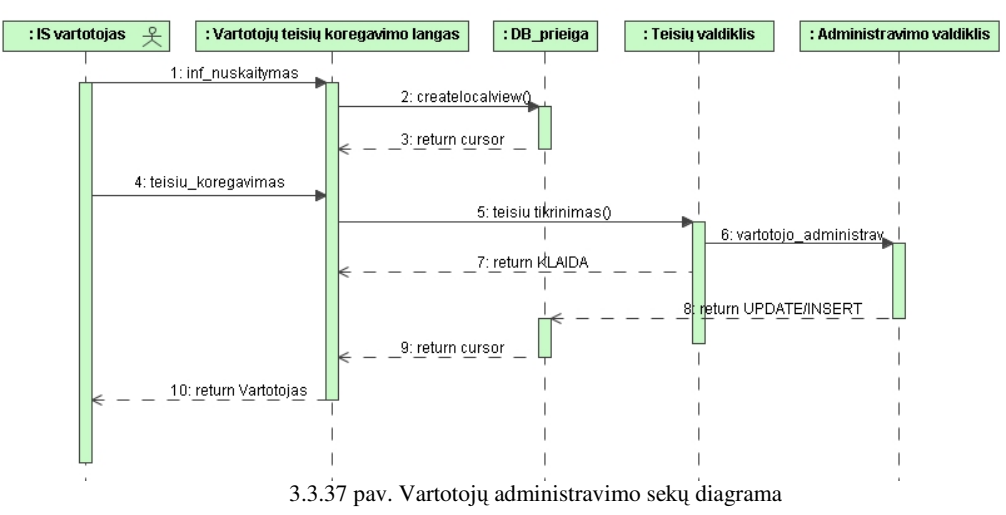

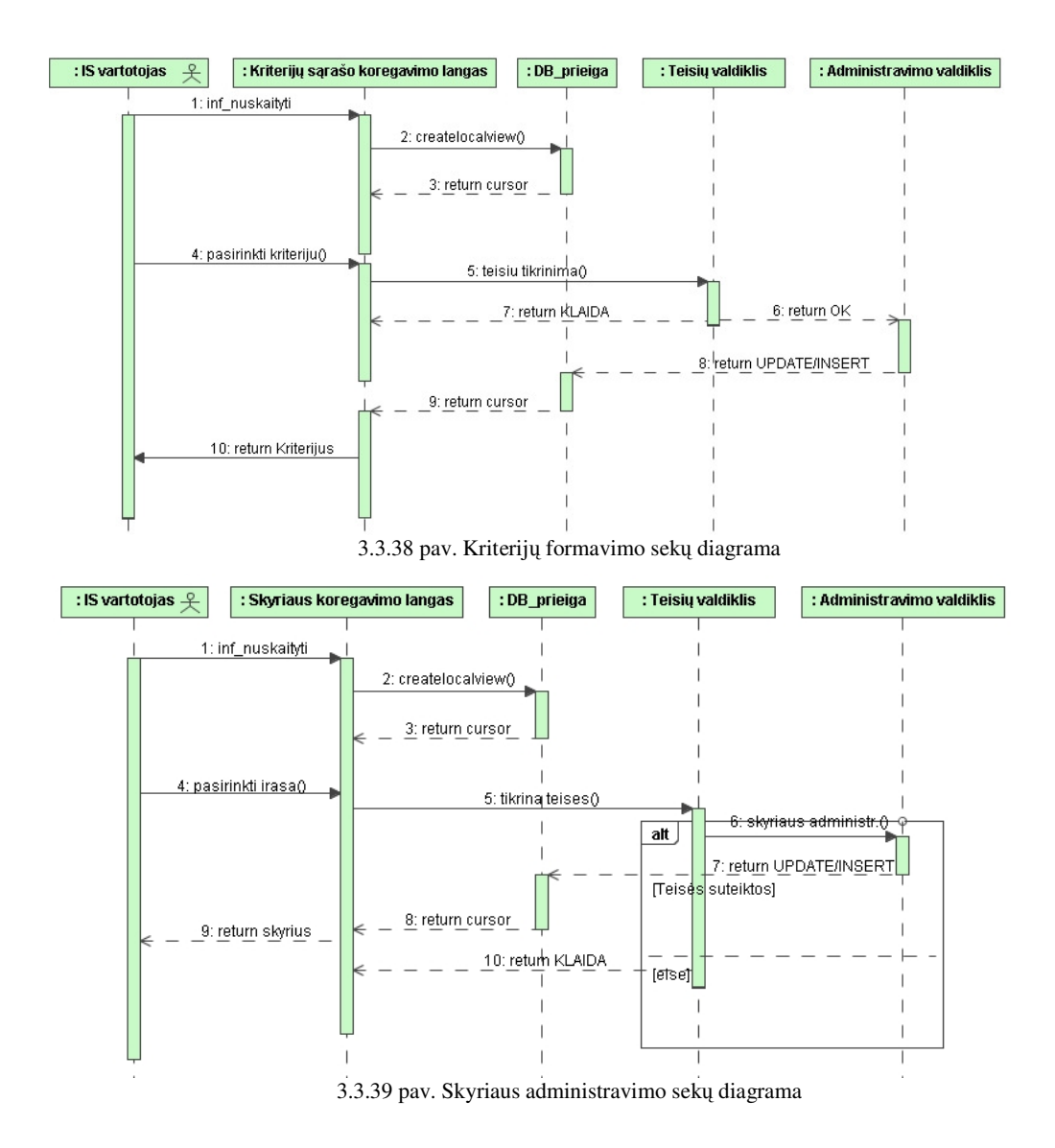

# *3.2.5. Sistemos login*ė *architekt*ū*ra*

Natūrinių mainų apskaitos informacinėje sistemoje pagal atliekamą funkcionalumą turėtų būti išskirti tokie posistemiai:

- Operacijų posistemis;
- Administravimo posistemis;
- Teisių tikrinimo posistemis.

Administracinis posistemis yra realizuota "Balansas 2006" informacinės sistemos pagalba. Per šią sistemą kuriami vartotojai, nustatomos jų teisės, paleidžiamos kitos programos. Natūrinių mainų apskaitos programa integruota į šia sistemą (naudojama kartu su šia sistema). Svarbus teisių

tikrinimo posistemis. Kiekvieną kartą kraunantis sistemai bus sukuriama lokali vartotojo sritis, kurioje bus saugoma informacija apie jo teises ir prieigas. Visa natūrinių mainų sistemos veikimo logika bus realizuojama operacijų posistemyje. Čia galima paminėti dvi pagrindines dalis (veiklos logiką ir vartotojo sąsaja):

- Veiklos logikos dalyje bus parašytos visos procedūros, Web servisai ir funkcijos, kurios bus reikalingos vykdant programą.
- Vartotojų sąsaja formų, skirtų peržiūrėti ir koreguoti informaciją, rinkinys. Kiekvienai funkcijai ar procedūrai bus sukurtas atskiras mygtukas, kurio pagalba bus išlaikomas ryšys su veiklos logikos dalimi.

Remiantis šiuo skirstymu, projektuojamas sistemos loginės architektūros modelis. Jis pateikiamas 3.3.40 pav.

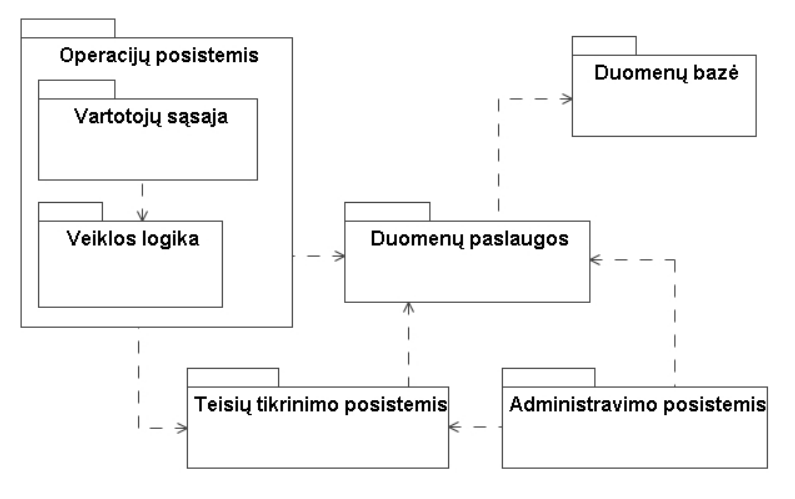

3.3.40 pav. Natūrinių mainų sistemos loginė architektūra

# *3.2.6. Duomen*ų *paslaug*ų *modelis*

Kaip ir daugelyje šiuolaikinių sistemų, natūrinių mainų apskaitos informacinėje sistemoje bus naudojama SQL duomenų bazė.

FB derinimo programa duomenimis keičiasi su centrine duomenų baze per tinklo paslaugas (pagrindinis šio projekto tikslas realizuoti praktiškai reinžinerinio specifikuoto proceso schema pateiktą skyriuje *3.1"Informacin*ė*s apskaitos sistemos reinžinerinio specifikuoti proceso schema"*). Vietinė duomenų bazė naudojama tik retai besikeičiantiems duomenims gauti. Papildomos replikos sukurtos tarp atitinkamų serverių (PC1.PRC ir PC5.COP duomenų bazių duomenų analizės ataskaitoms).

FB programai reikalingos standartinės lentelių I44\_SKOL replikos (*merge*) tarp PC1 ir nutolusio objekto. Sukurtos replikos (*transaction 2.8 skyrius*) ir PC1.PRC į P5.COP dėl analizės ataskaitų lentelėms:

dbo.FBA00\_STATISTIKAH dbo.FBA01\_KRITERIJAIH dbo.FBA01\_KRITERIJAID dbo.FBA02\_SKYRIAID dbo.FBA02\_SKYRIAIH dbo.FBA03\_TEISESD

dbo.FBA03\_TEISESH dbo.FBA04\_DERINIMAS\_HED dbo.FBA05\_DERINIMAS\_DET dbo.FBA06\_DERINIMAS\_KRI dbo.FBA08\_BARTERIS dbo.FBA10\_SUTARTYS

### *3.2.7. Vartotojo s*ą*sajos modelis*

Šioje dalyje 3.3.41 pav. pateikiamas vartotojo sąsajos klasių diagramos modelis. Čia nurodoma, kokios klasės reikalingos realizuoti šią nagrinėjamos informacinės sistemos dalį. Taip pat nurodomi svarbiausi kiekvienos klasės atributai bei metodai, užtikrinsiantys sistemos funkcionalumą.

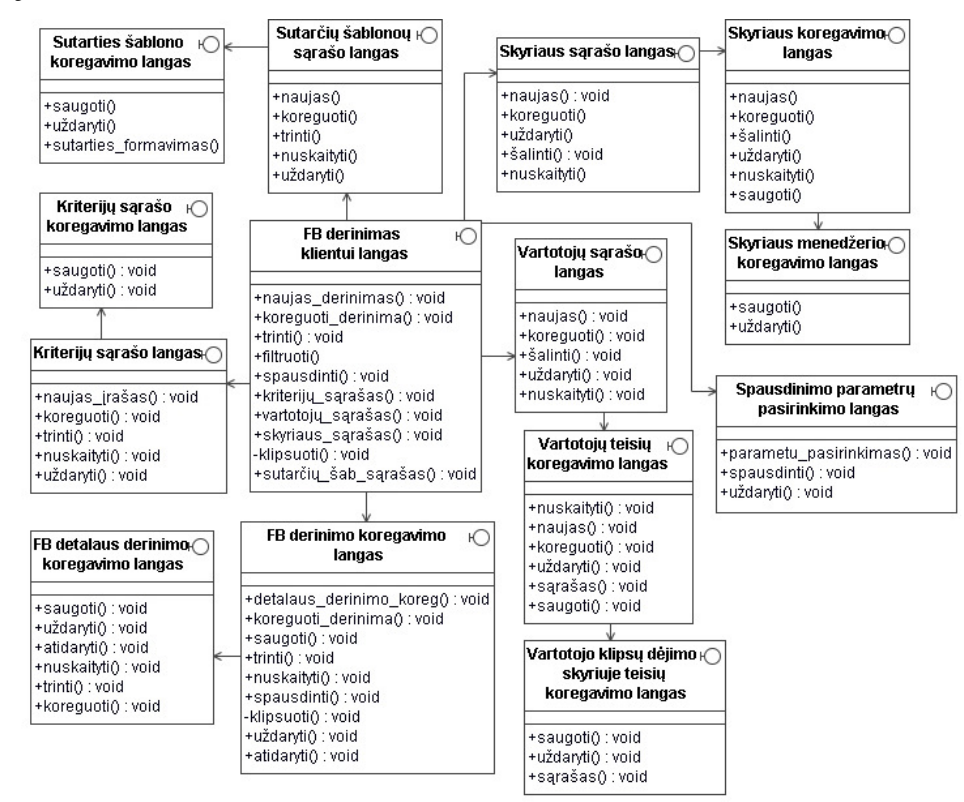

3.3.41 pav. Natūrinių mainų vartotojo sąsajos klasių diagrama

## *3.2.8. Valdymo klasi*ų *modelis*

Visos sistemoje veiksiančios procedūros ir funkcijos bus patalpintos operacijų posistemio logikos dalyje. Čia taip pat turi būti nustatytos klasės ir jų metodai. Veiklos logikos klasių diagrama pateikta 3.3.42 pav. Viename modelyje vaizduojamos valdymo klasės bei duomenų bazių esybės. Šių klasių pagalba užtikrinami duomenų mainai sistemoje. Jose realizuoti informacijos nuskaitymo, koregavimo bei kiti metodai.

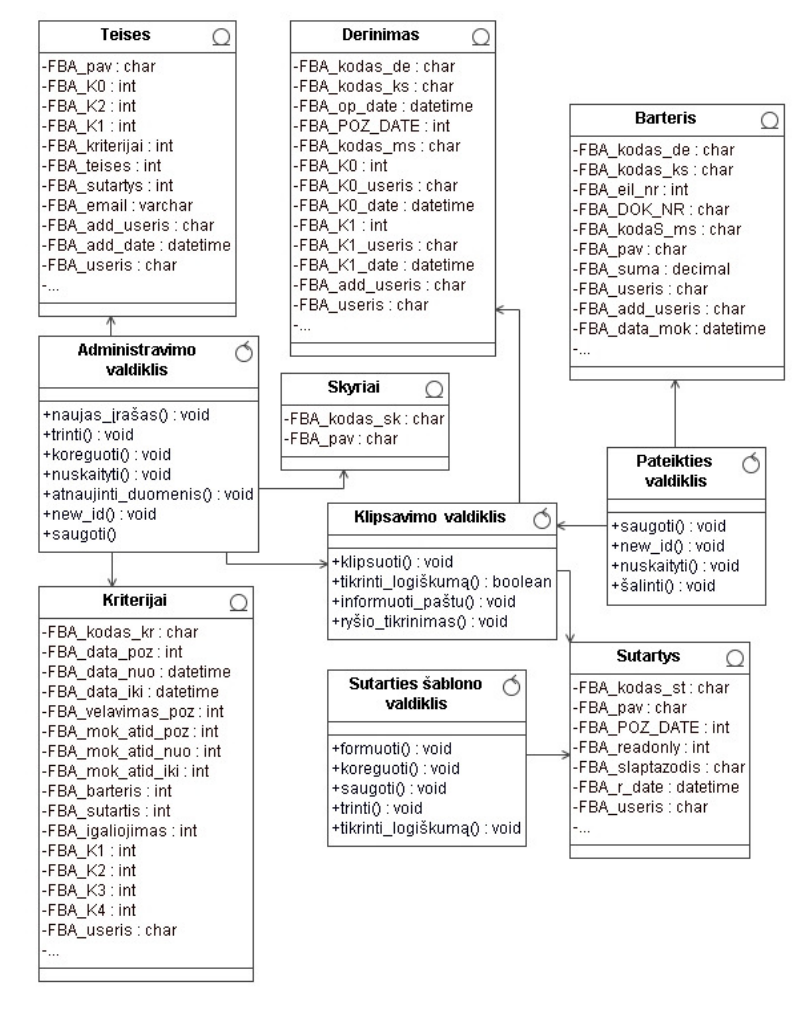

3.3.42 pav. Natūrinių mainų veiklos logikos klasių diagrama

Teisių tikrinimo posistemis - tai funkcija, kuri kiekvieną kartą atidarant formą tikrina, ar vartotojas turi teises naudotis tam tikromis funkcijomis. Šio posistemio klasių diagrama pateikta 3.3.43 pav.

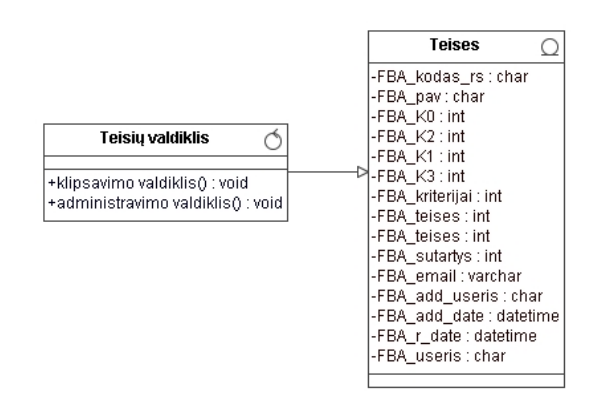

3.3.43 pav. Teisių tikrinimo posistemio klasių diagrama

## *3.2.9. Sistemos ir jos element*ų *b*ū*sen*ų *modeliai*

Pagrindinis sistemos logikos elementas: operacijų valdiklis. Jame aprašyti svarbiausi metodai, operacijos, kurių pagalba užtikrinamas sistemos funkcionalumas (3.3.44 pav. pateikta operacijų valdymo būsenų diagrama). Iš čia matosi kaip IS vartotojas realiai gali naudotis sistema - visi veiksmai, susiję su natūrinių mainų operacijomis, atliekami iš operacijų sąrašo.

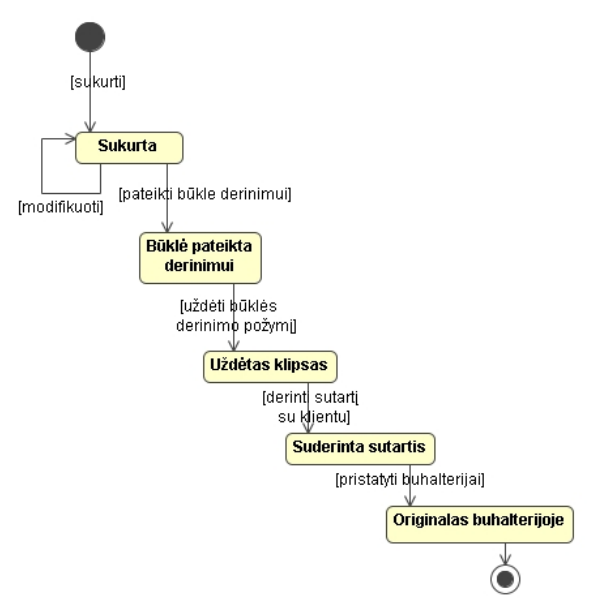

3.3.44 pav. Natūrinių mainų būsenų diagrama

#### *3.2.10. Duomen*ų *baz*ė*s schema ir lenteli*ų *specifikacijos*

Natūrinių mainų apskaitos informacinėje sistemoje duomenų saugojimui bus naudojamos 9 lentelės. Kitos lentelės bus naudojamos programos parametrams saugoti. Taip pat sistemoje naudojamos normatyvų lentelės, kurios priklauso "Balansas 2006" apskaitos sistemai. Iš jų bus paimami duomenys informacijos vedimo stadijoje. Specialiai joms bus sukurtos normatyvinės formos. Taigi, visa duomenų bazė natūrinių mainų apskaitos sistemoje sudaryta iš trijų dalių: natūrinių mainų operacijų informacija, parametrų ir normatyvinės lentelės. Visa informacija, susijusi su normatyvine lentele bus perkeliama į operacijų informaciją šių priežasčių:

- Normatyvinės lentelės ne visada bus tame pačiame serveryje. Apdorojant operaciją, normatyvinės lentelės informacija bus paimama tik vieną kartą. Tokiu būdu apsisaugosime nuo papildomų informacijos traukimų analizės metu. Tai ypač aktualu, kuomet natūrinių mainų apskaitos IS bus naudojama nutolusiuose objektuose.
- Normatyvinės lentelės tarp objektų skiriasi, todėl natūrinių mainų operacijose bus saugodama teisinga informacija. Taip apsisaugosime nuo informacijos iškraipymo, kuomet operacijų informacija bus replikuojama tarp objektų.
- Užtikrinsime, jog natūrinių mainų operacijoje bus suvesta tuo momentu egzistavusi normatyvų informacija. Pavyzdžiui, pasikeitė kliento pavadinimas, rekvizitai. O natūrinių mainų operacijoje reikalinga saugoti tuo momentu esamą informaciją. Kita priežastis - papildomos informacijos fiksavimo galimybė.

Natūrinių mainų apskaitos IS parametrų lentelės pateikiamos 3.3.45 pav.

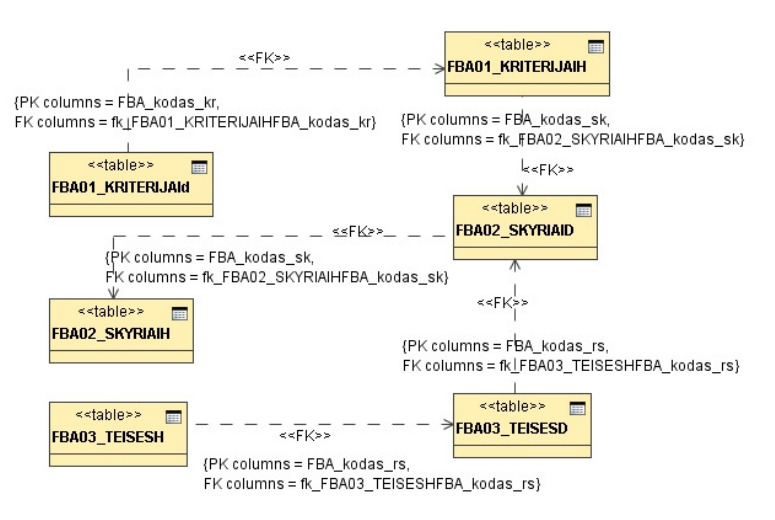

3.3.45 pav. Parametrų lentelių diagrama

Natūrinių mainų apskaitos informacinės sistemos duomenų bazės schema pateikta 3.3.46 pav.

| {columns=N08_KODAS_KS}                           |   |                                                                                  |                  | < <fk>&gt;</fk>                                              |               | {columns=FBA08_KODAS_KS}                                                                                                    |  |
|--------------------------------------------------|---|----------------------------------------------------------------------------------|------------------|--------------------------------------------------------------|---------------|----------------------------------------------------------------------------------------------------|--|
|                                                  |   |                                                                                  |                  |                                                              |               |                                                                                                    |  |
|                                                  |   | {columns=FBA06.FBA_kodas_ks;FBA06.FBA_kodas_de;<br>FBA06.FBA_eil_nr<br>$<<$ FK>> |                  |                                                              |               |                                                                                                    |  |
|                                                  |   |                                                                                  |                  | {columns=FBA08.FBA_kodas_ks;FBA08.FBA_kodas_de;              |               | < <table>&gt;<br/>E</table>                                                                                                  |  |
| < <table>&gt;<br/>E</table>                      |   | < <table>&gt;<br/>E</table>                                                      | FBA08.FBA_eil_nr | ≪table>>                                                     |               | FBA04_DERINIMAS_HED                                                                                                    |  |
| NO8 KLIJ                                         |   | FBA06 DERINIMAS KRI                                                              |                  | <b>FBA08_BARTERIS</b>                                        | m             |                                                                                                    |  |
| -N08_ADR : char                                  |   | FBA_10_useris : char                                                             |                  |                                                              |               | ·FBA_add_date : datetime                                                                                                    |  |
| -N08_ATSTOVAS: char                              |   | FBA_add_date : datetime                                                          |                  | -FBA_add_date : datetime                                     |               | ·FBA_add_useris∶char<br>∙FBA_beg_date : datetime                                                                             |  |
| -N08_BEG_DATE : datetime                         |   | -FBA_add_useris∶char                                                             |                  | -FBA_add_useris : char                                       |               | FBA_end_date : datetime                                                                                                    |  |
| -N08_CREDIT_LIM : numeric                        |   | < <pk>&gt;-FBA_eil_nr∶int</pk>                                                   |                  | -FBA_data_mok : datetime                                     |               | -FBA_K0 ∷ int                                                                                                    |  |
| -N08_DELSPINIGIAI : numeric                      |   | -FBA_K1 ∷ int                                                                    |                  | < <pk>&gt;-FBA_DOK_NR : char</pk>                            |               | FBA_K0_date : datetime                                                                                                    |  |
| -N08_END_DATE: datetime                          |   | ·FBA_K10 ∷ int                                                                   |                  | < <pk>&gt;-FBA_eil_nr∶int</pk>                               |               | FBA KO useris: char                                                                                                    |  |
| -N08_E_MAIL: char                                |   | ·FBA_K10_date : datetime                                                         |                  | < <pk>&gt;-FBA_kodas_de:char</pk>                            |               | ·FBA_K1 ∷ int                                                                                                    |  |
| -N08_FAX_NUM : char                              |   | FBA_K11 : int                                                                    |                  | < <pk>&gt;-FBA_kodas_ks:char<br/>-FBA_kodaS_ms:char</pk>     |               | ·FBA_K1_date : datetime                                                                                                    |  |
| -N08_GER_POZ: numeric                            |   | ·FBA_K1_date : datetime                                                          |                  | -FBA kodas sk∶char                                           |               | -FBA_K1_useris∶char                                                                                                    |  |
| -N08_IM_KODAS: char                              |   | FBA K2: int                                                                      |                  | -FBA pav: char                                               |               | < <pk>&gt;-FBA_kodas_de:char</pk>                                                                                            |  |
| -N08_KAINYNAS : char                             |   | ·FBA_K2_date : datetime                                                          |                  | -FBA_r_date : datetime                                       |               | < <pk>&gt;-FBA_kodas_ks:char</pk>                                                                                            |  |
| -N08_KODAS_DS : char                             |   | FBA_K2_useris : char                                                             |                  | -FBA_suma : decimal                                          |               | FBA_kodas_ms:char                                                                                                    |  |
| -N08_KODAS_GS : char                             |   | FBA_K3 : datetime                                                                |                  | -FBA_suma_skol_spc : decimal                                 |               | ·FBA_op_date : datetime.                                                                                                    |  |
| < <pk>&gt;-N08_KODAS_KS : char</pk>              |   | FBA_K3 ∷ int                                                                     |                  | -FBA_TEMA:char                                               |               | FBA_POZ_DATE : int                                                                                                    |  |
| -N08_KODAS_LS_1 : char                           |   | -FBA_K3_useris∶char                                                              |                  | -FBA_useris : char                                           |               | FBA_r_date : datetime                                                                                                    |  |
| -N08_KODAS_LS_2 : char                           |   | FBA_K4 : int                                                                     |                  |                                                              |               | ·FBA_r_date1 : datetime                                                                                                    |  |
| -N08_KODAS_LS_3 : char<br>-N08_KODAS_LS_4 : char |   | FBA_K4_date : datetime<br>FBA_K4_useris : char                                   |                  | {columns=FBA08.FBA_kodas_ks;FBA08.FBA_ko                     |               | FBA_SUMA_SKOL_KS : numeric<br>FBA_useris: char                                                                               |  |
| -N08_KODAS_LS_5 : char                           |   | FBA_K5: int                                                                      | FBA08.FBA_eil_nr |                                                              | < <fkb></fkb> | ·FBA_viskas : int                                                                                                    |  |
| -N08_KODAS_LS_6 : char                           |   | FBA_K5_date : datetime                                                           |                  | ≪table >>                                                    |               |                                                                                                    |  |
| -N08_KODAS_LS_8 : char                           |   | FBA_K5_useris : char                                                             |                  | E                                                            |               |                                                                                                    |  |
| -N08_KODAS_QS : char                             |   | FBA_K6 : int                                                                     |                  | <b>FBA10_SUTARTYS</b>                                        |               | {columns=FBA04.FBA_kodas_ks;FBA04.FBA_kodas_de}                                                                              |  |
| -N08_KODAS_VL_1 : char                           |   | FBA_K6_date : datetime                                                           |                  | -FBA add date∶char                                           |               | {col <del>umns=FBA05.FBA</del> _kodas_ks;FBA05.F@A_kodas_de;<br>{col <del>umns=FBA05.FBA</del> _kodas_ks;FBA05.F@A_kodas_de; |  |
| -N08_KODAS_VS : char                             |   | FBA_K6_useris : char                                                             |                  | FBA add useris:char                                          |               | ـ FBA05.FBA و FBA05.FBA<br>≪table>>                                                                                          |  |
| -N08_KODAS_XS_P:char                             |   | ·FBA_K7 ∶ int                                                                    |                  | FBA_beg_date : datetime                                      |               | ▦                                                                                                    |  |
| -N08_KODAS_XS_T:char                             |   | FBA_K7_date : datetime                                                           |                  | -FBA_end_date : datetime                                     |               | FBA05_DERINIMAS_DET                                                                                                    |  |
| -N08_MOB_TEL: char                               |   | FBA_K7_useris: char                                                              |                  | < <pk>&gt;-FBA_kodas_st∶char</pk>                            |               | -FBA_add_date : datetime                                                                                                    |  |
| -N08_NUOL_GR : char                              |   | FBA_K8 : int                                                                     |                  | FBA_pastabos:text                                            |               | -FBA_add_useris∶char                                                                                                    |  |
| -N08_PASTAS: char                                |   | FBA_K8_date: datetime                                                            |                  | ·FBA_pav∶char                                                |               | -FBA_apdr_nr∶char                                                                                                    |  |
| -N08_PAV: char                                   |   | FBA_K8_useris: char                                                              |                  | FBA_POZ_DATE : int                                           |               | -FBA_atidejimas : int                                                                                                    |  |
| -N08_POZ_DATE : numeric                          |   | -FBA_K9 ∷ int                                                                    |                  | ⋅FBA_readonly:int                                            |               | FBA beg date : datetime                                                                                                    |  |
| -N08_PVM_KODAS:char                              |   | ·FBA_K9_date : datetime                                                          |                  | FBA_r_date : datetime                                        |               | < <pk>&gt;-FBA eil nr:int</pk>                                                                                               |  |
| -N08_RUSIS : numeric                             |   | -FBA_K9_useris∶char                                                              |                  | ∙FBA_slaptazodis : char<br>∙FBA_useris : char                |               | -FBA_end_date : datetime                                                                                                    |  |
| -N08_R_DATE : datetime<br>-N08_TEL: char         |   | < <pk>&gt;-FBA_kodas_de:char<br/>&lt;<pk>&gt;-FBA_kodas_kr∶char</pk></pk>        |                  |                                                              |               | < <pk>&gt;-FBA_kodas_de:char</pk>                                                                                            |  |
| -N08_TIPAS_PIRK : numeric                        |   | < <pk>&gt;-FBA_kodas_ks:char</pk>                                                |                  |                                                              |               | < <pk>&gt;-FBA_kodas_ks:char</pk>                                                                                            |  |
| -N08_TIPAS_TIEK: numeric                         |   | < <pk>&gt;-FBA_kodas_ms:char</pk>                                                | < <fk>&gt;</fk>  | [columns=FBA10.FBA_kodas_st}<br>{columns=FBA06.FBA_kodas_sm} |               | -FBA_kodas_sm : char<br>-FBA_pastabos : text                                                                                 |  |
| -N08_T_KRED_LIM : numeric                        |   | -FBA_kodas_sk∶char                                                               |                  |                                                              |               | -FBA_pav∶char                                                                                                    |  |
| -N08_T_LIM_POZ : numeric                         |   | FBA_r_date : datetime                                                            |                  | {qolumn=FBA_kodas_m\$}                                       |               | -FBA_poz_date : int                                                                                                    |  |
| -N08_USERIS : char                               |   | ·FBA_useris∶char                                                                 |                  |                                                              |               | -FBA_R_date : datetime                                                                                                    |  |
|                                                  |   |                                                                                  |                  | {colum s=N15_KODAS_MS}                                       |               | ·FBA_suma_bart∶ decimal                                                                                                    |  |
|                                                  |   |                                                                                  |                  | < <table>&gt;</table>                                        | E             | -FBA_suma_derinimo : numeric                                                                                                 |  |
|                                                  |   | {columns=N08_KODAS_KS}                                                           |                  | N15_MEN                                                      |               | -FBA_suma_maz : decimal                                                                                                    |  |
| {columns=N08_KDDAS_KS}                           |   | < <fk>&gt;</fk>                                                                  |                  |                                                              |               | -FBA_suma_neuzsk : decimal                                                                                                   |  |
|                                                  |   |                                                                                  |                  | ∙N15_ADDUSR : char                                           |               | -FBA_suma_pradr : numeric.                                                                                                   |  |
| < <fk>&gt;</fk>                                  |   | {colum s=144_kodas_ks}                                                           |                  | N15_ADRESAS : char                                           |               | -FBA_suma_skol : decimal                                                                                                    |  |
|                                                  |   |                                                                                  |                  | N15_BEG_DATE : datetime                                      |               | -FBA_suma_spc∶decimal                                                                                                    |  |
| {columns=F BA_kodas_ks}                          |   | < <table>&gt;</table>                                                            | ■                | -N15_END_DATE : datetime                                     |               | ·FBA_tipas : char                                                                                                    |  |
| < <table>&gt;</table>                            | œ | 144_SKOL                                                                         |                  | -N15_E_MAIL : char<br>-N15_FLG_AL∶char                       |               | -FBA_useris : char                                                                                                    |  |
| <b>FBA00 STATISTIKAH</b>                         |   | -144_addusr:char                                                                 |                  | N15_FLG_CH : char                                            |               | ·FBA_vardas∶char                                                                                                    |  |
|                                                  |   | -144_data_dok : datetime                                                         |                  | N15_FLG_CI:char-                                             |               | -FBA_viskas ∷ int                                                                                                    |  |
| -FBA_debitas : decimal                           |   | -144_data_dsk : datetime                                                         |                  | N15_FLG_KR : char                                            |               |                                                                                                    |  |
| < <pk>&gt;-FBA_kodas_ks:char</pk>                |   | -144_data_kom : datetime                                                         |                  | N15_FLG_PO : char                                            |               | < <table>&gt;<br/>⊞</table>                                                                                                  |  |
| -FBA_kreditas : decimal<br>FBA_laik_vel_ks:int   |   | ·l44_dok_nr∶char                                                                 |                  | N15_FLG_PP : cnar                                            |               | Ag e-mail                                                                                                    |  |
| FBA laik vel spc:int                             |   | -144_eil_nr : decimal                                                            |                  | -N15_FLG_TR : char                                           |               |                                                                                                    |  |
| FBA_r_date: datetime                             |   | -144_kodas_is:char                                                               |                  | N15_KODAS_BS : char                                          |               | attachements : varchar                                                                                                    |  |
| FBA_suma_dok_v_p : numeric                       |   | -144 kodas kO:char                                                               |                  | < <pk>&gt;-N15 KODAS MS: char</pk>                           |               | BackType<br>BiaBody : ntext                                                                                                  |  |
| FBA_suma_dok_v_t:numeric                         |   | < <pk>&gt;-144_kodas_ks:char</pk>                                                |                  | N15_KODAS_SS:char                                            |               | Body : nvarchar                                                                                                    |  |
| FBA_suma_kred_der : decimal                      |   | -144 kodas kt: char                                                              |                  | N15 LYGIS : numeric                                          |               | -Cc : varchar                                                                                                    |  |
| -FBA_suma_prek_lik_FP : numeric.                 |   | -144 kodas ms: char                                                              |                  | N15 PAREIGOS: char                                           |               | codepage : int                                                                                                    |  |
| FBA_suma_prek_lik_SPC : numeric                  |   | -144_kodas_op:char                                                               |                  | N15 PASTABOS: char                                           |               | dat : smalldatetime                                                                                                    |  |
| FBA suma skol der: decimal                       |   | -144 kodas vi: char                                                              |                  | N15 PAV: char                                                |               | DateDeleteRecord                                                                                                    |  |
| -FBA_suma_suma_atideta : numeric                 |   | -144_modul : char                                                                |                  | N15_POZ_DATE : numeric<br>N15_RUSIS : numeric                |               | DateExecuting : smalldatetime                                                                                                |  |
| FBA_suma_vel_ks : decimal                        |   | -144_pastabos : char<br>-144 pym : numeric                                       |                  |                                                              |               | -DateStart                                                                                                    |  |
| FBA_suma_vel_spc : decimal                       |   |                                                                                  |                  | N15 R DATE                                                   |               | FlagExecuting                                                                                                    |  |
|                                                  |   | -144_suma_cr:numeric<br>-144_suma_cr_vl : numeric                                |                  | N15_TEL: char<br>N15_TEVAS: char                             |               | From : varchar                                                                                                    |  |
|                                                  |   | -144 suma db : numeric                                                           |                  | N15_TIPAS : numeric                                          |               | -hostName : varchar                                                                                                    |  |
|                                                  |   | -144_suma_db_vl : numeric                                                        |                  | N15_USERIS : char                                            |               | -id : int                                                                                                    |  |
|                                                  |   | -144 tipas : decimal                                                             |                  |                                                              |               | N15_TIPAS : numeric                                                                                                    |  |
|                                                  |   | -144_useris : char                                                               |                  |                                                              |               | priority : nvarchar                                                                                                    |  |
|                                                  |   |                                                                                  |                  |                                                              |               | Subject: varchar                                                                                                    |  |
|                                                  |   |                                                                                  |                  |                                                              |               | -To : varchar<br>type : nvarchar                                                                                             |  |
|                                                  |   |                                                                                  |                  |                                                              |               |                                                                                                    |  |

3.3.46 pav. Natūrinių mainų apskaitos duomenų bazės schema
Normatyvinės lentelės imamos iš apskaitos programos "Balansas 2006". Paveiksle šios lentelės išskirtos spalvomis. 3.3.10 – 3.3.23 lentelėje pateikiama duomenų bazės esybių specifikacijos.

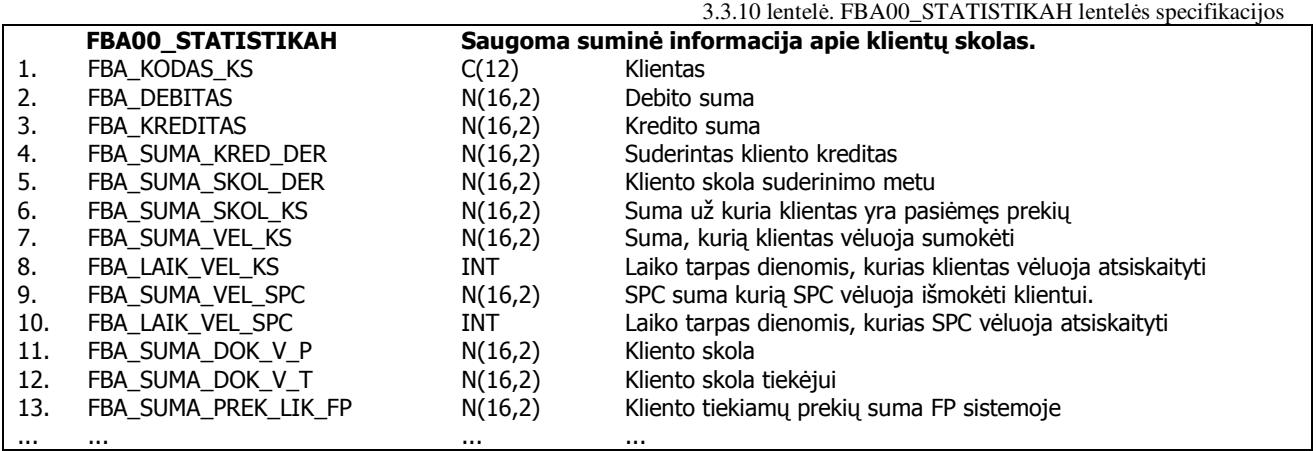

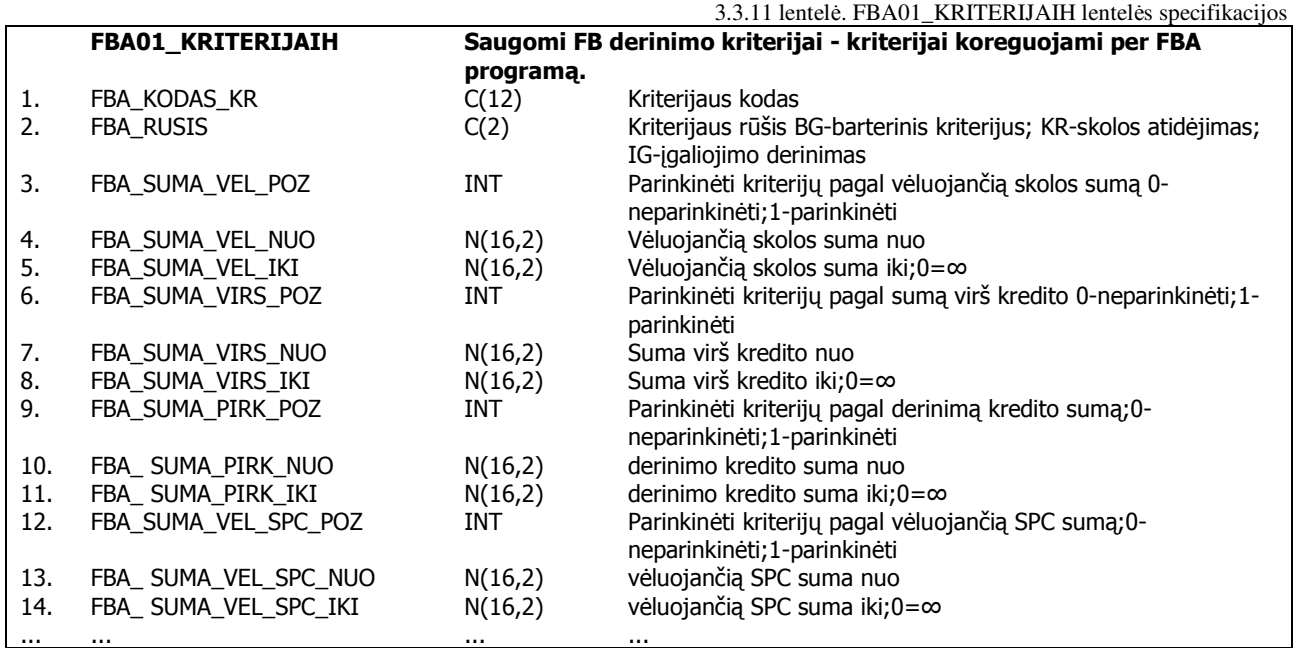

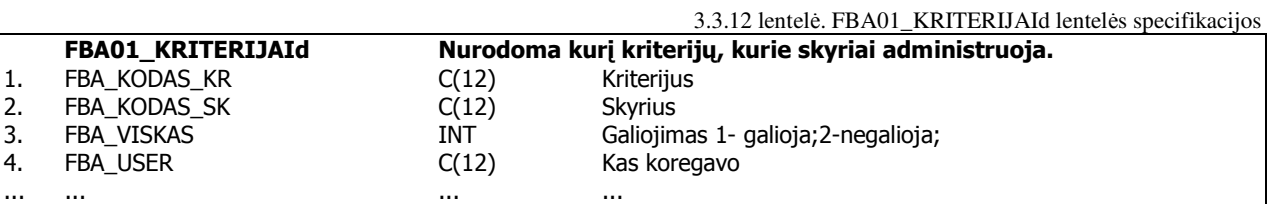

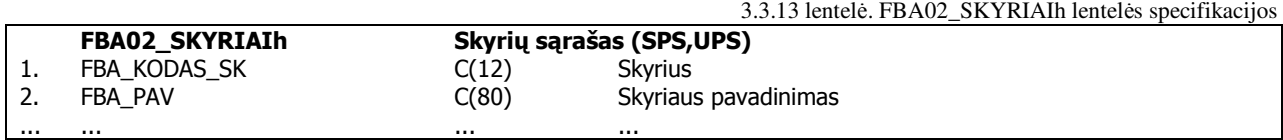

3.3.14 lentelė. FBA02\_SKYRIAId lentelės specifikacijos

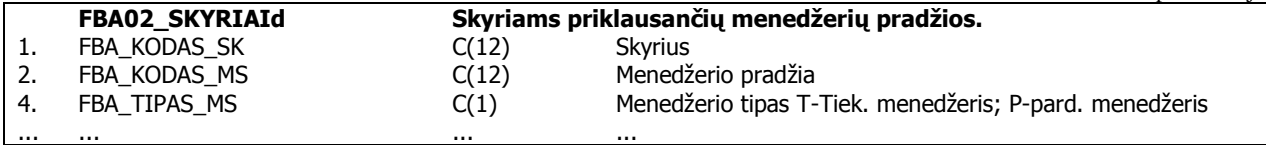

3.3.15 lentelė. FBA03\_TEISESd lentelės specifikacijos

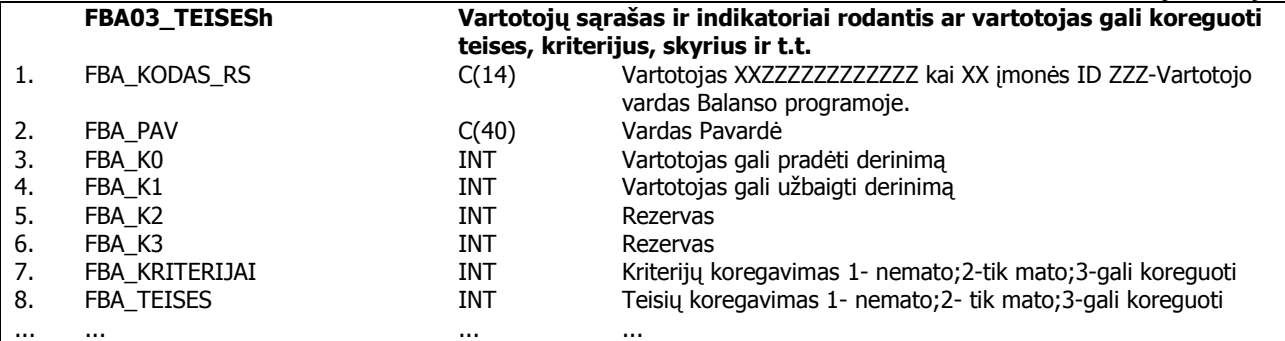

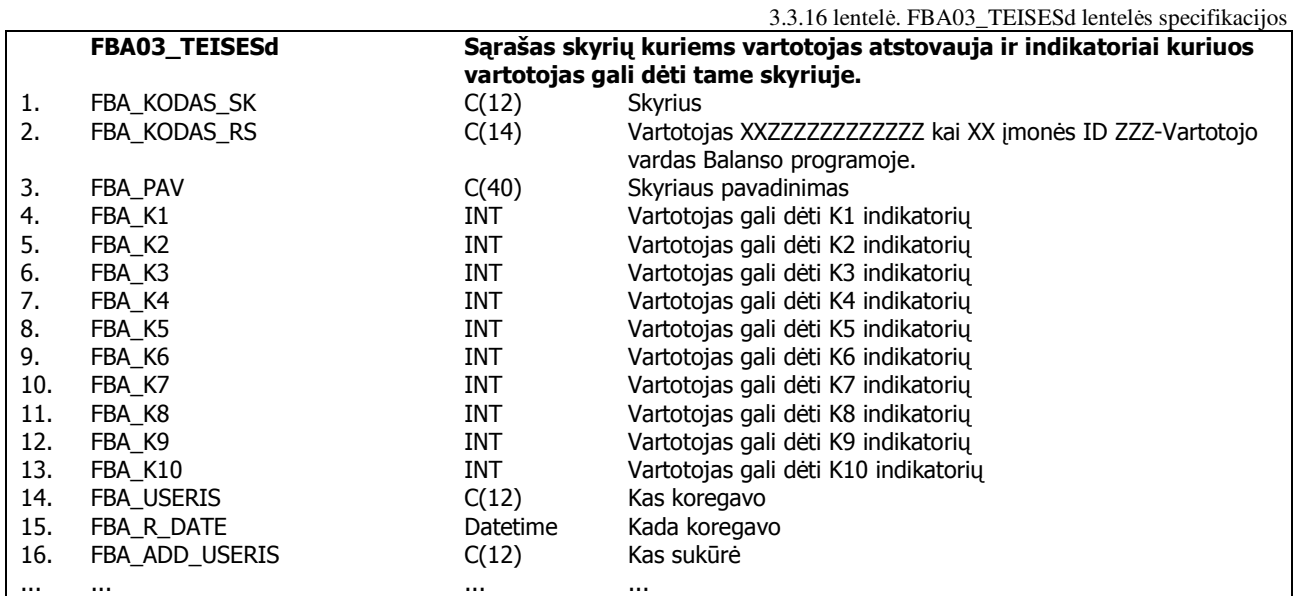

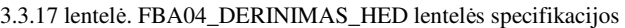

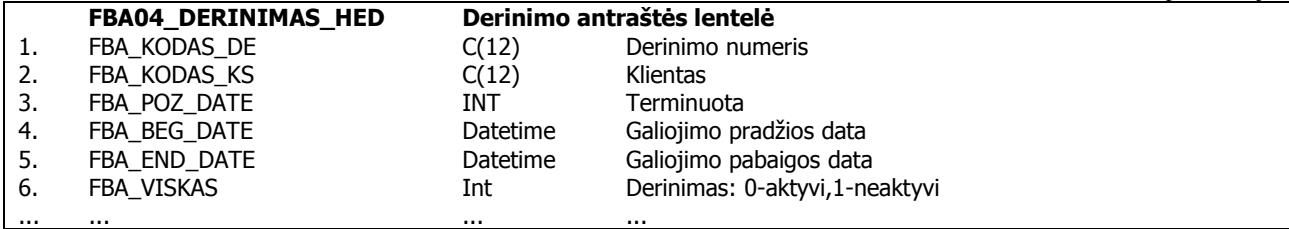

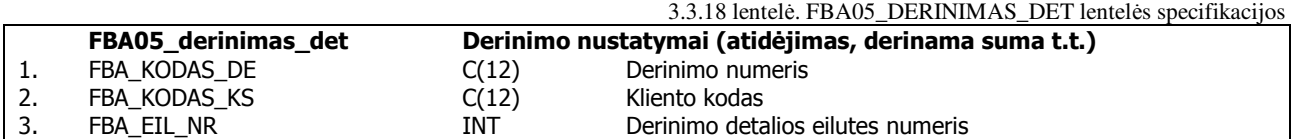

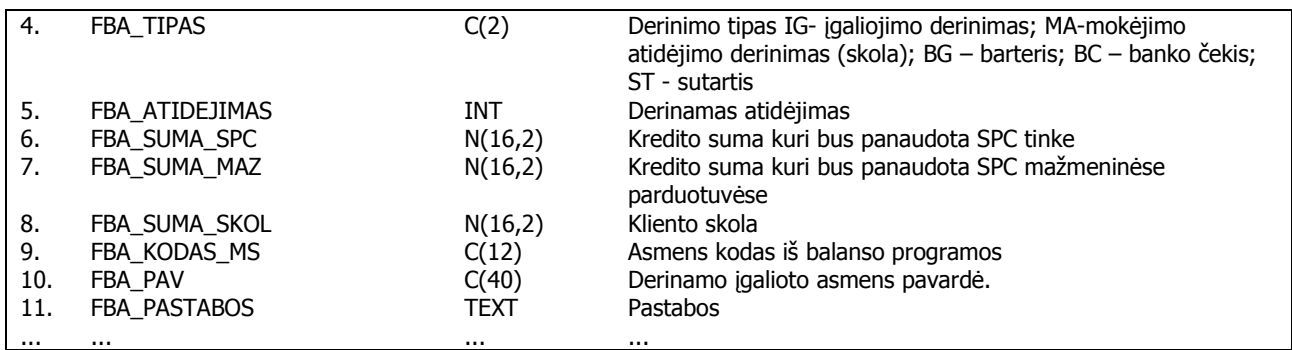

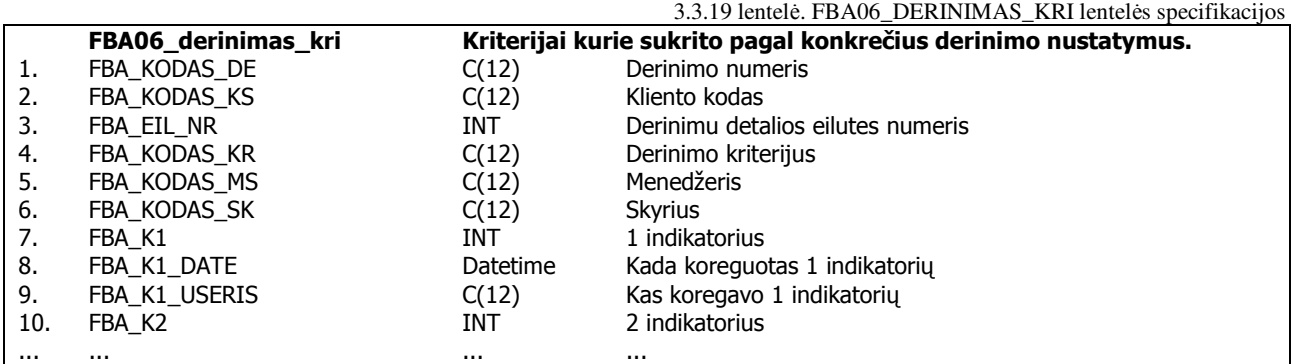

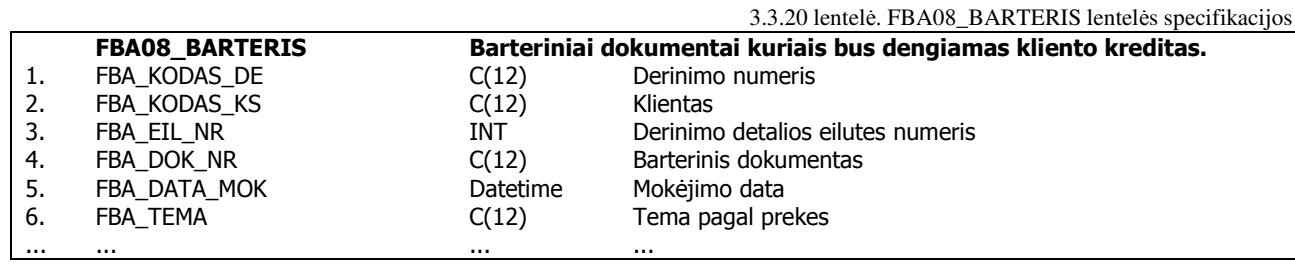

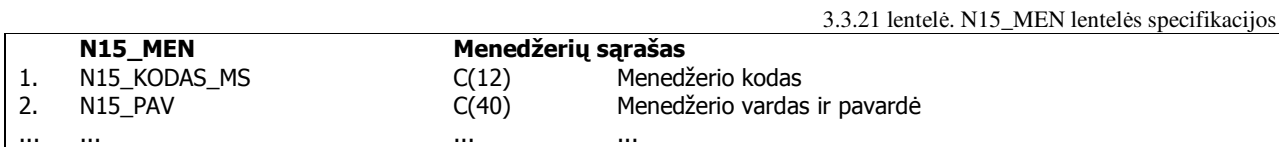

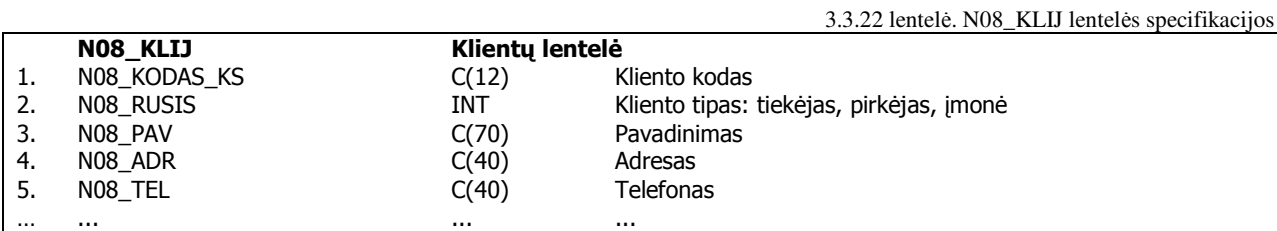

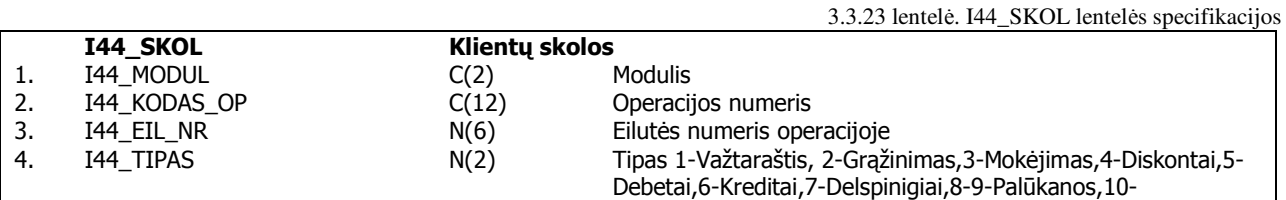

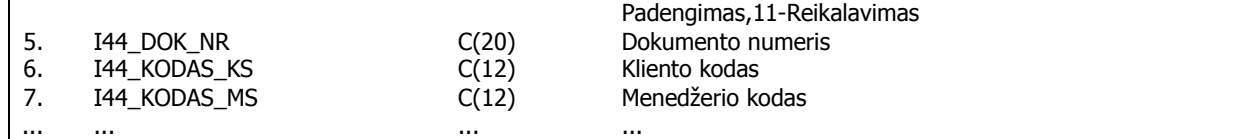

#### **3.3. Dokument**ų **derinimo proceso programin**ė **realizacija**

Šioje dalyje aprašomi kuriamos sistemos techniniai realizacijos ypatumai, pateikiamos programos komponentų specifikacijos bei testavimo procesas.

#### *3.3.1. Komponent*ų *ir* į*diegimo diagramos, komponent*ų *specifikacijos*

Natūrinių mainų apskaitos informacinės sistemos vartotojo sąsaja realizuota naudojant Microsoft Visual FoxPro technologiją. Duomenys saugomi SQL serveryje (IS naudoja kliento serverio architektūrą). Duomenų mainai sistemoje vyksta ODBC pagalba bei pasinaudojant tinklo paslaugomis. Ataskaitos sistemoje nesukompiliuojamos, todėl turime galimybę administruoti jas nepriklausomai nuo paleidžiamojo failo. 3.4.1 pav. pateikiama diegimo diagrama:

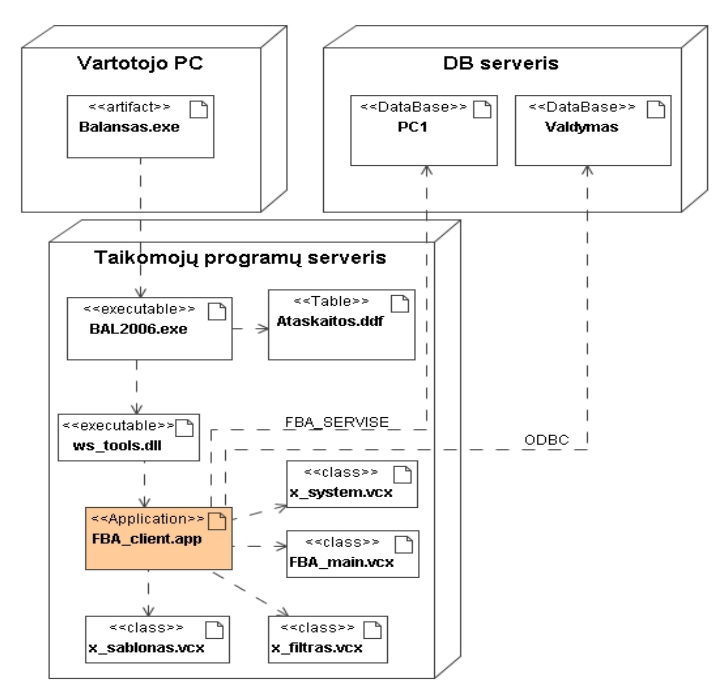

3.4.1 pav. Natūrinių mainų apskaitos informacinės sistemos diegimo diagrama

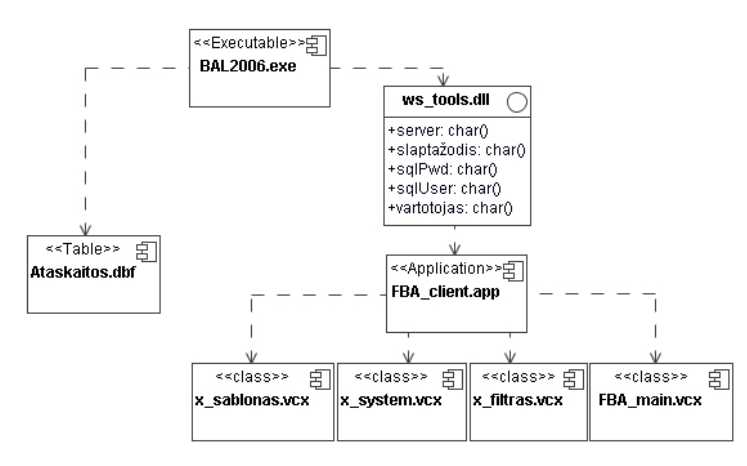

3.4.2 pav. Natūrinių mainų apskaitos informacinės sistemos komponentų modelis

3.4.2 paveiksle pateikiami pagrindiniai komponentai, kurie užtikrina sistemos funkcionalumą. Pagrindinis paleidžiamasis failas yra FBA\_clein.app (esminė klasė FBA\_main.vcx), kuriame aprašytos klasės FBA\_main.vcx, x\_system.vcx, x\_filtras.vcx, x\_sablonas.vcx. Kiekvienas vartotojas gali naudotis šiuo įrankiu tik turėdamas tam tikras teises. Kaip ir kitos įmonėje palaikomos programos (modulių papildymai), apskaitos sistema yra paleidžiama naudojant "BALANSAS 2006". Tai visoje įmonėje vieninga vartotojų teisių bei programų valdymo sistema. Čia aprašomos visos programos, sukuriamos vartotojų teisių grupės ir priskiriamos kiekvienam vartotojui. Vartotojas, norėdamas naudotis programa, visų pirma turi prisijungti prie "BALANSAS 2006". Čia suvedamas vartojo vardas bei slaptažodis. Prisijungęs, vartotojas mato visas jam galimas naudotis programas (modulius). Pasirinkęs programą, vartotojui priskiriamos vidinės modulio teisės. Vartotojo teisės į natūrinių mainu apskaitos IS konfigūruojamos per FBA programą. Konfigūruojant skirtingų objektų vartotojus reikia prisijungti prie atitinkamo objekto balanso. Diegiant programą į naują objektą pirmojo vartotojo teises reikia įrašyti į PC1.PRC.DBO.FBA03\_TEISESH lentelę tiesiogiai SQL komanda.

 Techniškai programa paleidžiama naudojant papildomus parametrus prie paleidžiamojo failo. Čia nurodomas vartotojo vardas, slaptažodis, SQL duomenų bazės serveris, SQL vartotojas, SQL slaptažodis. Komponentų diagramoje šis parametrizuotas programos paleidimas vaizduojamas *ws\_tools.dll* komponentu.

Ataskaitos sistemoje talpinamos atskirame kataloge. Šie failai yra neįtraukiami į programą. Taigi, galima sakyti, kad sistema funkcionuoja ir be ataskaitų. Šios dalies valdymas realizuotas duomenų bazės failo pagalba. Čia talpinama visų ataskaitų informacija tokiu formatu:

• numeris (parametras, nurodantis ataskaita tipą – sisteminė/vartotojo);

- failas (ataskaitos failo pavadinimas);
- pavadinimas (ataskaitos pavadinimas, rodomas vartotojui);
- svoris (parametras, reikalingas dėl ataskaitų rikiavimo tvarkos lange);
- vartotojas (identifikuoja kas sukūrė ataskaitą/įrašą)
- data (ataskaitos sukūrimo data)
- kodas (ataskaitos identifikatorius).

Taigi, norėdami sukurti naują ataskaitą natūrinių mainų apskaitos informacinėje sistemoje, turime aprašyti informaciją ataskaitų valdymo lentelėje ir ataskaitų kataloge patalpinti reikiamą failą.

#### *3.3.2. Sistemos testavimo planas, duomenys ir rezultatai*

Nagrinėjama informacinė sistema buvo testuojama visų suinteresuotų pusių: projektuotojo, programuotojo bei užsakovų (veiklos logiką). Testavimą sunku išskirti kaip atskirą sistemos kūrimo procesą. Jis prasideda tada, kai sukuriama pradinė programos versija. Tai iteracinis procesas, kuris vykdomas programos realizacijos etape. Principinis testavimo planas pateikiamas 3.4.3 pav.:

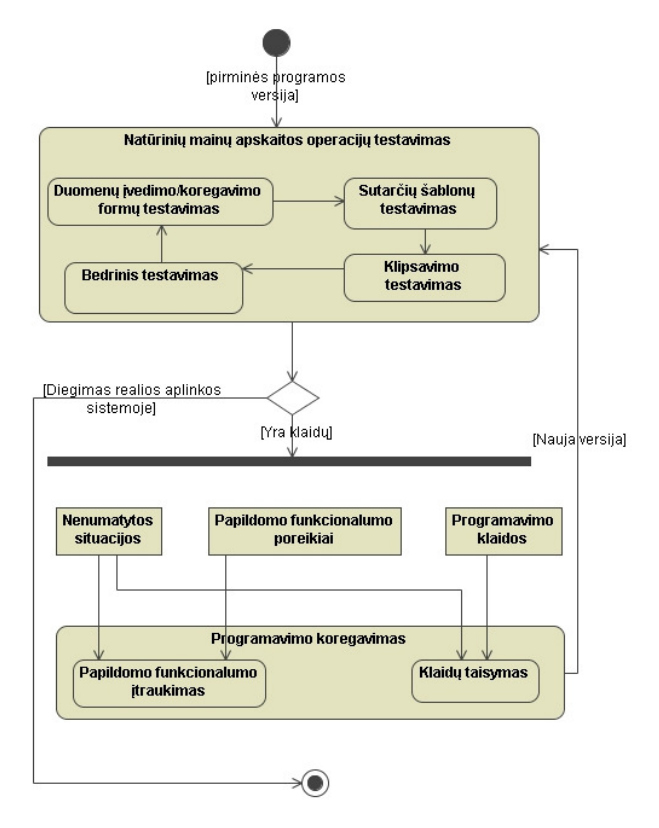

3.4.3 pav. Principinė sistemos testavimo schema

Bandomosios eksploatacijos laikotarpyje sistemos trūkumai ir testuotojų pastebėjimai buvo fiksuojami lentelėje. Taigi, sistema buvo koreguojama remiantis pateikta informacija. Vėliau, įvertinus visas pastabas ir ištaisius pateiktas logikos bei programines klaidas, buvo sugeneruota bei pateikta nauja programos versija. Ir vėl procesas kartojamas. Po keleto iteracijų panaikinti esminiai sistemos trūkumai, todėl nuspręsta paleisti sistemą realioje aplinkoje keliuose objektuose tolimesniam testavimui (skyrius *7.2 Sistemos* į*diegimo aprašymas*). Testavimo pastabų failo fragmentas pateiktas 3.4.1 lentelėje.

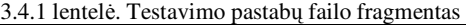

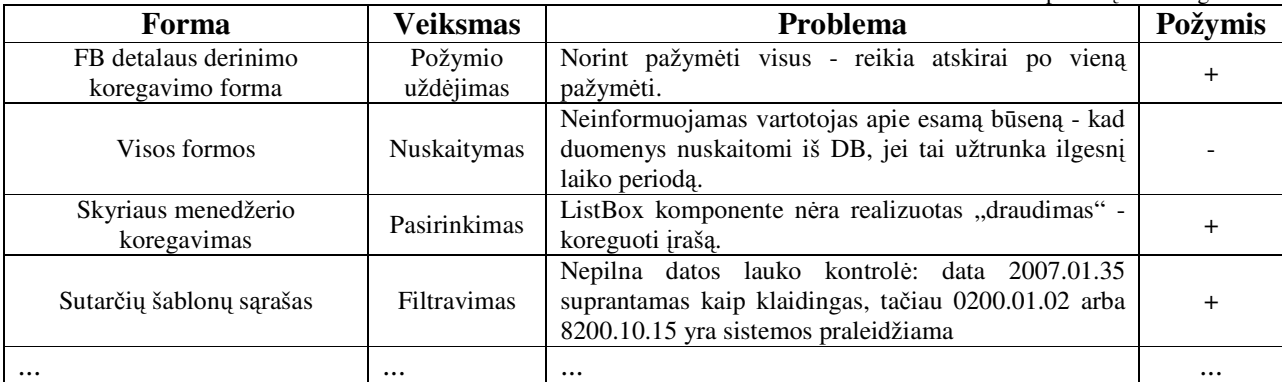

Programuotojas, įvertinęs pastabas ir ištaisęs klaidas, prie kiekvieno punkto pažymi, kad tai padaryta (+) priešingu atveju (-) jei korekcija neatlikta. Geriausias sistemos testavimas yra darbas su tikrais duomenimis realiame laike bei jos tiesioginiais vartotojais. Tada išaiškėja kiti jos trūkumai bei privalumai, kurie nebuvo įvertinti testavimo bei projektavimo metu.

## **3.4. Informacin**ė**s sistemos, kuri naudoja kliento – serverio architekt**ū**r**ą **statistin**ė **analiz**ė

Pasirinktos įmonės informacinė apskaitos sistema realizuota kliento – serverio architektūros pagrindu 3.5.1 pav. (tokia architektūra yra viena iš dominuojančių stambiose įmonėse).

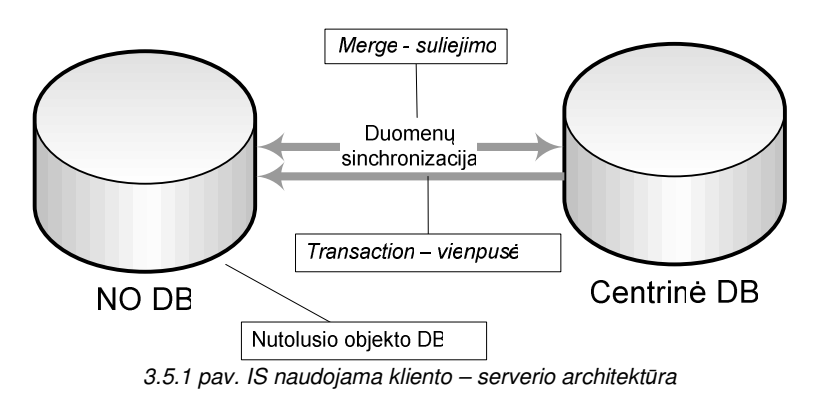

Pateikta 3.1.1 pav. sistemos architektūra leidžia sėkmingai daugeliui įmonių realizuoti bei atlikti vykdomus procesus bei iškeltas funkcijas. Tačiau toks duomenų sinchronizavimas tarp nutolusių objektų ir centrinės duomenų bazės įgauna tam tikrą duomenų vėlavimą. Kad išvengti bei optimizuoti duomenų vėlavimus tarp nutolusių objektų bei centro sinchronizacija yra atliekama tam tikrais laiko intervalais (*Scheduled*). Sinchronizacijos intervalai nustatomi pagal sinchronizuojamus duomenų tipus bei duomenų svarbumą 3.5.1 lentelė.

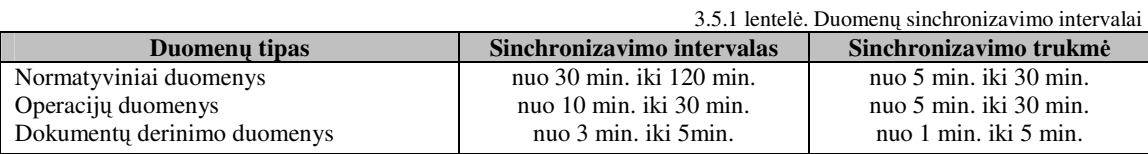

Atliekant dokumentų derinimą konkrečiam klientui reikalinga informacija apie klientą, kuri yra pakankamai didelė ir negalima jos sinchronizuoti dažnai (žr.priedai 7.3 "Duomenų srautai"). Nutolusiam objekte pradėjus derinimą svarbiausia turėti informaciją apie kliento derinamą dokumentą, o tolimesniam dokumento derinimui reikalingi duomenys kaip rekvizitai arba normatyviniai duomenys nėra tokie svarbūs todėl tikslinga derinimo informaciją sinchronizuoti mažesniais laiko intervalais.

Atlikus įmonės veiklos analizę matome, kad daugumai įmonėje atliekamų procesų duomenų vėlavimas nėra kritinis dalykas, tačiau atsiranda ir tokių procesų kuriems įgyvendinti vien tik kliento serverio architektūros nepakanka. Vienas iš tokių procesų būtų dokumentų derinimas ir kontrolė realiu laiku. Vykdant klientams dokumentų derinimus reikia atlikti kontrolę ar klientas neviršija jam suteikto kredito. Tuo atveju kai informacinė sistema sudaryta iš kelių nutolusių objektų gaunama situacija, kada dokumento derinimo informacija atliekama tarp centro ir nutolusių objektų vėluoja 3.5.2 pav. Vėluojant informacijai neįmanoma atlikti dokumentų derinimo realiu laiku ir ši problema gali įmonei atnešti finansinių nuostolių.

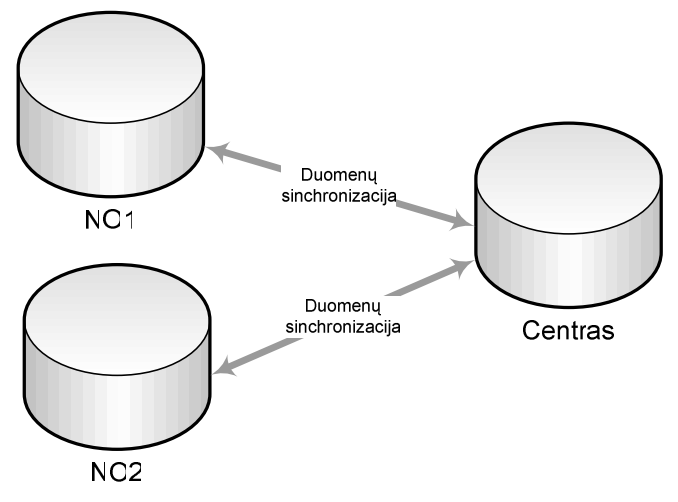

3.5.2 pav. Duomenų sinchronizavimas dokumentų derinimo atveju

Dokumentų derinimo atveju pakankamai aktualu sudaryti griežtą duomenų sinchronizavimo grafiką, kad nepasireikštų "butelio kakliuko" situacija (kai duomenys nespėja dėl savo kiekio arba replikų konflikto bei apsijungimo laiku pasiekti kitus objektus). Pagal 3.5.2 lentelėje pateiktą informaciją galima įvertinti duomenų vėlavimą.

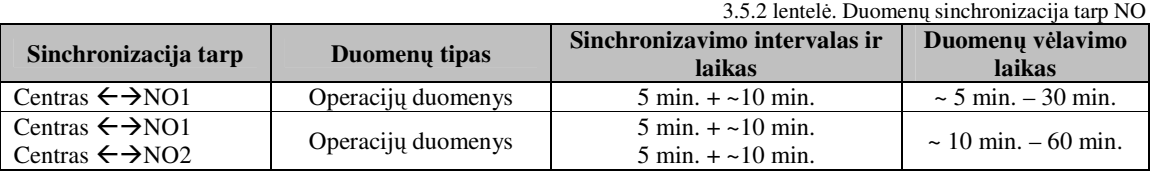

Remiantis 3.5.2 lentelės duomenis galima teigti, jog idealiausiu atveju, duomenys tarp centro ir NO1 vėluos ~5 minutes, o tarp NO1 ir NO2 ~10 minučių. Toks duomenų vėlavimas dokumentų derinimo procesui netinka, nes 5 minutės yra nemažas laiko tarpas juolab, kad dokumentų derinimas procesas yra iteracinio pobūdžio – derinime dalyvauja skaičius "N" vadovų. Dokumentų derinimo veiksmų seka pateikta 3.6.3 pav.

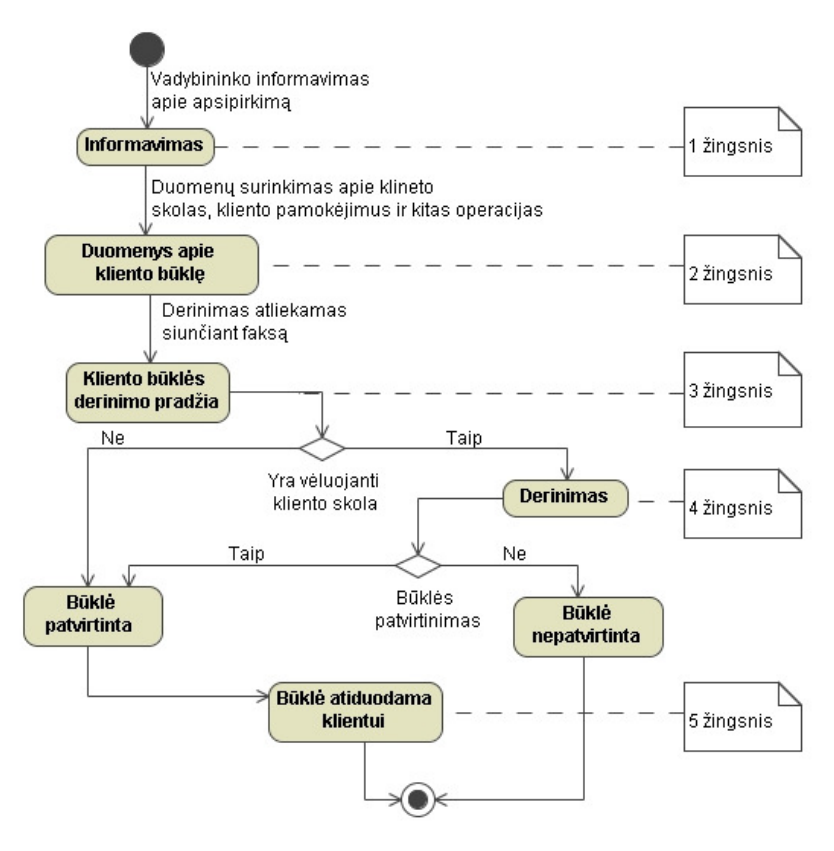

3.5.3 pav. Kliento dokumentų derinimo veiksmų seka

Taigi dokumentų derinimo procesas sudaro 5 esminiai etapai. Dokumento derinimo trukmę (formulė 1) galima apskaičiuoti įvertinus kiekvieno etapo laiką atskirai 3.5.3 lentelė.

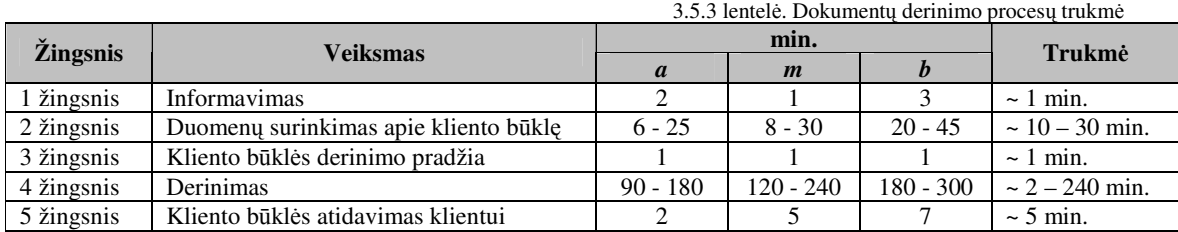

Įvertinus 3.5.3 lentelėje pateiktus duomenis minimalus dokumento derinimo laikas yra nuo 11 minučių iki 19 minučių, maksimalus laikas nuo 19 minučių iki 4,5 valandų. Dokumentų derinimo laikas priklauso kliento turimo skolos dydžio ir skolos vėlavimo laiko, nes šie faktoriai įtakoja kriterijų kiekį.

Naudojant dabartinius IS architektūrinius sprendimus dokumentų derinimo silpniausia vieta yra duomenų vėlavimas. Todėl šio uždavinio sprendimui reikia parinkti kitokį architektūrinė sprendimą, kuris tenkintu uždavinio keliamus reikalavimus – optimizuotu duomenų vėlavimą.

# **3.5. Informacin**ė**s sistemos, kuri naudoja kliento – serverio architekt**ū**r**ą **bei tinklo paslaugas statistin**ė **analiz**ė

Atlikus statistinius paskaičiavimus skyriuje 3.6 "Esamos situacijos analizė" reikia pasirinkti tokią architektūra, kuri tenkintu dokumentų derinimą realiu laiku bei optimizuotu esminį uždavinio reikalavimą – duomenų vėlavimą. Atlikus analizę kliento - serverio architektūros trūkumais buvo nuspręsta uždavinio sprendimui panaudoti tinklo paslaugomos. Pasinaudojus tinklo paslaugomis architektūrinė schema atrodytu taip 3.6.1 pav.

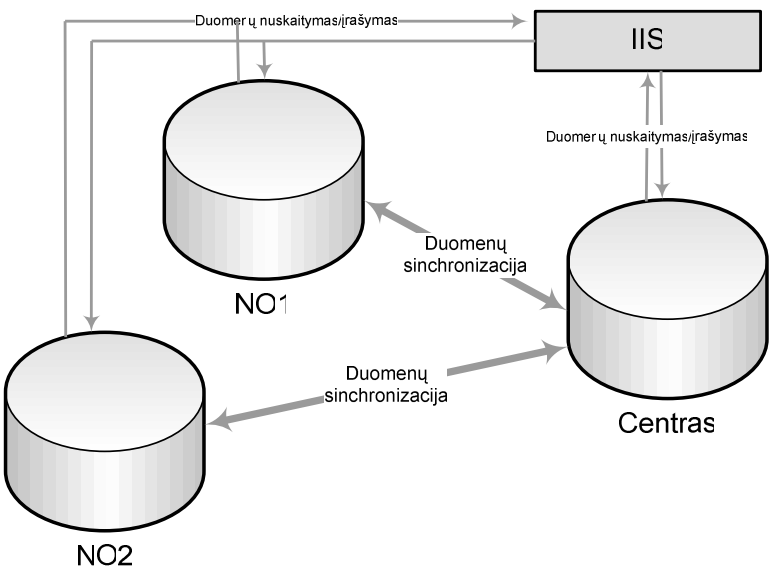

3.6.1 pav. IS siūloma kliento – serverio architektūra naudojant tinklo paslaugas

Vienas iš esminių šios architektūrinių privalumų - derinimo metu duomenys nuskaitoma ir rašoma tiesiai centrinėje duomenų bazėje - nebereikia laukti kol duomenys iš nutolusių objektų atkeliaus į centrinę duomenų bazę.

Naudojant tokią schemą galime atlikti dokumentų derinimą realiu laiku. Papildomas šio architektūrinio sprendimo privalumas - galime nusistatyti derinimo kontrolės taškus (galima administruoti vietas kuriose bus atliekamas dokumentų derinimas).

Žinoma reikėtu neužmiršti ir silpnųjų schemos vietų. Pasinaudojus tinklo paslaugomis įrašant informaciją yra sudėtinga užtikrinti kontrolę - nėra garanto jog informacija buvo sėkmingai įrašyta į duomenų bazėje. Šios problemos sprendimui reikia sukurti dvi papildomos lenteles:

- Tinklo paslaugų įsipareigojimų lentelė;
- Operacijų su įsipareigojimais lentelė.

Tinklo paslaugų įsipareigojimų lentelė – lentelė, kuri yra tik centrinėje duomenų bazėje. Šioje lentelėje tinklo paslaugų pagalba yra rezervuojama kliento panaudojama suma mažinanti bendrą kreditą.

Operacijų su įsipareigojimais lentelė – lentelė, kuri yra visuose nutolusiuose objektuose ir ji yra replikuojama į centrą. Centrinėje duomenų bazėje tinklo paslaugų ant įsipareigojimų lentelės yra sukuriamas trigeris, kuris po sėkmingo duomenų sinchronizavimo kliento rezervuotą sumą perkelia į skolos lauką.

Panaudojus aprašytą architektūrinį sprendimą dokumentų derinimo veiksmų seka atrodytu taip 3.6.2 pav.:

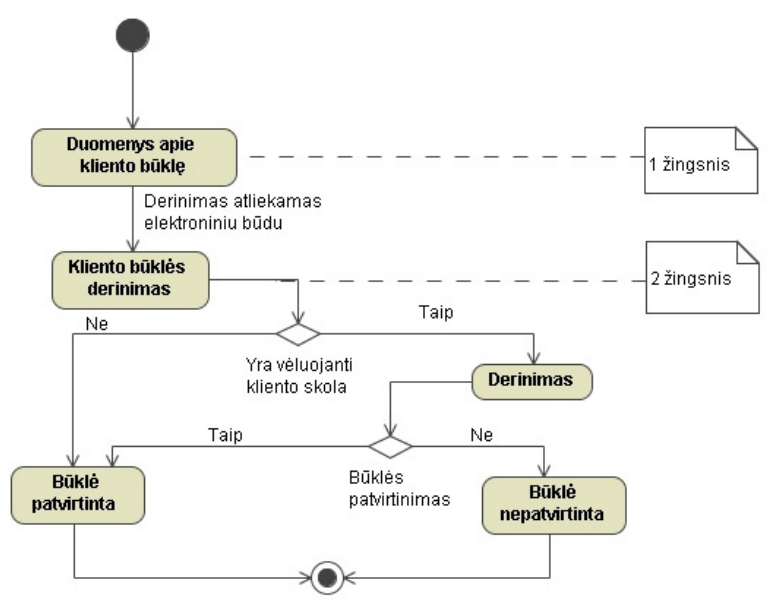

3.6.2 pav. Dokumentų derinimo veiksmų seka

Pats dokumentų derinimo procesas detaliau pateikiamas 3.6.3 pav. Šiuo paveikslėliu norima pasakyti, kad derinimas tai cikliškas procesas, kurio laikas tiesiogiai priklauso nuo klientui derinamos sumos bei kliento turimos skolos. Pvz. jei klientas skolos neturi ir derinama suma nėra didelė (~ 3000 Lt.) tuomet derinime dalyvauja santykinai nedidelis atsakingų vadovų skaičius (~ 1 – 2 asm.) ir visas veiklos procesas užtrunka neilgai (~ 4 – 6 min.), tačiau kai yra derinamos didelės sumos ir prie viso to klientas turi įmonei skolų tuomet šis procesas įgauna kur kas didesnes skaitines vertes ir derinimo procesas gali siekti nuo 14 min. iki 150 min. (ir net daugiau).

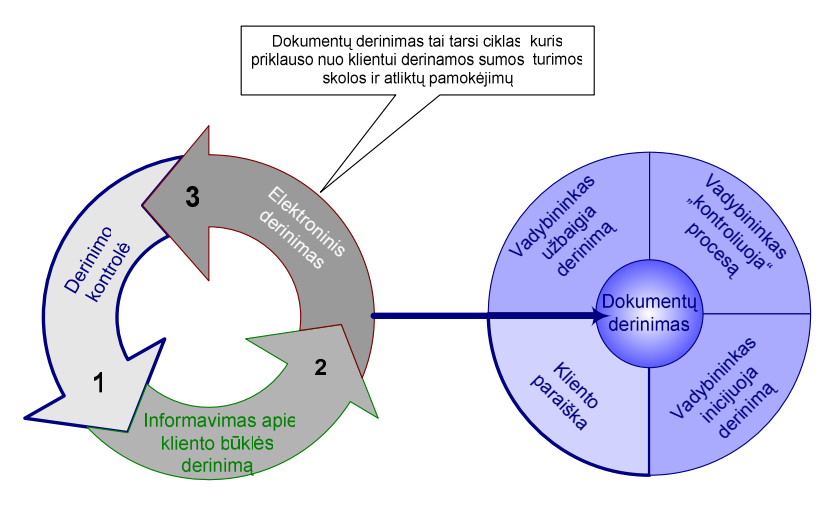

3.6.3 pav. Detalizuotas dokumentų derinimo procesas

Lyginant kliento būklės derinimo atliekamų veiksmų schema su schema aprašyta skyriuje 3.5 "Esamos situacijos analizė" matome, kad panaudojant tinklo paslaugas būklės derinimui galima sutaupyti laiko ir atliekamų žingsnių skaičių 3.6.1 lentelė.

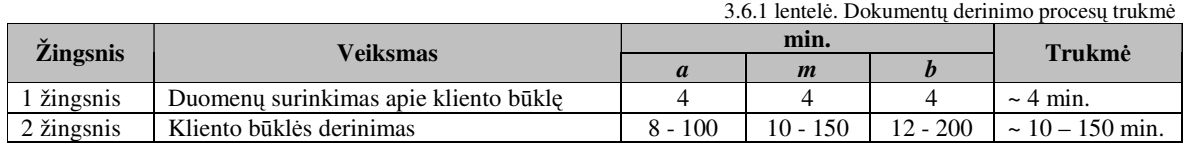

Įvertinus 3.6.1 lentelėje pateiktus duomenis minimalus laikas būklės derinimui gali užtrūkti nuo 4 minučių iki 14 minučių, maksimalus laikas nuo 14 iki 150 minučių. Panaudojus tinklo paslaugas pavyko realizuoti pagrindinę dokumentų derinimo uždavinio sąlygą - kontrolę realiu laiku.

## **3.6. Rezium**ė

Atlikus naudojamos struktūros privalumus ir trūkumus (*3.5 "Esamos situacijos analiz*ė*" ir 3.6 "Naujai projektuojamos sistemos analiz*ė*")* gavom rezultatus 3.7.1 lentelė.

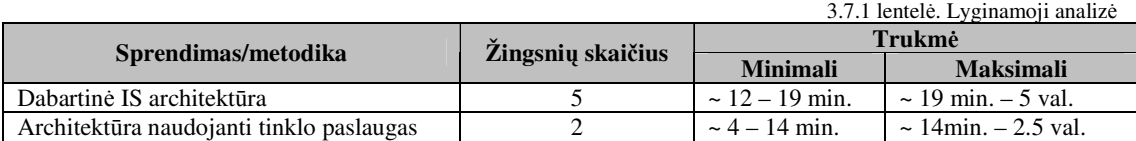

Tinklo paslaugų panaudojimas uždavinio sprendimui leido išpildyti esminius uždavinio reikalavimus. Šis sprendimas leido sumažinti kredito kontrolės ir derinimo procese atliekamų veiksmų skaičių, sutrumpėjo proceso atlikimo laikas. Proceso optimizavimas tiesiogiai proporcingas įmonės kaštams žinoma jei dokumentų derinimas užtrunka neilgai (nėra vėluojančios skolos, kredito viršijimo arba derinama suma nedidelė) proceso trukmė sutrumpėja nežymiai, bet įvertinus atliekamų derinimų skaičių kaštų sumažėjimas yra akivaizdus. Laiko trukmės santykis dokumentų derinimo procese prieš tinklo paslaugų panaudojimą ir po panaudojimo pateiktas 3.7.1 pav.

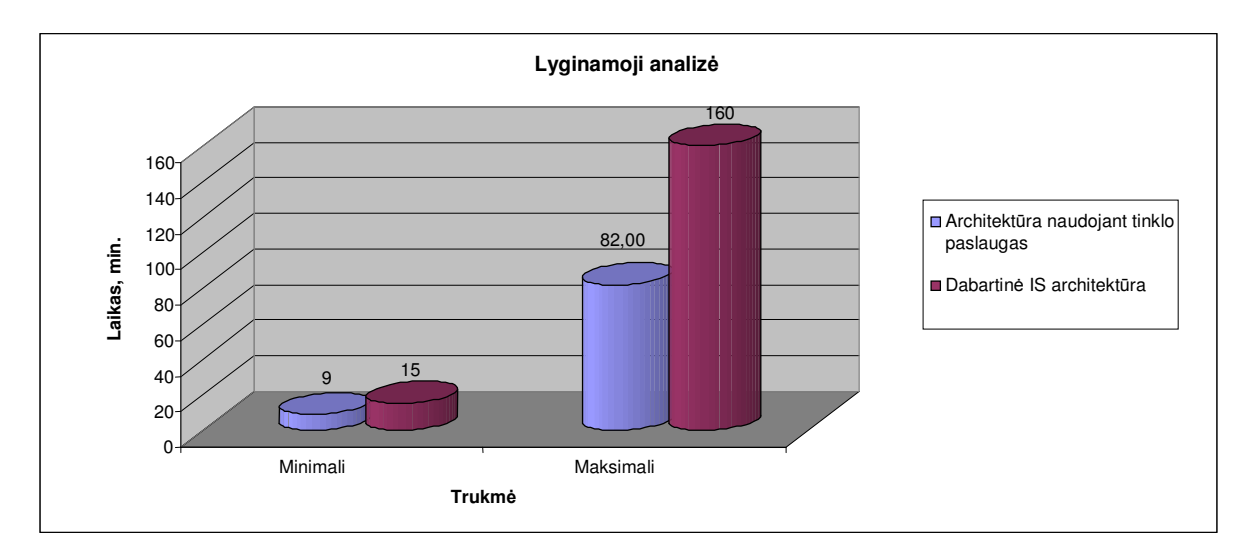

3.7.1 pav. Detalizuotas dokumentų derinimo procesas

# **4. Išvados**

Apibendrinus darbo rezultatus gautos tokios išvados:

- 1. Atlikus detalią įmonės natūrinių mainų skyriuje vykstančių procesų analizę identifikuota problema – duomenų vėlinimas, kuris įtakoja proceso trukmę bei duomenų prieinamumą. Todėl dokumentų derinimo proceso kompiuterizavimas yra aktualus tarp nutolusių įmonės objektų vykstantiems dokumentų derinimo procesams bei perduodamiems duomenų srautams;
- 2. Pasirinkta informacinės apskaitos sistemos reinžinerija, nes atlikus verslo valdymo sistemų lyginamąją analizę buvo akivaizdu, kad įmonei nėra tikslinga laukti ir tikėtis, kad naujoje informacinėje apskaitos sistemoje turėsime būtent tokius uždavinio sprendimus:
	- o spartesnis sprendimų priėmimas (dokumentų derinimo procese),
	- o patobulinta darbo rezultatų kontrolė,
	- o pagerintas atsekamumas ir savikontrolė,
	- o taupanti laiką paieška,
	- o automatizuotas dokumentų derinimo procesas,
	- o decentralizuota sistema bei išplėstas kasdieninių veiklos procesų automatizavimas.
- 3. Atlikus esamos IS struktūros analizę, paremtą tyrimais empirinio fakto verifikavimo bei duomenų apdorojimo statistine analize, buvo nustatytos silpnosios vietos (duomenų vėlavimas, duomenų sinchronizavimas), dėl kurių ilgėja dokumentų derinimo procesas – duomenų mainai tarp nutolusių objektų. Priimtas sprendimas IS spragas likviduoti kompiuterizavus dokumentų derinimo procesą, sistemos architektūrą praplečiant tinklo paslaugomis;
- 4. Sudaryta metodika grindžiama kliento serverio architektūra bei tinklo paslaugų lygiagrečiu funkcionalumu. Ja remiantis suprojektuota specifikuoto proceso reinžinerijos schema, kurios veikimo funkcionalumas paremtas: procedūrinių lentelių, trigerių, procedūrų, agentų bei IIS lygiagrečiu funkcionalumu;
- 5. Dokumentų derinimo metodika programiškai realizuota kompiuterizuojant dokumentų derinimo procesą pasirinktos įmonės informacinėje sistemoje. Suprogramuotas modulis įdiegtas. Suprogramuotas modulis buvo įdiegtas įmonės natūrinių mainų skyriuje eksploataciniam bei testiniam tiriamajam periodui trijuose nutolusiuose objektuose;
- 6. Atliktas įgyvendintos metodikos vertinimas, gautus eksperimentinius rezultatus palyginant su ankstesnėmis dokumentų derinimo proceso charakteristikomis. Nustatyta, kad sukurta dokumentų derinimo metodika suteikia galimybę dokumentų derinimo procesą sutrumpinti iki 40%.

# **5. Termin**ų **ir santrump**ų **žodyn**ė**lis**

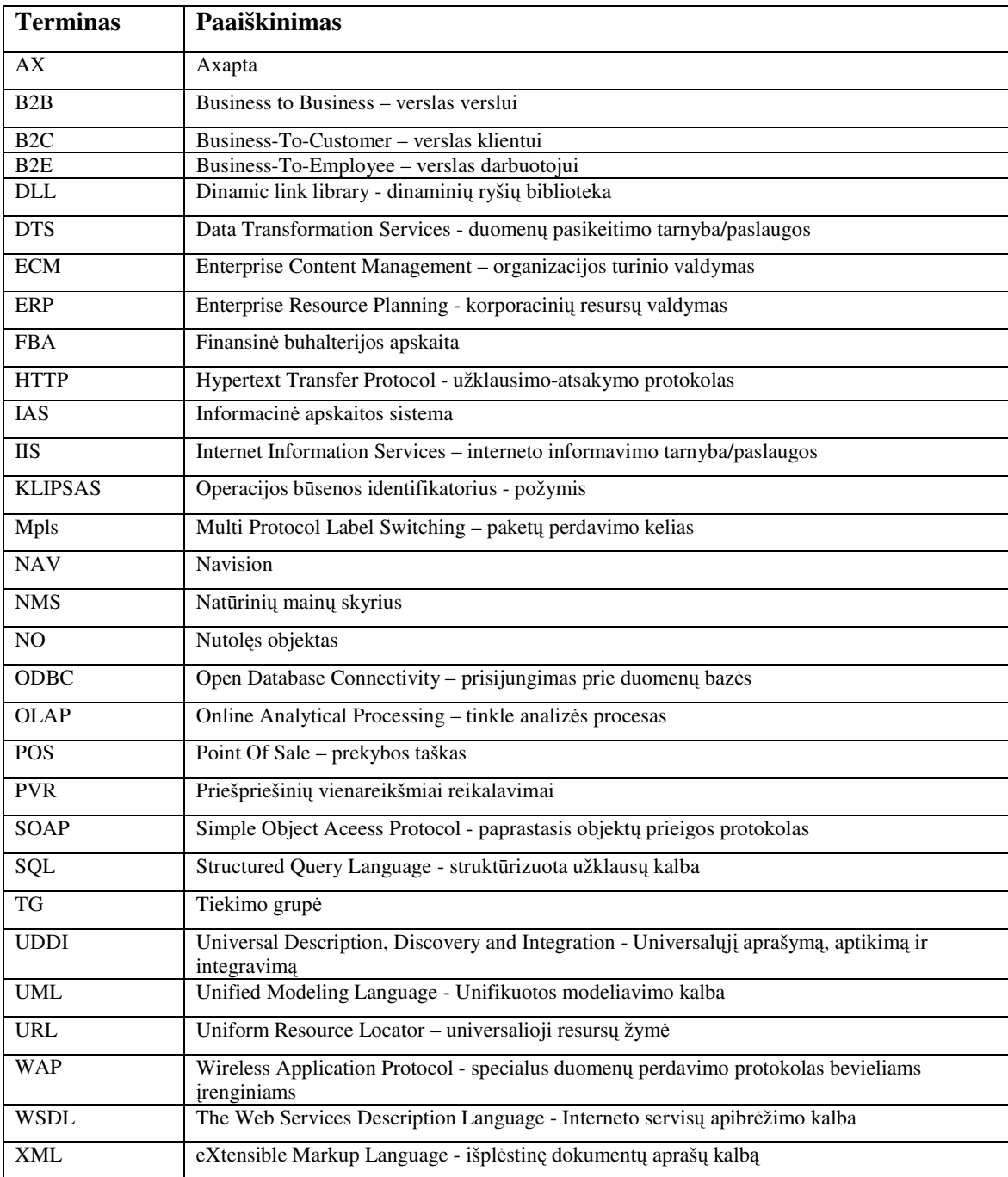

# **6. Literat**ū**ra**

- [1] Informacija apie UAB "Rivilė" verslo apskaitos sistemą "Balansas 2006"- [žiūrėta 2007.10.01]. Prieiga per Internetą: http://www.rivile.lt
- [2] Documentum ECM [žiūrėta 2007.09.12]. Prieiga per Internetą: http://www.documentum.com/
- [3] Kompiuterizuota finansinė apskaitos sistema "Agnum" [žiūrėta 2007.10.01]: Prieiga per Internetą: http://www.agnum.lt/agn\_ivadas.php
- [4] Microsoft Dynamics AX [žiūrėta 2007.10.01]. Prieiga per Internetą: http://sistemos.sonex.lt/lt/valdymo-sprendimai/verslo-valdymas/axapta/axapta-nauda/
- [5] Microsoft Dynamics NAV [žiūrėta 2007.10.01]. Prieiga per Internetą: http://www.alna.lt/abs/produktai/microsoft\_navision/
- [6] SQL Server Replication [žiūrėta 2007.10.01]. Prieiga per Internetą: http://databases.about.com/cs/sqlserver/a/aa041303a.htm
- [7] SQL Server 2005 naujienos [žiūrėta 2007.10.01]. Prieiga per Internetą: http://www.microsoft.com/lietuva/sql/prodinfo/whats-new-in-sqlserver2005.mspx
- [8] C.Rabeler "MCSE Miscrosoft SQL Server 2000 System Administration"
- [9] M.Фленов "Transact SQL". Санкт Петербургю, 2006
- [10] C.Rabeler "MCSE Miscrosoft SQL Server 2000 System Administration"
- [11] M. Lisin "Microsoft SQL Server 2005 Reporting Services"
- [12] B.Knightet., Professional SQL Server 2005 Integration Services"
- [13] G.Malcolm "Programming Microsoft SQL Server 2000 with XML"
- [14] SOAP [žiūrėta 2007.10.01]. Prieiga per Internetą: http://www.xml.org/xml/resources\_focus\_soap.shtml
- [15] Elektroninio verslo procesų modeliavimo metodų tendencijos [žiūrėta 2007.10.01]. Prieiga per Internetą: http://www.leidykla.vu.lt/inetleid/inf-mok/21/str7.html
- [16] OLAP schema [žiūrėta 2008.04.01]. Prieiga per Internetą: http://www.microsoft.com/library/media/1033/technet/images/prodtechnol/sql/70/plan/olap03\_bi g.gif
- [17] Sinchronizacijos konfigūracijos [žiūrėta 2008.04.01]. Prieiga per Internetą: http://technet.microsoft.com/en-us/library/aa257478(SQL.80).aspx

# **7. Priedai**

# **7.1. Vartotojo vadovas**

Šioje dalyje bus aprašoma sistemos paskirtis, funkcijos, vartotojų teisės bei jų grupės. Taip pat pateikiamas realizuotos programos vartotojo vadovas.

## *7.1.1. PVR sum*ų *derinimas*

Klientų sąraše – surandamas klientas, kuriam norima atlikti barterį. Stovint ant kliento įrašo –

spaudžiamas mygtukas F12 (7.1.1 pav.).

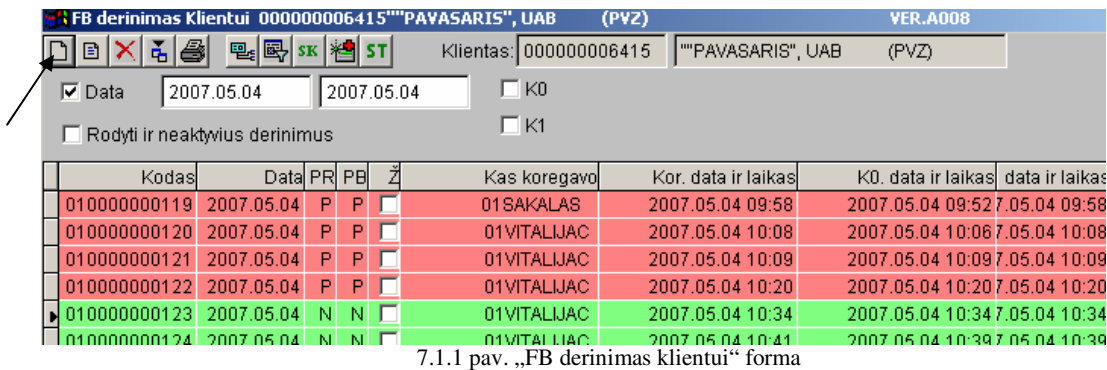

Atsidariusioje formoje "FB derinimas klientui" - kuriamas naujas derinimas, spaudžiant mygtuką "Naujas"  $\square$ . Atsidaro "FB derinimo koregavimo" forma (7.1.2 pav.):

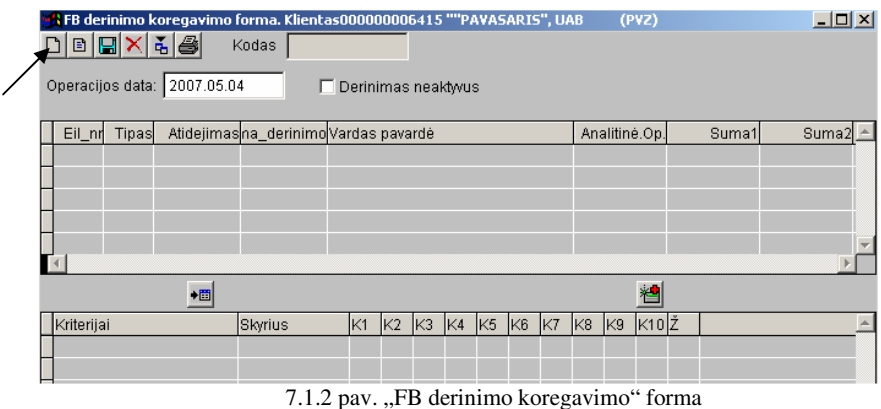

Kuriamas naujas derinimas, paspaudus mygtuką "Naujas". "FB detalaus derinimo koregavimo" formoje (7.1.3 pav.) – reikia pasirinkti derinimo tipą (PVR derinimui – pasirenkamas tipas "Barteris"):

| $-10X$<br>FB detalaus derinimo koregavimo forma. Klientas 000000006415 ""PAVASARIS", UAB<br>(PVZ)            |                                                                            |            |                        |          |                                                    |            |            |  |  |
|----------------------------------------------------------------------------------------------------|----------------------------------------------------------------------------|------------|------------------------|----------|----------------------------------------------------|------------|------------|--|--|
|                                                                                                    | 高剛<br>П<br>Skola<br>B<br>XI                                                |            |                        |          |                                                    |            |            |  |  |
|                                                                                                    | $\overline{\triangledown}$ Terminuota                                      | 2007.05.04 | Skola<br>Barteris      |          | Neaktwus                                           |            |            |  |  |
|                                                                                                    | Derinimas                                                                  | Atsi       | galiojimas<br>Sutartys |          | žskaityti mokėjimai                                | Pastabos   | Statistika |  |  |
|                                                                                                    | Atidėjimas, d                                                              |            | Banko čekiai           |          | Kredito limitas                                    | 10000.00   |            |  |  |
|                                                                                                    | Parduodama prekių suma, iš viso, Lt                                        |            |                        | 0.00.    | Draudimo limitas                                   | 100.00     |            |  |  |
|                                                                                                    | Iš jų mažmenoje, Lt                                                        |            |                        | 0.00     | Kliento skola iš viso, Lt                          | 29479.17   |            |  |  |
|                                                                                                    | PVR atsiskaitymas<br>Viršyta kredito suma, Lt<br>Peradresavimo dokumentai: |            |                        | 0.00     | Vėluojanti kliento skola,Lt                        | 3603.37    |            |  |  |
|                                                                                                    |                                                                            |            |                        | 19479.17 | Klientas vėl. apm., dienas                         | 33         |            |  |  |
|                                                                                                    |                                                                            |            |                        |          | Sutartis galioja iki                               | 2007.12.31 |            |  |  |
|                                                                                                    | <b>KODAS</b>                                                               | DOK NR     | Suma                   |          | aprasymas                                          |            |            |  |  |
|                                                                                                    |                                                                            |            |                        |          |                                                    |            |            |  |  |
|                                                                                                    |                                                                            |            |                        |          | 7.1.3 pav. "FB detalaus derinimo koregavimo" forma |            |            |  |  |
| Pasirinkus "Barteris" (7.1.4 pav.) – reikia nuskaityti įrašus, paspaudus mygtuką $\frac{\sigma_1}{\sigma}$ . |                                                                            |            |                        |          |                                                    |            |            |  |  |
| FB detalaus derinimo koregavimo forma. Klientas  000000006415 ""PAVASARIS", UAB                              |                                                                            |            |                        |          |                                                    |            |            |  |  |
|                                                                                                    | 딥                                                                          | IÐ<br>÷.   |                        | Barteris |                                                    |            |            |  |  |
|                                                                                                    |                                                                            |            |                        |          |                                                    |            |            |  |  |
|                                                                                                    | Nuskaitykite Duomenis                                                      |            |                        |          |                                                    |            |            |  |  |

7.1.4 pav. Barterio pasirinkimas

Po nuskaitymo – atsiranda pirkimo dokumentų sąrašas, kuris yra siūlomas barterio dengimui atlikti (7.1.5 pav.).  $\boxtimes$  pagalba galima pasirinkti norimus dengti pirkimo dokumentus. Jeigu norima sužymėti visus – pakanka du kartus su pele spragtelėti ant žymėjimo laukelio:

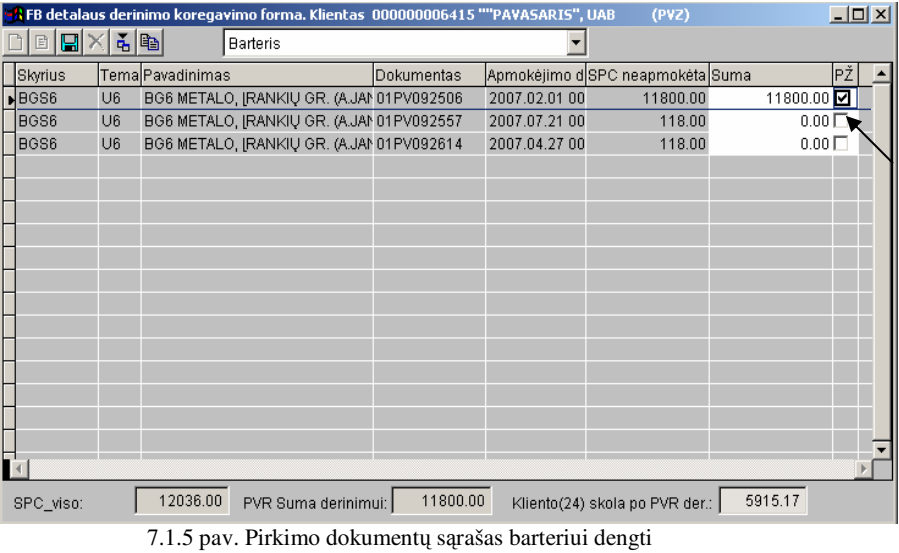

Formos apačioje matosi 3 sumos:

- SPC viso rodoma bendra pasirinkto kliento skola;
- PVR suma derinimui rodoma suma sužymėtų  $\boxtimes$  pirkimo dokumentų;

Kliento skola po PVR derinimo – rodoma kliento likusi skola (tik 24% sąskaitos) po planuojamo atlikti padengimo – šiame pavyzdyje – po barterio padengimo 11800 sumai.

Pasirinkus reikiamus važtaraščius – spaudžiamas mygtukas "*išsaugot*i" **...** 

Grįžtama į "FB derinimo koregavimo" formą (7.1.6 pav.) – kurioje sukrenta tam vartotojui priklausantys derinimo kriterijai.

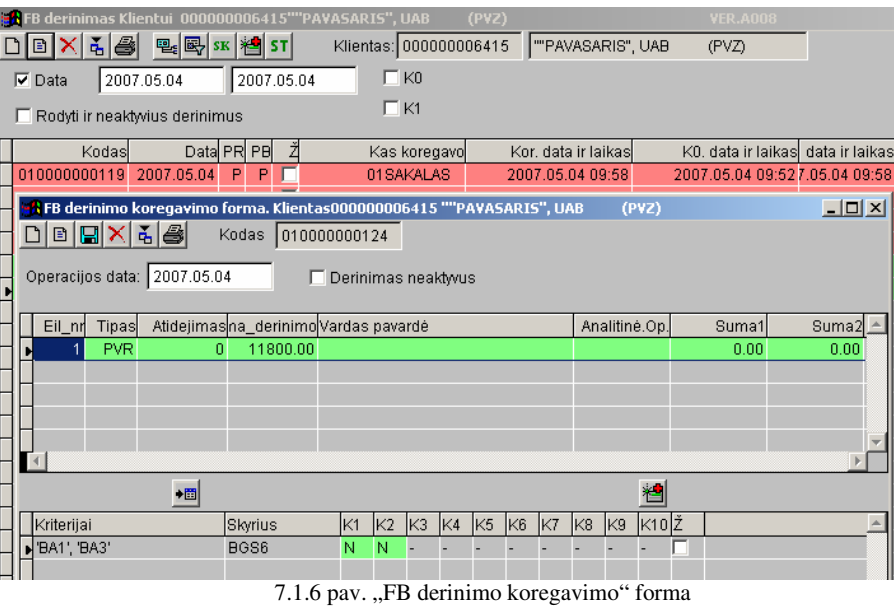

Prieš pradedant tvirtinti atitinkamus kriterijus – reikia uždėti pradžios požymį "FB derinimas klientui" formoje (7.1.7 pav.):

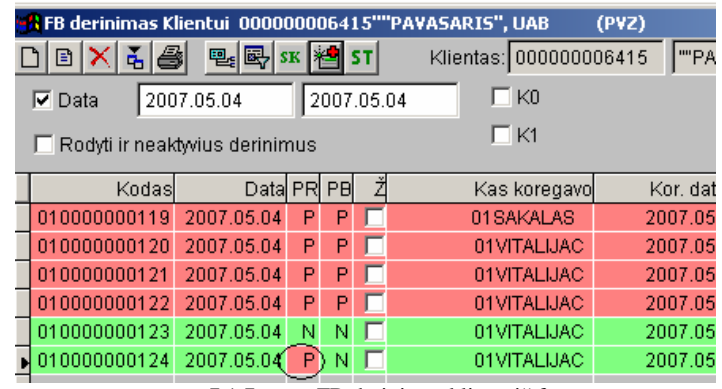

7.1.7 pav. "FB derinimas klientui" forma

Ir po to patvirtinti (perkelti) visus derinimui priklausančius požymius (būsenos indikatorius). Dedant paskutinį derinimo požymį – bus sukurtas automatiškai į Atsiskaitymai/išmokos vidinio importo įrašas, kas reiškia, kad buhalterija įkrenta paruoštas "Reikalavimo" dokumentas išmokų modulyje.

**Pastaba:** jeigu bus nors vienas reikalavimas tam klientui sukurtas ir nepadengtas – sistema perspės ir neleis uždėti pabaigos požymio "FB derinimas klientui" formoje, gaunamas toks pranešimas (7.1.8 pav.):

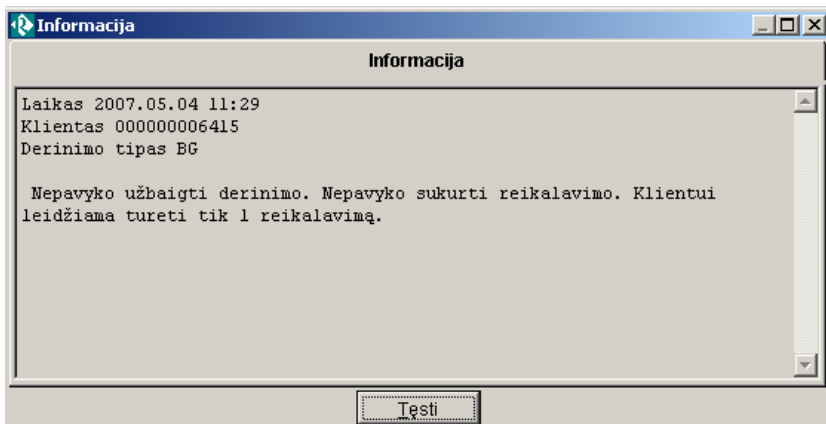

7.1.8 pav. Pranešimo langas

Pagal galiojančias tvarkas, turi būti sutvarkytas reikalavimas ir pakartotinai atliekamas pabaigos požymio uždėjimas.

# *7.1.2. Sutar*č*i*ų *k*ū*rimas ir derinimas*

Atlikus sumų derinimą ir esant uždėtam pabaigos požymiui – vykdomas sutarties kūrimas. Tuo tikslu -,,FB derinimo koregavimo" formoje – spaudžiamas mygtukas "Naujas" – atsidaro "FB detalaus derinimo koregavimo" forma (7.1.10 pav.). Joje reikia pasirinkti tipą "Sutartys" bei pažymėti sutarties šabloną iš sąrašo, paspaudus mygtuką  $\Box$ :

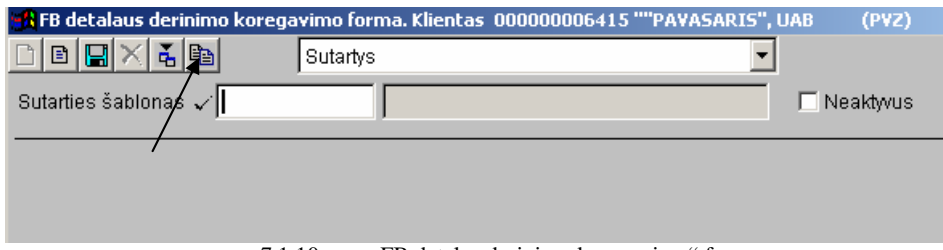

7.1.10 pav. "FB detalus derinimo koregavimo" forma

Pasirinkus norimą šabloną – atsidaro sutarties langas pagal pasirinktą šabloną, kurią galima peržiūrėti. Paspaudus mygtuką "*Išsaugoti*"  $\boxed{=}$  - grįžtama į "FB derinimo koregavimo" formą (7.1.11 pav.) su susikūrusiais naujais kriterijais dėl sutarties derinimo, mūsų pavyzdyje – tipas SUT:

|            | $\mathbb{E}[\mathbf{E} \mathbf{X} \mathbf{A} \mathbf{B}]$ |                             | A FB derinimo koregavimo forma. Klientas000000006415 ""PAVASARIS", UAB<br>Kodas | 010000000124                |     |                |    |                |                 |     |     |               | (PVZ) |          | <u>: اه ا</u> |
|------------|-----------------------------------------------------------|-----------------------------|---------------------------------------------------------------------------------|-----------------------------|-----|----------------|----|----------------|-----------------|-----|-----|---------------|-------|----------|---------------|
|            |                                                           | Operacijos data: 2007.05.04 |                                                                                 | Derinimas neaktwus          |     |                |    |                |                 |     |     |               |       |          |               |
| Eil_nr     | Tipas                                                     |                             | Atidejimasna_derinimo Vardas pavardė                                            |                             |     |                |    |                |                 |     |     | Analitinė.Op. |       | Suma1    | Suma2         |
|            | <b>PVR</b>                                                | 0                           | 11800.00                                                                        |                             |     |                |    |                |                 |     |     | RFB0000070    |       | 11800.00 | 0.00          |
| 21         | SUT                                                       | $\mathbf 0$                 | 0.00                                                                            | PRIEVOLIU PABAIGOS SUTARTIS |     |                |    |                |                 |     |     | 0000000001    |       | 0.00.    | 0.00          |
|            |                                                           |                             |                                                                                 |                             |     |                |    |                |                 |     |     |               |       |          |               |
|            |                                                           |                             |                                                                                 |                             |     |                |    |                |                 |     |     |               |       |          |               |
|            |                                                           |                             |                                                                                 |                             |     |                |    |                |                 |     |     |               |       |          |               |
|            |                                                           |                             |                                                                                 |                             |     |                |    |                |                 |     |     |               |       |          |               |
|            |                                                           | 圖                           |                                                                                 |                             |     |                |    |                |                 |     |     |               | 襢     |          |               |
| Kriterijai |                                                           |                             | Skyrius                                                                         | IK1                         | lK2 | K <sub>3</sub> | K4 | K <sub>5</sub> | IK <sub>6</sub> | IK7 | IK8 | K9            | K10Z  |          |               |
| 'SUT BUH1' |                                                           |                             | <b>BUH</b>                                                                      | N                           | N   |                |    |                |                 |     |     |               |       |          |               |
|            |                                                           |                             |                                                                                 |                             |     |                |    |                |                 |     |     |               |       |          |               |

7.1.11 pav. "FB derinimo koregavimo" forma

Sukris tiek kriterijų, kiek bus aprašyta sutarčių derinimui. Pagal tvarkas – sudedami požymiai, skirti sutarties derinimui ir uždedant paskutinį požymį – susikuria naujas vidinio importo "Reikalavimo" tipo dokumentas Atsiskaitymai/Įplaukos modulyje dėl buhalterinio barterio padengimo su išmokose sukurtu dokumentu "Reikalavimas". Atitinkamai bus užpildyti du laukai: *Suma1* ir *Suma2*, kuriuose matoma bus tokia informacija:

- Sumal perkelta į išmokas "Reikalavimo" suma;
- *Suma2* perkelta į įplaukas "Reikalavimo" suma;
- *Analitinė Op.* eilutėje, kurios tipas "PVR" matoma išmokų ir įplaukų "Reikalavimo" sukurto dokumento Nr. – RFB0000063. Eilutėje, kurios tipas SUT – yra sutarties operacijos Nr - 000000000001.

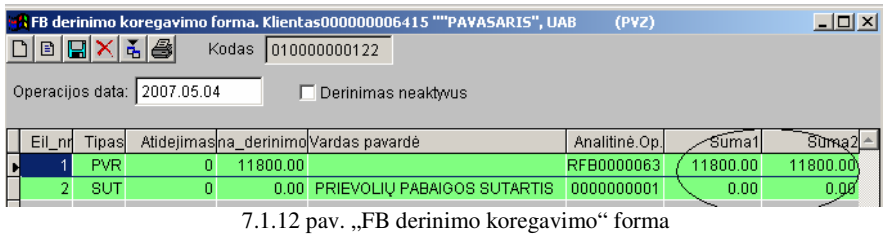

Jeigu bus atliekamas sutarties koregavimas – reikia sutarčių lange paspausti mygtuką: [3], Atsidaro sutartis MS Word formate, kurią galima koreguoti.

# *7.1.3. Sutar*č*i*ų *derinimui – normatyv*ų *k*ū*rimas*

# *Sutar*č*i*ų *derinimui – naujo kriterijaus suk*ū*rimas:*

Kriterijus kuriamas, paspaudus mygtuką, skirtą kriterijaus kūrimui – formoje "FB derinimas klientui" **ed** Atsidariusiame lange – spaudžiamas mygtukas – kurti naują – ir taip sukuriamas kriterijus. Sutartims kuriant kriterijų – reikia pasirinkti rūšį: "Sutarčių kriterijus" (7.1.13 pav.).

| Form                                                   |                                            |               |
|--------------------------------------------------------|--------------------------------------------|---------------|
| н                                                      |                                            |               |
| Kodas<br>SUT_BUH1                                      | Rūšis: Derinimo kriterijus                 |               |
| $\Gamma$ K1 $\Gamma$ K2 $\Gamma$<br>Privalomi klipsai: | Derinimo kriterijus                        | Κ٩            |
| Terminuota                                             | Barterio kriterijus<br>Sutarčių kriterijus | vmas          |
| Vėlavimas,d                                            | Igaliojimo kriterijus                      | liimas        |
|                                                        |                                            | Leidimas paro |
| Mok atidėjimas,d                                       |                                            | Suma neužsk.  |
| Suma vėluojanti, Lt                                    |                                            |               |
| Suma virš kredito,Lt                                   |                                            |               |

7.1.13 pav. Rūšies pasirinkimas

Sutarčių kriterijuje reikia nurodyti "Privalomi klipsai" (7.1.14 pav.) ir skyrius pasirinkti, kuriems turi įkristi šis kriterijus. Pvz. pasirinktas - Buhalterijai kriterijus - pateiktas žemiau. Buhalterija privalės tvirtinti du požymius (klipsus) – kai gauna sutarties faksinį variantą ir kai gauna sutarties originalą. Taip ir pažymime: K1, K2.

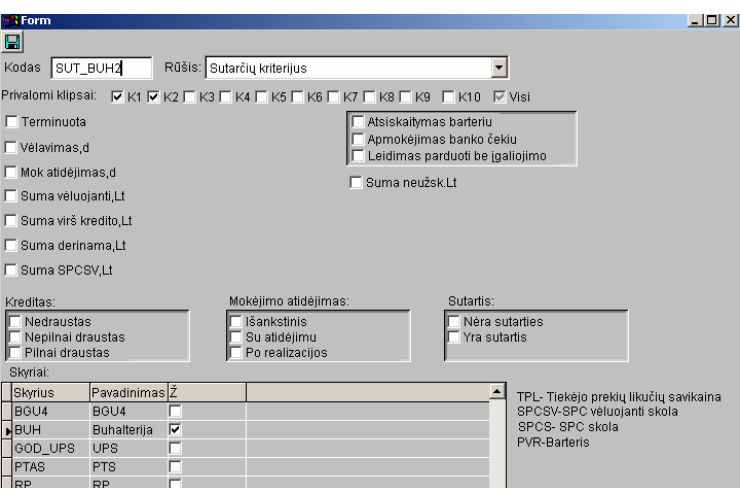

7.1.14 pav. Klipsų pasirinkimas

Analogiškai sukuriamas kriterijus ir vadybininkų, kuriame nurodomi skyriai, kuriems įkris šis kriterijus.

# *Sutar*č*i*ų *šablon*ų *suk*ū*rimas:*

Sutarčių šablonas kuriamas vieną kartą. Sukurtu šablonu – toliau naudosis visos kuriamos PVR sutartys. Naujas šablonas kuriamas, paspaudus mygtuką, skirtą sutarčių šablonų kūrimui – formoje "FB derinimas klientui" **51**. Atsidaro "Sutarčių šablonų sąrašas" forma (7.1.15 pav), kurioje nuskaičius įrašus – matomi visi sukurti sutarčių šablonai:

| <b>Sala Sutarčių šabionų sarašas</b><br>١ě<br>▣<br>Sutartis |                             |            | $   \Box   \times  $ |
|-------------------------------------------------------------|-----------------------------|------------|----------------------|
| Sutartis                                                    | Pavadinimas                 | Terminuota |                      |
| 010000000001                                                | PRIEVOLIU PABAIGOS SUTARTIS | <b>NE</b>  |                      |
| 010000000002                                                | <b>BANKO TESTAS</b>         | <b>NE</b>  |                      |
| 010000000003                                                | tesas                       | <b>NE</b>  |                      |
| sutartis1                                                   | PABADINIMASt                | <b>NE</b>  |                      |

7.1.15 pav. "Sutarčių šablonų sąrašo" forma

Norint kurti naują – spaudžiamas mygtukas  $\Box$ . Atsidarius "Sutarties šablono koregavimas" formai (7.1.16 pav.), kurioje reikia suteikti šablonui kodą ir parašyti trumpą pavadinimą. Jeigu šablonas terminuotas – uždėti jam požymį "Terminuota" ir nurodyti termino galiojimą.

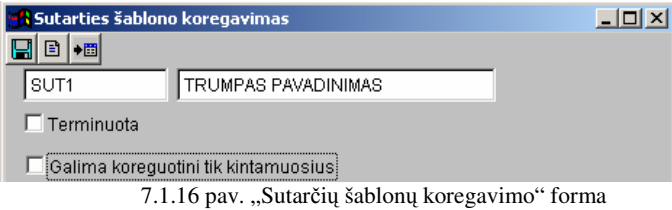

Paspaudus mygtuką "*Koreguoti"* – atsidarys naujas baltas langas (MS Word formate), į kurį reikia įvesti šablono tekstą su kintamaisiais, kurie konkrečioje sutartyje bus priskirtos reikšmės. Kintamieji yra aprašyti Balanse: Servisai/Kortelės/Formulės (7.1.17 pav.). Formulių kodai prasideda dimboliais PVR. Jeigu kažkurie kintamieji bus leidžiami koreguoti pačioje sutartyje – pavadinimo laukelyje reikia įrašyti tarp specialių ženklų <<>> raides " $kor$ ".

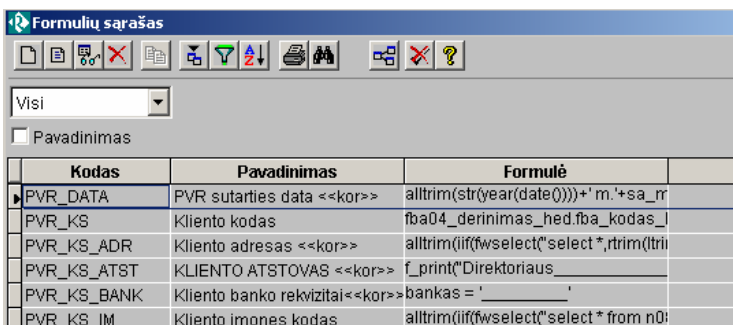

 $7.1.17$  pav. "Formulių sarašo" forma

Atsiradus naujam kintamajam - šį sąrašą gali papildyti programuotojas, nes tiesiogiai yra rašoma užklausa, reikalinga kintamojo surinkimui. Remiantis šiuo sąrašu – yra formuojamas sutarties šablonas (7.1.18 pav.). Kintamieji yra imami tarp simbolių <<>>. Užpildyto lango pavyzdys parodytas paveikslėlyje:

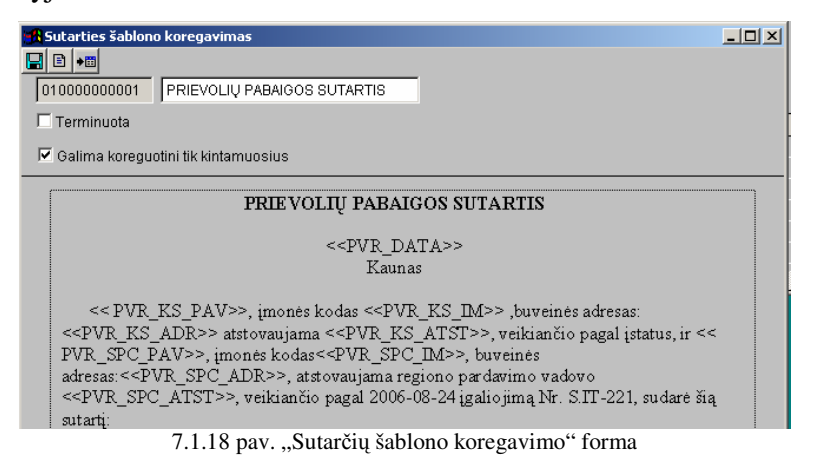

## *7.1.4. Sutar*č*i*ų *suk*ū*rimas*

Atlikus sumų derinimą – vykdomas sutarties kūrimas. Tuo tikslu -,,FB derinimo koregavimo <sup>o</sup>lange – spaudžiamas mygtukas "*Naujas*" – atsidaro "FB detalaus derinimo koregavimo" forma (7.1.19 pav.). Joje reikia pasirinkti "Sutartys" ir pasirinkti sutarties šabloną iš sąrašo, paspaudus mygtuką  $|{\bf e}_\text{B}|$ .

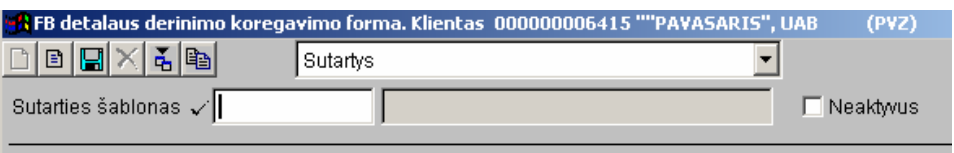

7.1.19 pav. "FB detalaus derinimo koregavimo" forma

Pasirinkus norimą šabloną – spaudžiamas mygtukas  $\Box$ , Atsidaro sutartis MS Word formate, kurią galima koreguoti.

#### *7.1.5. Sistemos diegimas ir paruošimas darbui*

Sėkmingam programos veikimui užtikrinti, būtina atlikti konfigūravimo veiksmus. Į juos įeina serverio bei vartotojo kompiuterių administravimo darbai. SQL serveryje turi būti reikiamos duomenų bazės: *nat*ū*rini*ų *main*ų *operacij*ų, *normatyvini*ų *duomen*ų, *valdymo* bei *vartotoj*ų *teisi*ų. Sisteminiam SQL vartotojui turi būti suteiktos atitinkamos duomenų skaitymo bei rašymo teisės. Vartotojo kompiuteryje turi būti aprašyta ODBC jungtis į SQL serverį, tinkamai aprašytas valdymo failas. Jame turi būti nurodyti keliai į reikiamas duomenų bazes bei kiti parametrai.

Natūrinių mainų apskaitos informacinės sistemos failai patalpinti taikomųjų programų serveryje. Taigi, norint, kad vartotojas galėtų ja naudotis, reikia suteikti atitinkamas teises į programos katalogą.

## **7.2. Sistemos** į**diegimo aprašymas**

Šiuo metu natūrinių mainų apskaitos sistema įdiegta šiuose objektuose: Draugystės gatvėje esančioje parduotuvėje, Jonavos objekte, Megoje bei pagrindinėje Pramonės objekte esančioje bazėje. Lentelių replikavimo mechanizmas užtikrina duomenų mainus tarp objektų. Netolimoje ateityje planuojama įdiegti sistemą ir kituose SPC. Visais problemas, susijusias su sistemos palaikymu, sprendžia DBA (ISES). Dabartinės sistemos įdiegimo įmonės objektuose diagrama pateikiama 7.2.1 paveiksle:

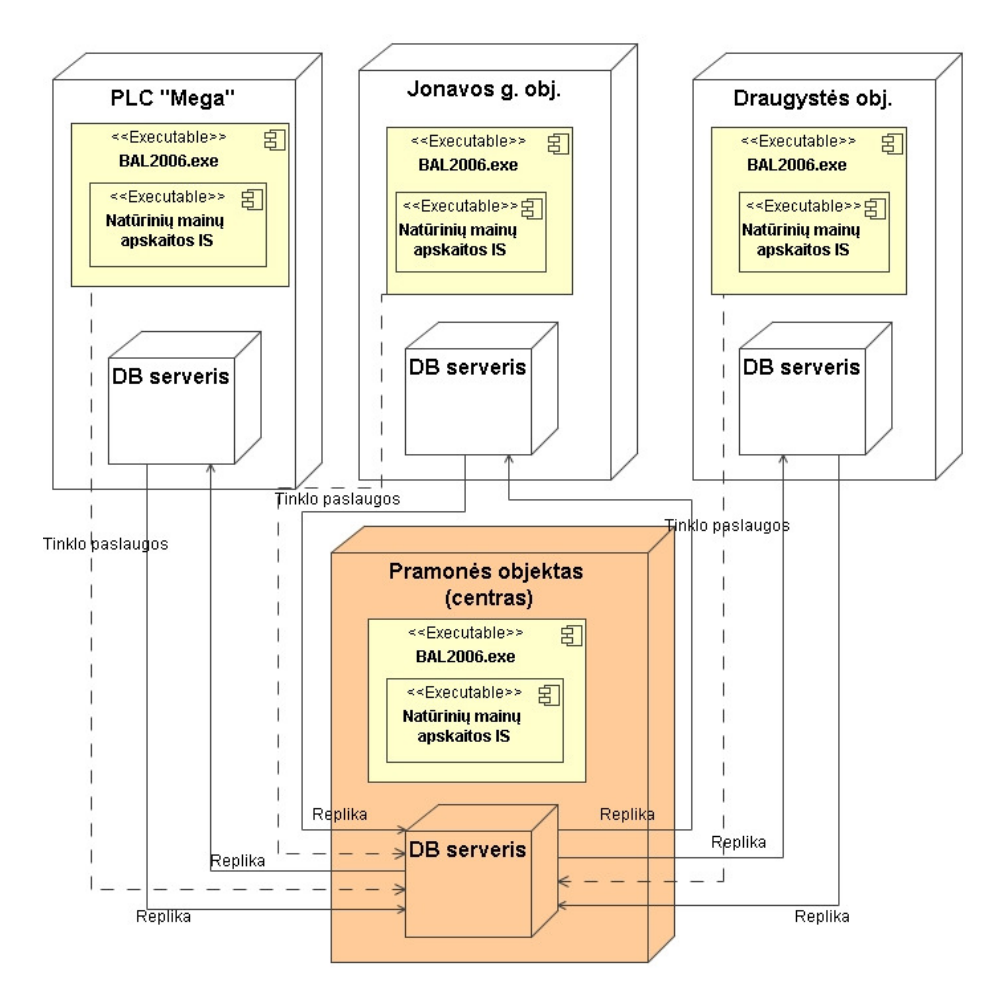

7.2.1 pav. Dokumentų derinimo sistemos įdiegimo diagrama

#### **7.3. Duomen**ų **srautai**

7.3.1 pav. pateikiamas grafikas, kuriuo norima parodyti duomenų kiekius ir srautus tarp nutolusių objektų kelių lentelių kontekste. Reikėtų nepamiršti, kad įmonėje egzistuoja tikrai ne keturios lentelės ir visas duomenų srautas padidėja iki kelių šimtų kartų. Žinoma kai kurios replikos yra apribojamos filtrais pagal objekto identifikaciją.

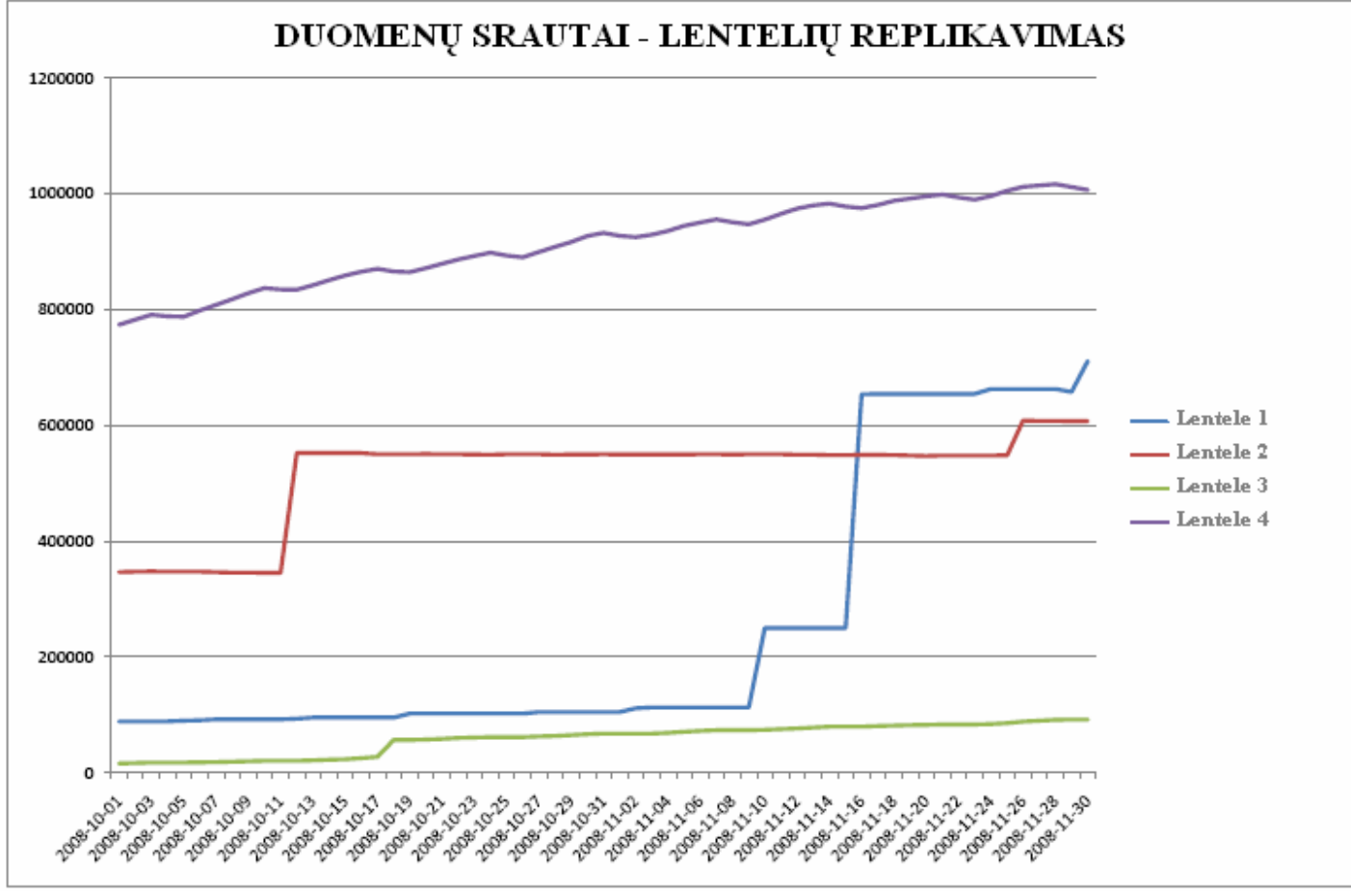

7.3.1 pav. Duomenų srautai tarp nutolusių objektų